1. Input message  $m \in \{0, 1\}$ .

i.e.  $r = (r_1, \ldots, r_N) \in \{0, 1\}^N$ .

Lattice-based cryptography, part 1: simplicity

D. J. Bernstein

University of Illinois at Chicago; Ruhr University Bochum

2000 Cohen cryptosystem

Public key: vector of integers

(Cohen says pick "half of the integers in the public key at random": I guess this means  $N \in 2\mathbb{Z}$  and  $\sum r_i = N/2.$ 

- 3. Compute and send ciphertext
- $C = (-1)^m (r_1 K_1 + \cdots + r_N K_N).$

Encryption:

# $K = (K_1, \ldots, K_N) \in \{-X, \ldots, X\}^N$ .

# 2. Generate *r* <sup>1</sup>*; : : : ; r<sup>N</sup>* ∈ {0*;* 1}.

1. Input message  $m \in \{0, 1\}$ .

Public key: vector of integers  $K = (K_1, \ldots, K_N) \in \{-X, \ldots, X\}^N$ .

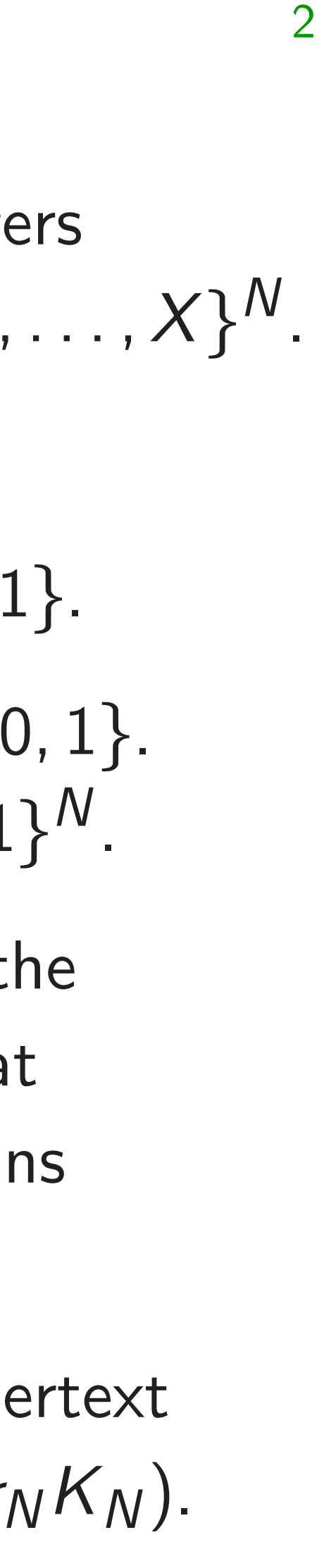

How car Key gen  $Generat ($  $u_1, \ldots, u_n$  $K_i \in (u_i)$ Decrypti  $m = 0$  if otherwis Why thi  $K_i$  mod  $r_1K_1 + \cdots$ (Be care

2. Generate *r* <sup>1</sup>*; : : : ; r<sup>N</sup>* ∈ {0*;* 1}. i.e.  $r = (r_1, \ldots, r_N) \in \{0, 1\}^N$ .

- based cryptography, simplicity
- ernstein
- ty of Illinois at Chicago; iversity Bochum

# 2000 Cohen cryptosystem

(Cohen says pick "half of the integers in the public key at random": I guess this means  $N \in 2\mathbb{Z}$  and  $\sum r_i = N/2.$ 

3. Compute and send ciphertext  $C = (-1)^m (r_1 K_1 + \cdots + r_N K_N).$ 

# Encryption:

tography,

is at Chicago; ochum

1

1. Input message  $m \in \{0, 1\}$ .

Public key: vector of integers  $K = (K_1, \ldots, K_N) \in \{-X, \ldots, X\}^N$ .

2

2. Generate *r* <sup>1</sup>*; : : : ; r<sup>N</sup>* ∈ {0*;* 1}. i.e.  $r = (r_1, \ldots, r_N) \in \{0, 1\}^N$ .

# 2000 Cohen cryptosystem

(Cohen says pick "half of the integers in the public key at random": I guess this means  $N \in 2\mathbb{Z}$  and  $\sum r_i = N/2.$ 

3. Compute and send ciphertext  $C = (-1)^m (r_1 K_1 + \cdots + r_N K_N).$ 

# How can receiver Key generation: Generate  $s \in \{1, \ldots\}$ *u*<sub>1</sub>*,* . . . *, u*<sup>*N*</sup> ∈  $\Big\{0, \cdot\,$  $K_i \in (u_i + s\mathbb{Z}) \cap \mathbb{Z}$ Decryption:  $m = 0$  if *C* mod *s* otherwise  $m = 1$ . Why this works:  $K_i$  mod  $s = u_i \leq 0$  $r_1K_1+\cdots+r_NK_N$ (Be careful! What

Encryption:

ago;

1. Input message  $m \in \{0, 1\}$ .

Public key: vector of integers  $K = (K_1, \ldots, K_N) \in \{-X, \ldots, X\}^N$ .

2

2. Generate *r* <sup>1</sup>*; : : : ; r<sup>N</sup>* ∈ {0*;* 1}. i.e.  $r = (r_1, \ldots, r_N) \in \{0, 1\}^N$ .

# 2000 Cohen cryptosystem

(Cohen says pick "half of the integers in the public key at random": I guess this means  $N \in 2\mathbb{Z}$  and  $\sum r_i = N/2.$ 

3. Compute and send ciphertext  $C = (-1)^m (r_1 K_1 + \cdots + r_N K_N).$ 

# Encryption:

# Key generation: Generate *s* ∈ {1*; : : : ; Y* };  $\left\{0, \ldots, \left| \frac{s-1}{2} \right\}$ 2*N*  $K_i$  ∈ (*u*<sub>*i*</sub> + *s***Z**) ∩ {−*X*, . . . , *.*

- 
- $m = 0$  if *C* mod  $s \leq (s 1)$ otherwise  $m = 1$ .
- Why this works:
- $K_i$  mod  $s = u_i \leq (s-1)/2N$
- $r_1K_1 + \cdots + r_NK_N \text{ mod } s \leq$
- (Be careful! What if all  $r_i =$

*u*<sub>1</sub>*,* . . . *, u*<sup>*N*</sup> ∈ Decryption:

How can receiver decrypt?

Public key: vector of integers  $K = (K_1, \ldots, K_N) \in \{-X, \ldots, X\}^N$ .

# 2000 Cohen cryptosystem

Encryption:

1. Input message  $m \in \{0, 1\}$ .

(Cohen says pick "half of the integers in the public key at random": I guess this means  $N \in 2\mathbb{Z}$  and  $\sum r_i = N/2.$ 

3. Compute and send ciphertext  $C = (-1)^m (r_1 K_1 + \cdots + r_N K_N).$ 

2. Generate 
$$
r_1, ..., r_N \in \{0, 1\}
$$
.  
i.e.  $r = (r_1, ..., r_N) \in \{0, 1\}^N$ .

How can receiver decrypt? Key generation: Generate *s* ∈ {1*; : : : ; Y* }; *u*<sub>1</sub>*, .* . . *, u*<sup>*N*</sup> ∈  $K_i \in (u_i + s\mathbb{Z}) \cap \{-X, \ldots, X\}.$ Decryption:  $m = 0$  if *C* mod  $s \le (s - 1)/2$ ; otherwise  $m = 1$ . Why this works:  $K_i$  mod  $s = u_i \leq (s-1)/2N$  so  $r_1K_1 + \cdots + r_NK_N \text{ mod } s \leq$ (Be careful! What if all  $r_i = 0$ ?)

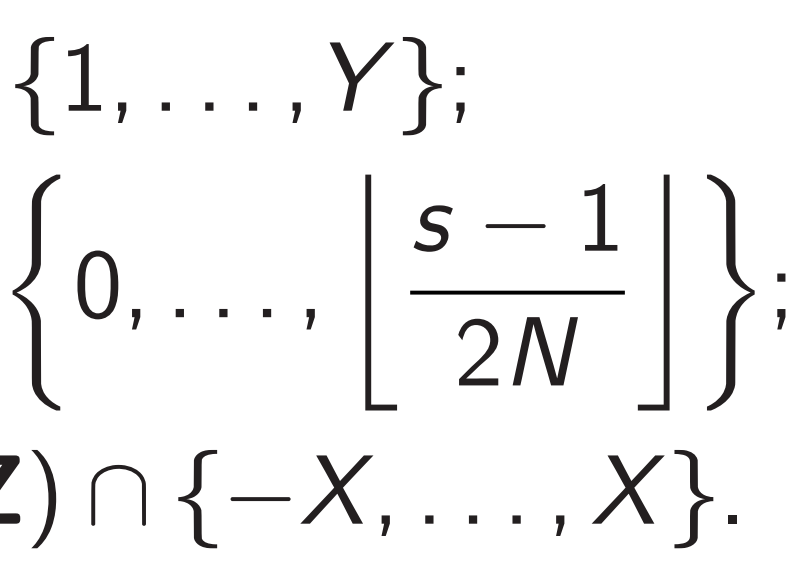

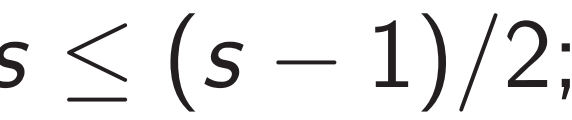

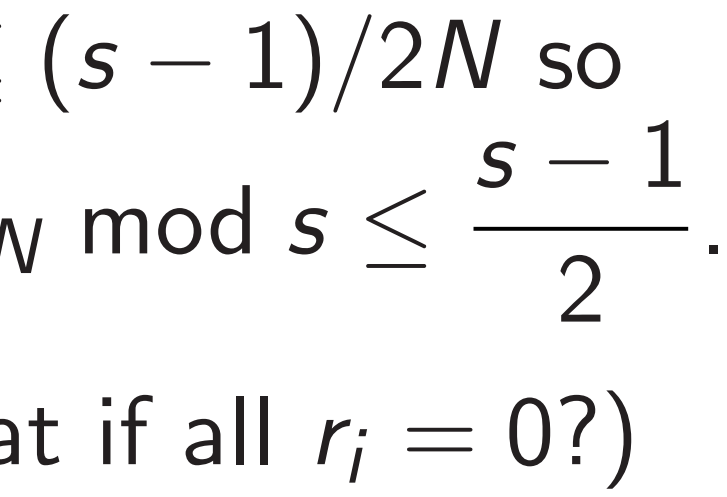

### hen cryptosystem

ey: vector of integers  $K(X) \in \{-X, \ldots, X\}^N.$ 

2

on:

message  $m \in \{0, 1\}$ .

 $\mathsf{rate}\,\, r_1, \ldots, \, r_\mathcal{N} \in \{0,1\}.$  $(r_1, \ldots, r_N) \in \{0, 1\}^N$ .

says pick "half of the in the public key at  $\therefore$  I guess this means and  $\sum r_i = N/2.$ 

oute and send ciphertext  $C_1 K_1 + \cdots + r_N K_N$ . Key generation: Generate *s* ∈ {1*; : : : ; Y* }; *u*<sub>1</sub>*,* . . . *, u*<sup>*N*</sup> ∈  $\left\{0, \ldots, \left| \frac{s-1}{2\right|} \right\}$ 2*N*  $K_i \in (u_i + s\mathbb{Z}) \cap \{-X, \ldots, X\}.$ Decryption:  $m = 0$  if *C* mod  $s \le (s - 1)/2$ ; otherwise  $m = 1$ . Why this works:  $K_i$  mod  $s = u_i \leq (s-1)/2N$  so  $r_1K_1 + \cdots + r_NK_N \text{ mod } s \leq$ 

(Be careful! What if all  $r_i = 0$ ?)

3

How can receiver decrypt?

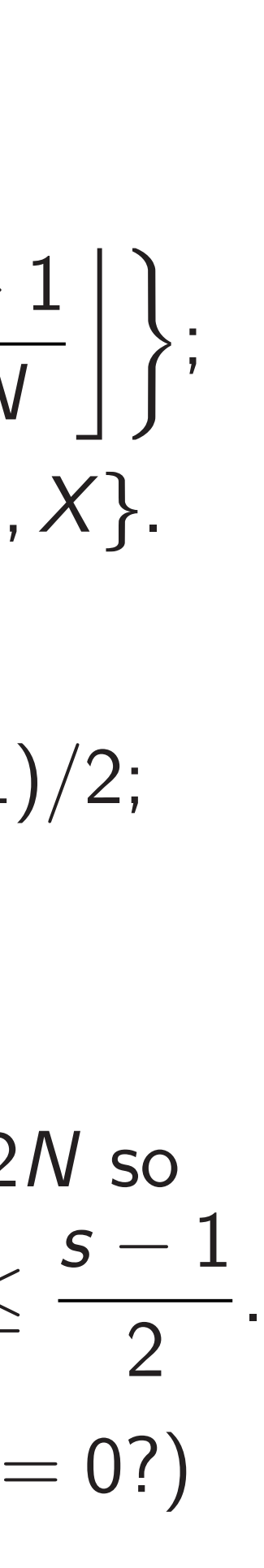

Let's try Debian: Fedora: Source: Web (us sagecel Sage is I  $+$  many  $+$  a few sage:  $1^{\circ}$ 1000000 sage: f 3172135

sage:

2000 osystem

of integers  $\theta \in \{-X, \ldots, X\}^N.$ 

2

 $m \in \{0, 1\}.$  $\cdot$  ,  $r_N \in \{0,1\}.$  $\{0, 1\}^N$ .

> "half of the plic key at this means

 $= N/2.$ 

end ciphertext  $+ \cdots + r_N K_N$ ).

Key generation: Generate *s* ∈ {1*; : : : ; Y* }; *u*<sub>1</sub>*,* . . . *, u*<sup>*N*</sup> ∈  $\left\{0, \ldots, \left| \frac{s-1}{2\right|} \right\}$ 2*N*  $\big|\bigg\rangle$ ;  $K_i \in (u_i + s\mathbb{Z}) \cap \{-X, \ldots, X\}.$ Decryption:  $m = 0$  if *C* mod  $s \le (s - 1)/2$ ; otherwise  $m = 1$ . Why this works:  $K_i$  mod  $s = u_i \leq (s-1)/2N$  so  $r_1K_1 + \cdots + r_NK_N \text{ mod } s \leq$ *s* − 1 2 . (Be careful! What if all  $r_i = 0$ ?)

# Let's try this on the

Debian: apt inst Fedora: dnf inst

Source: www.sage Web (use print (

sagecell.sagema

How can receiver decrypt?

Sage is Python 3  $+$  many math libre  $+$  a few syntax di-

sage:  $10^{\circ}6$  # pow 1000000

sage: factor(314

317213509 \* 9903 sage:

How can receiver decrypt? Key generation: Generate *s* ∈ {1*; : : : ; Y* }; *u*<sub>1</sub>*,* . . . *, u*<sup>*N*</sup> ∈  $\left\{0, \ldots, \left| \frac{s-1}{2\right|} \right\}$ 2*N*  $\big|\bigg\rangle$ ;  $K_i \in (u_i + s\mathbb{Z}) \cap \{-X, \ldots, X\}.$ Decryption:  $m = 0$  if *C* mod  $s \le (s - 1)/2$ ; otherwise  $m = 1$ . Why this works:  $K_i$  mod  $s = u_i \leq (s-1)/2N$  so  $r_1K_1 + \cdots + r_NK_N \text{ mod } s \leq$ *s* − 1 2 (Be careful! What if all  $r_i = 0$ ?)

<sup>1</sup>*; : : : ; rN*) ∈ {0*;* 1}

Public key: vector of integers *K* = (*K*1*; : : : ; KN*) ∈ {−*X; : : : ; X*} *N*. 1. Input message *m* ∈ {0*;* 1}. ∈ {0*;* 1}. *N*. (Cohen says pick "half of the random": I guess this means 3. Compute and send ciphertext *KN*).

3

- Debian: apt install sage
- Fedora: dnf install sagem
- Source: www.sagemath.org
- Web (use  $print(X)$  to see  $\overline{X}$
- sagecell.sagemath.org

- sage: factor(314159265358
- 317213509 \* 990371647
- sage:

.

### Let's try this on the comput

# Sage is Python 3

- $+$  many math libraries
- + a few syntax differences:
- sage:  $10^{\circ}6$  # power, not x

1000000

Key generation: Generate *s* ∈ {1*; : : : ; Y* }; *u*<sub>1</sub>*,* . . . *, u*<sup>*N*</sup> ∈  $\left\{0, \ldots, \left| \frac{s-1}{2\right|} \right\}$ 2*N*  $\big|\bigg\rangle$ ;  $K_i \in (u_i + s\mathbb{Z}) \cap \{-X, \ldots, X\}.$ 

How can receiver decrypt?

Decryption:

*m* = 0 if *C* mod *s*  $\leq$   $(s - 1)/2$ ; otherwise  $m = 1$ .

Why this works:  $K_i$  mod  $s = u_i \leq (s-1)/2N$  so  $r_1K_1 + \cdots + r_NK_N \text{ mod } s \leq$ *s* − 1 2 . (Be careful! What if all  $r_i = 0$ ?)

Debian: apt install sagemath Fedora: dnf install sagemath Source: www.sagemath.org Web (use  $print(X)$  to see X): sagecell.sagemath.org Sage is Python 3  $+$  many math libraries  $+$  a few syntax differences: sage: 10<sup>o</sup>6 # power, not xor

4

Let's try this on the computer.

1000000

- 
- 
- 
- 
- 
- 
- sage: factor(314159265358979323)

317213509 \* 990371647

sage:

n receiver decrypt?

eration:

3

$$
s \in \{1, \ldots, Y\};
$$
  
\n
$$
J_N \in \left\{0, \ldots, \left\lfloor \frac{s-1}{2N} \right\rfloor \right\};
$$
  
\n
$$
+ s\mathbf{Z}) \cap \{-X, \ldots, X\}.
$$

ion:

Debian: apt install sagemath Fedora: dnf install sagemath Source: www.sagemath.org Web (use  $print(X)$  to see X): sagecell.sagemath.org

$$
\frac{1}{2}C \mod s \leq (s-1)/2;
$$
  
the  $m=1$ .

s works:

$$
s = u_i \le (s - 1)/2N
$$
 so  
 
$$
\cdots + r_N K_N \mod s \le \frac{s - 1}{2}.
$$

Let's try this on the computer.

4

Sage is Python 3 + many math libraries  $+$  a few syntax differences: sage: 10<sup>o</sup>6 # power, not xor 1000000 sage: factor(314159265358979323) 317213509 \* 990371647 sage:

For integ Sage's " outputs Matches *C* mod *s* = *C* − b*C=s*c*s*. Warning  $C < 0$  pr in lowernonzero Warning Sage can

decrypt?

$$
\ldots, Y;
$$
  

$$
\ldots, \left\lfloor \frac{s-1}{2N} \right\rfloor \};
$$
  

$$
\{-X, \ldots, X\}.
$$

 $\leq (s-1)/2;$ 

Sage is Python 3 + many math libraries  $+$  a few syntax differences: sage: 10<sup>o</sup>6 # power, not xor

$$
\frac{(s-1)/2N \text{ so}}{\text{mod } s \leq \frac{s-1}{2}}.
$$
  
if all  $r_i = 0$ ?

For integers C, s  $v$ Sage's "C%s" alwa outputs between 0 Matches standard  $C \text{ mod } s = C - |C|$ Warning: Typically  $C < 0$  produces  $C^0$ in lower-level lang nonzero output lea Warning: For poly

Sage can make the

Let's try this on the computer.

Debian: apt install sagemath Fedora: dnf install sagemath Source: www.sagemath.org Web (use  $print(X)$  to see X): sagecell.sagemath.org

1000000

sage: factor(314159265358979323)

317213509 \* 990371647

sage:

*n*  $\frac{1}{2}$ 

*s* − 1 ff;  $X$ }.

Debian: apt install sagemath Fedora: dnf install sagemath Source: www.sagemath.org Web (use print(X) to see X): sagecell.sagemath.org

Sage is Python 3 + many math libraries  $+$  a few syntax differences:

```
≤ (s − 1)=2N so
s − 1
    2
           .
= 0?)
```
4

# For integers C, s with  $s > 0$ Sage's "C%s" always produc

- outputs between  $0$  and  $s 1$ .
- Matches standard math defi *C* mod  $s = C - |C/s|s$ .
- Warning: Typically  $C < 0$  produces  $C\%s < 0$
- in lower-level languages, so
- nonzero output leaks input st
- Warning: For polynomials C
- Sage can make the same mi

Let's try this on the computer.

sage: 10^6 # power, not xor 1000000

sage: factor(314159265358979323) 317213509 \* 990371647

sage:

Debian: apt install sagemath Fedora: dnf install sagemath Source: www.sagemath.org Web (use  $print(X)$  to see X): sagecell.sagemath.org

Let's try this on the computer.

Sage is Python 3  $+$  many math libraries  $+$  a few syntax differences:

sage: 10<sup>o</sup>6 # power, not xor 1000000

sage: factor(314159265358979323) 317213509 \* 990371647

For integers C, s with  $s > 0$ , Sage's "C%s" always produces outputs between 0 and  $s - 1$ . Matches standard math definition: *C* mod  $s = C - |C/s|s$ . Warning: Typically  $C < 0$  produces  $C\%s < 0$ in lower-level languages, so nonzero output leaks input sign. Warning: For polynomials C, Sage can make the same mistake.

sage:

5

this on the computer.

apt install sagemath dnf install sagemath www.sagemath.org  $\sec x$  (X) to see X): Ll.sagemath.org

- Python 3
- math libraries
- syntax differences:

4

 $0°6$  # power, not xor

actor(314159265358979323) 317213509 \* 990371647

For integers C, s with  $s > 0$ , Sage's "C%s" always produces outputs between 0 and  $s - 1$ .

Matches standard math definition: *C* mod  $s = C - |C/s|s$ .

Warning: Typically  $C < 0$  produces  $C\%s < 0$ in lower-level languages, so nonzero output leaks input sign. 5

sage: N sage: X sage: Y sage: Y 1048576 sage: s sage: s 359512 sage: u ....: (s-1)//(2\*N)+1) ....: for i in range(N)] sage: u  $[14485,$ 10493, 8213,

Warning: For polynomials C, Sage can make the same mistake.

ne computer.

4

 $\mathsf{all}$  sagemath all sagemath  $emath.org$  $X$ ) to see  $X$ ): ath.org

aries fferences:

er, not xor

159265358979323) 71647

For integers C, s with  $s > 0$ , Sage's "C%s" always produces outputs between 0 and  $s - 1$ . Matches standard math definition: *C* mod  $s = C - |C/s|s$ . Warning: Typically  $C < 0$  produces  $C\%s < 0$ in lower-level languages, so nonzero output leaks input sign. Warning: For polynomials C, Sage can make the same mistake.

5

sage: N=10 sage: X=2^50 sage: Y=2^20 sage: Y 1048576 sage: s=randrang sage: s 359512 sage:  $u=[random]$  $\dots$ : (s-1) ....: for i i sage: u [14485, 7039, 69 10493, 17333, 1 8213, 6370]

```
ler.
```
math nath

 $\sum\limits_{i=1}^N$  $X$  ) :

or:

 $3979323$ 

For integers C, s with  $s > 0$ , Sage's "C%s" always produces outputs between 0 and  $s - 1$ . Matches standard math definition: *C* mod  $s = C - |C/s|s$ . Warning: Typically  $C < 0$  produces  $C\%s < 0$ in lower-level languages, so nonzero output leaks input sign. Warning: For polynomials C, Sage can make the same mistake.

5

- 
- 
- 

sage: N=10 sage: X=2^50 sage: Y=2^20 sage: Y 1048576 sage: s=randrange(1,Y+1) sage: s 359512 sage: u=[randrange(  $\dots$ :  $(s-1)/(2*N)+1$ ....: for i in range(N) sage: u [14485, 7039, 6945, 15890, 10493, 17333, 1397, 8656, 8213, 6370]

For integers C, s with s *>* 0, Sage's "C%s" always produces outputs between 0 and  $s - 1$ .

Matches standard math definition: *C* mod  $s = C - |C/s|s$ .

Warning: Typically  $C < 0$  produces  $C\%s < 0$ in lower-level languages, so nonzero output leaks input sign.

Warning: For polynomials C, Sage can make the same mistake.

sage: N=10 sage: X=2^50 sage: Y=2^20 sage: Y 1048576 sage: s=randrange(1,Y+1) sage: s 359512 sage: u=[randrange(  $\dots$ :  $(s-1)/(2*N+1)$ ....: for i in range(N)] sage: u [14485, 7039, 6945, 15890, 10493, 17333, 1397, 8656, 8213, 6370]

gers C, s with  $s > 0$ , C%s" always produces between 0 and  $s - 1$ .

5

- standard math definition:  $S = C - |C/s|s$ .
- $\Box$  Typically C *<* 0 produces C%s *<* 0 level languages, so output leaks input sign.
- $\therefore$  For polynomials C, n make the same mistake.

```
sage: N=10
sage: X=2^50
sage: Y=2^20
sage: Y
1048576
sage: s=randrange(1,Y+1)
sage: s
359512
sage: u=[randrange(
\dots: (s-1)/(2*N)+1)....: for i in range(N)]
sage: u
[14485, 7039, 6945, 15890,
 10493, 17333, 1397, 8656,
8213, 6370]
```
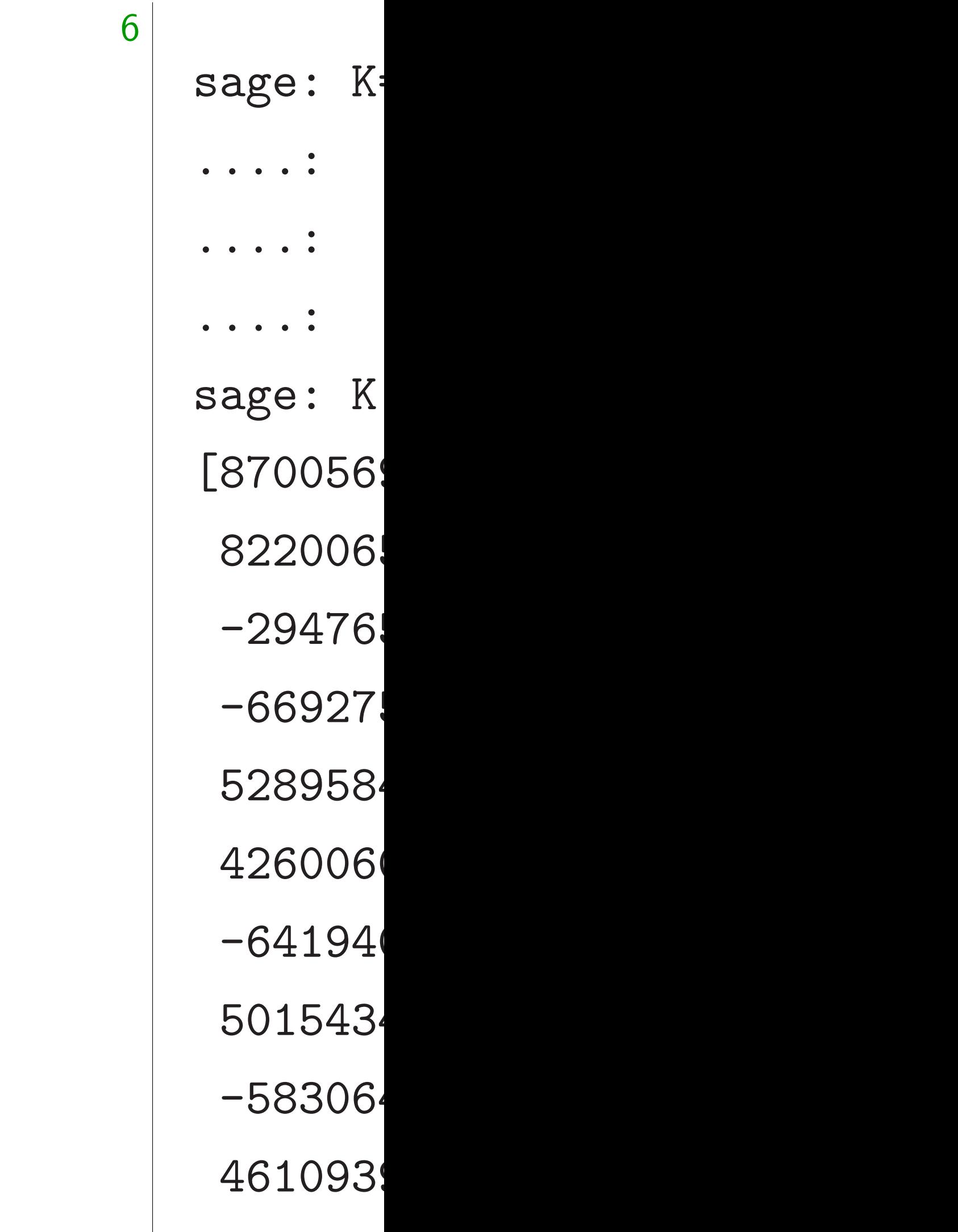

- 
- 

```
vith s > 0,
                    iys produces
                    ) and s - 1.
                    math definition:
                    C / S | S.\overline{y}\sqrt[6]{\text{s}} < 0uages, so
                    aks input sign.
                    nomials C,
```
e same mistake.

6

sage:  $K=[ui+s*ra]$  $\dots$ : ceil( ....: floor ....: for ui sage: K [870056918917829, 822006576592695,  $-29476554434581$ -66927510008098 528958455221029, 426006001074157, -64194017608053 501543495923784, -58306407539258 46109390243834]

sage: N=10 sage: X=2^50 sage: Y=2^20 sage: Y 1048576 sage: s=randrange(1,Y+1) sage: s 359512 sage: u=[randrange(  $\dots$ :  $(s-1)/(2*N)+1)$ ....: for i in range(N)] sage: u [14485, 7039, 6945, 15890, 10493, 17333, 1397, 8656, 8213, 6370]

For integers C, s with s *>* 0,

warning: For polynomials C, and the control of polynomials control in the control of the control of the control of the control of the control of the control of the control of the control of the control of the control of th

K=[ui+s\*randrange(  $ceil(- (X+ui)/s)$  $floor((X-ui)/s)$ for ui in u]

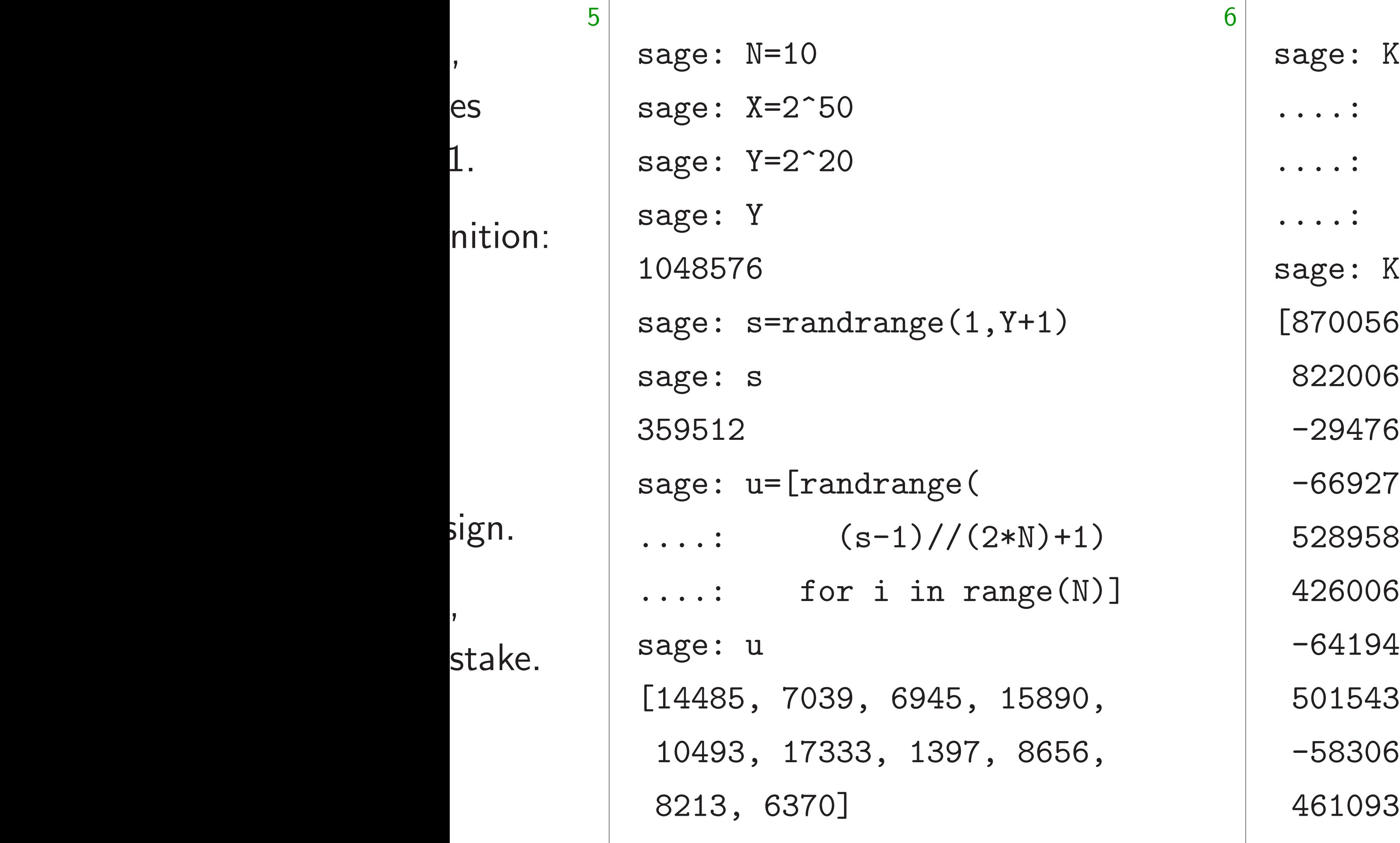

- [870056918917829,
- 822006576592695,
- 65544345815,
- -669275100080982,
- 528958455221029,
- 6001074157,
- -641940176080531,
- 501543495923784,
- -583064075392587,
- 46109390243834]

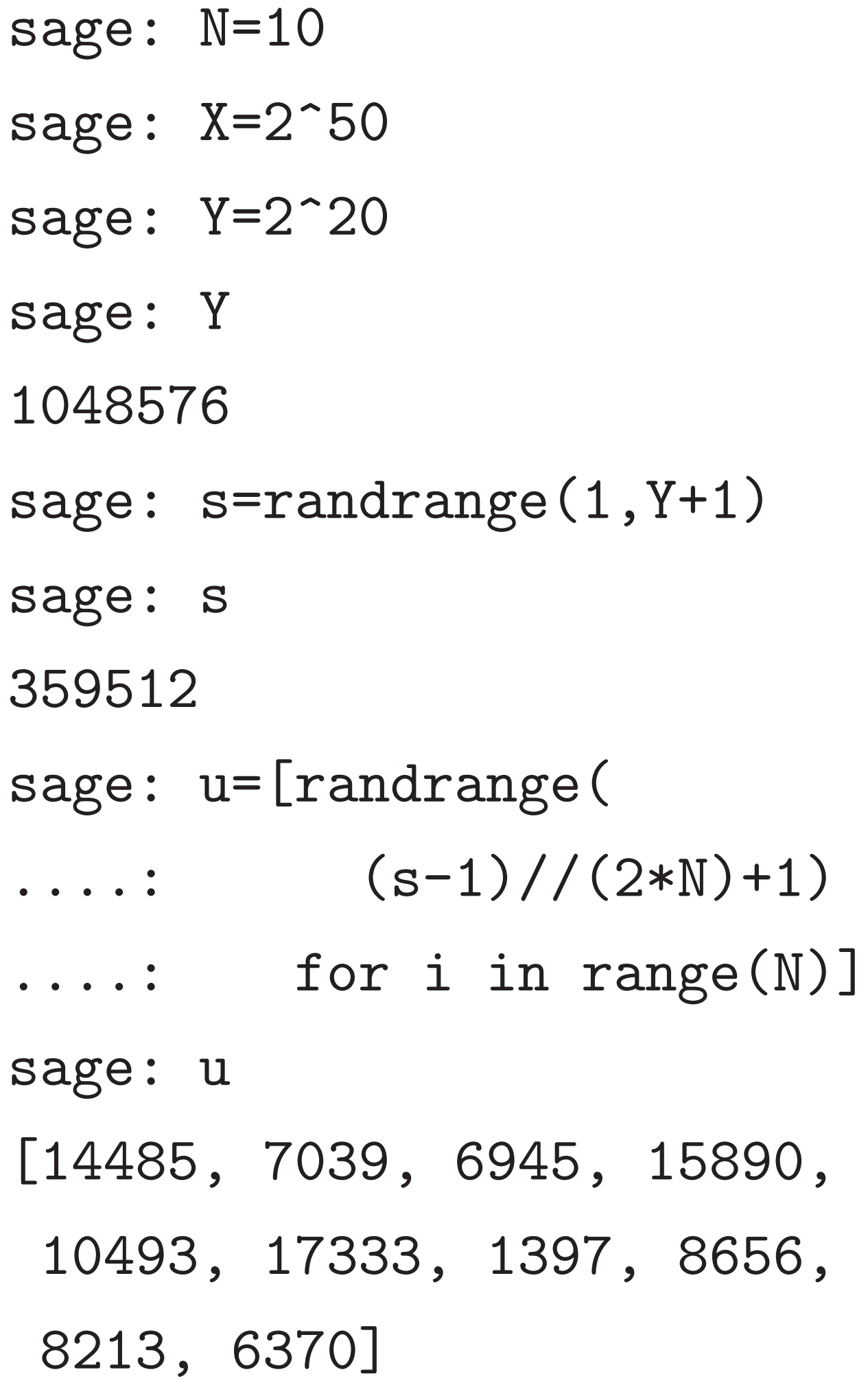

- 9,
- $5,$
- 15,
- 82,
- 9,
- 7, 31,
- $4,$
- 87,
- 

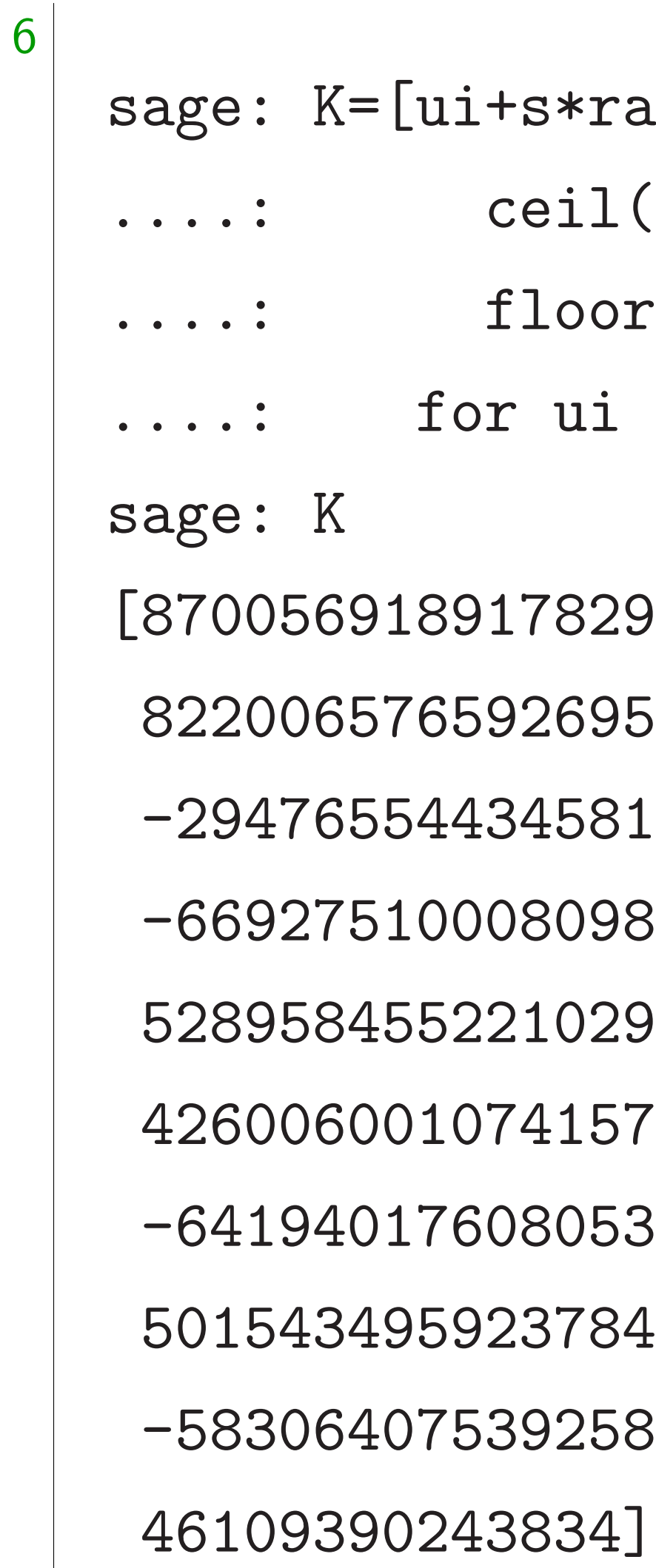

# andrange(  $(-(X+ui)/s)$ ,  $r((X-ui)/s)+1)$ in u]

 $=10$ 

 $= 2^{\degree}50$ 

 $= 2^{\degree}20$ 

6

 $=$ randrange $(1,Y+1)$ 

 $=$ [randrange(  $(s-1)/(2*N)+1)$ for i in range $(N)$ ] [14485, 7039, 6945, 15890, 10493, 17333, 1397, 8656, 6370]

7

sage: K=[ui+s\*randrange(  $\ldots$  :  $\text{ceil}(-(\text{X+ui})/s)$ ,  $\ldots$ : floor((X-ui)/s)+1) ....: for ui in u] sage: K [870056918917829, 822006576592695, -294765544345815, -669275100080982, 528958455221029, 426006001074157, -641940176080531, 501543495923784, -583064075392587, 46109390243834]

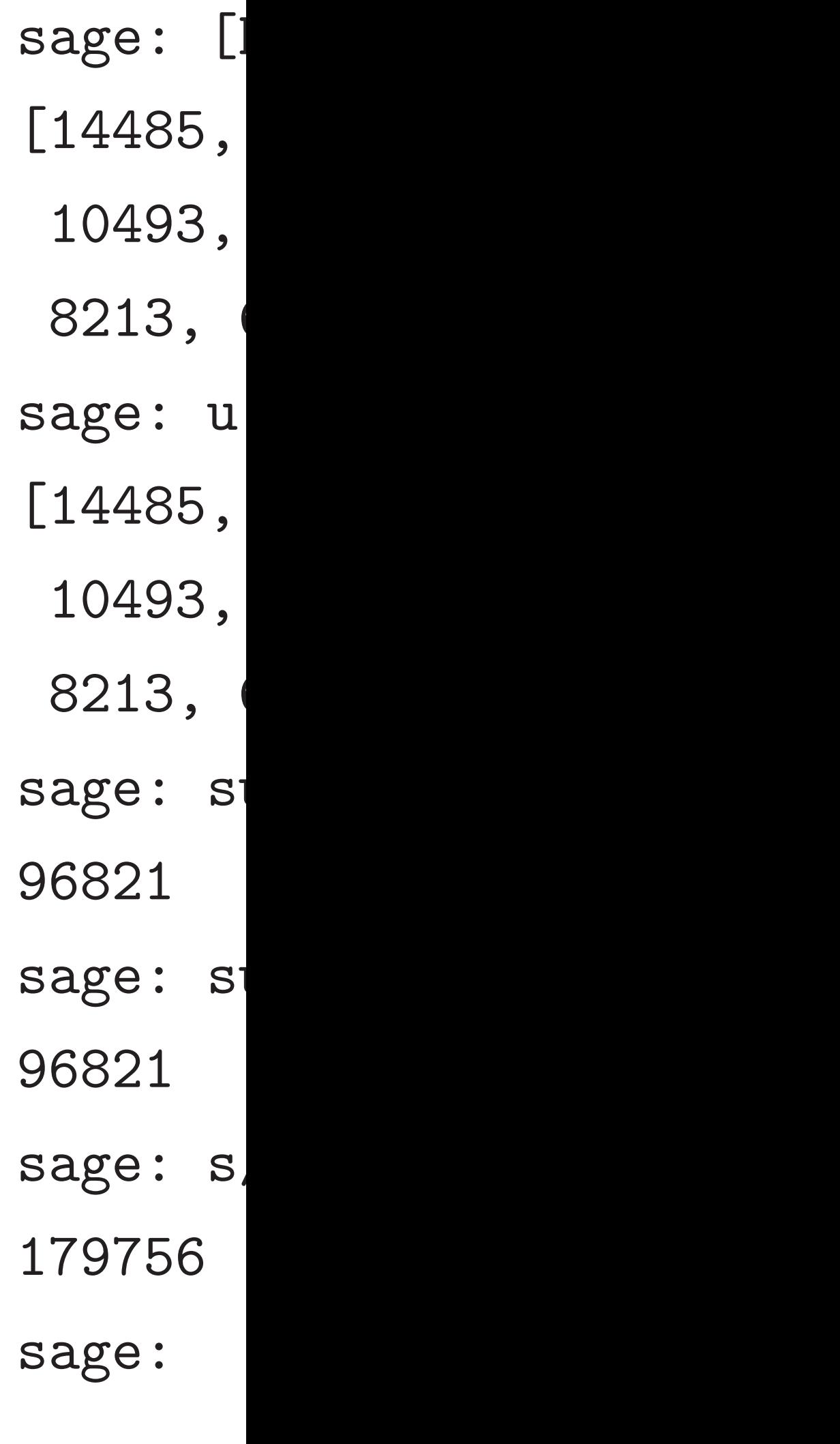

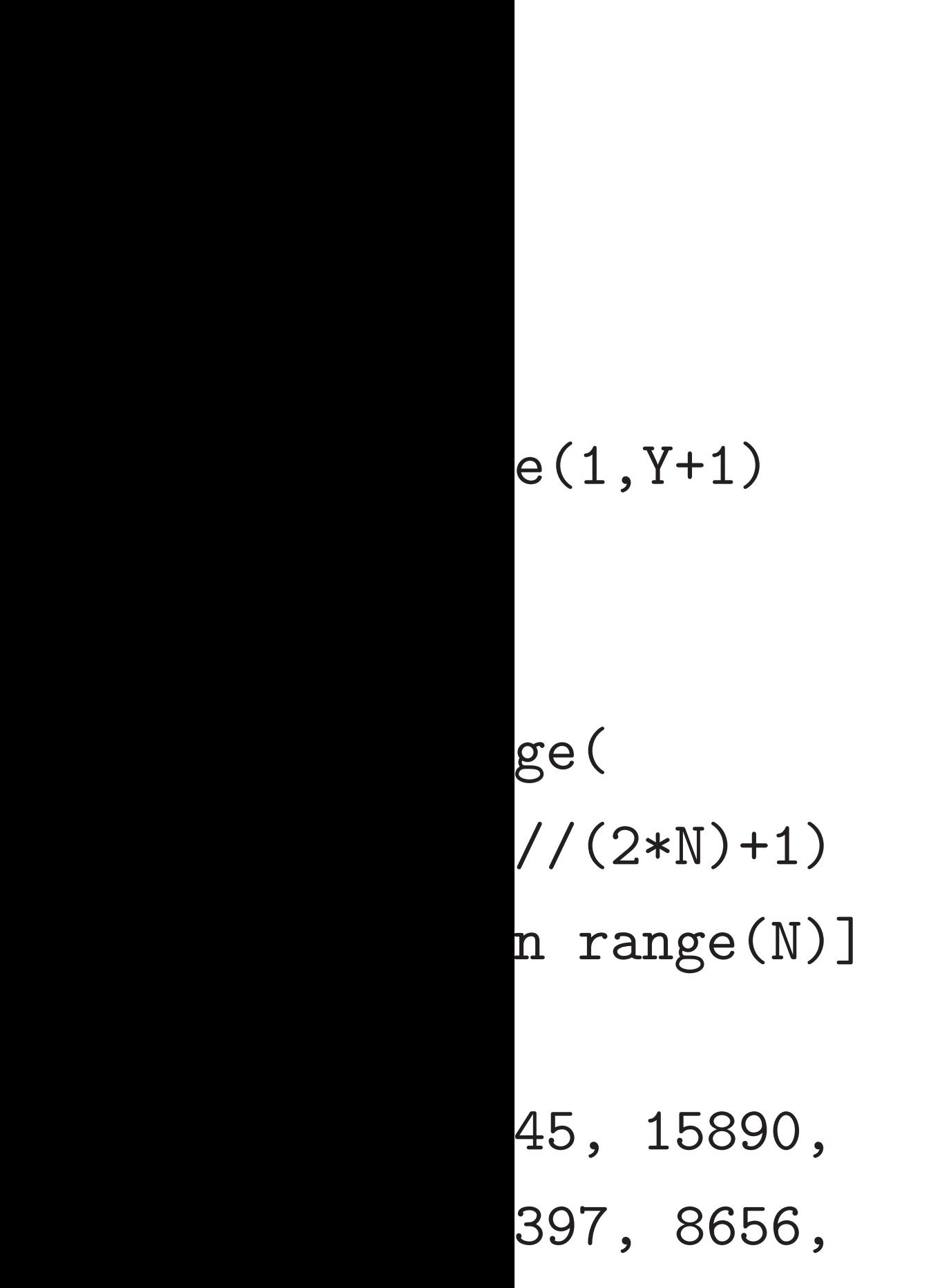

7

sage: [Ki%s for [14485, 7039, 69 10493, 17333, 1 8213, 6370] sage: u [14485, 7039, 69 10493, 17333, 1 8213, 6370] sage: sum(K)%s 96821 sage: sum(u) 96821 sage: s//2 179756 sage:

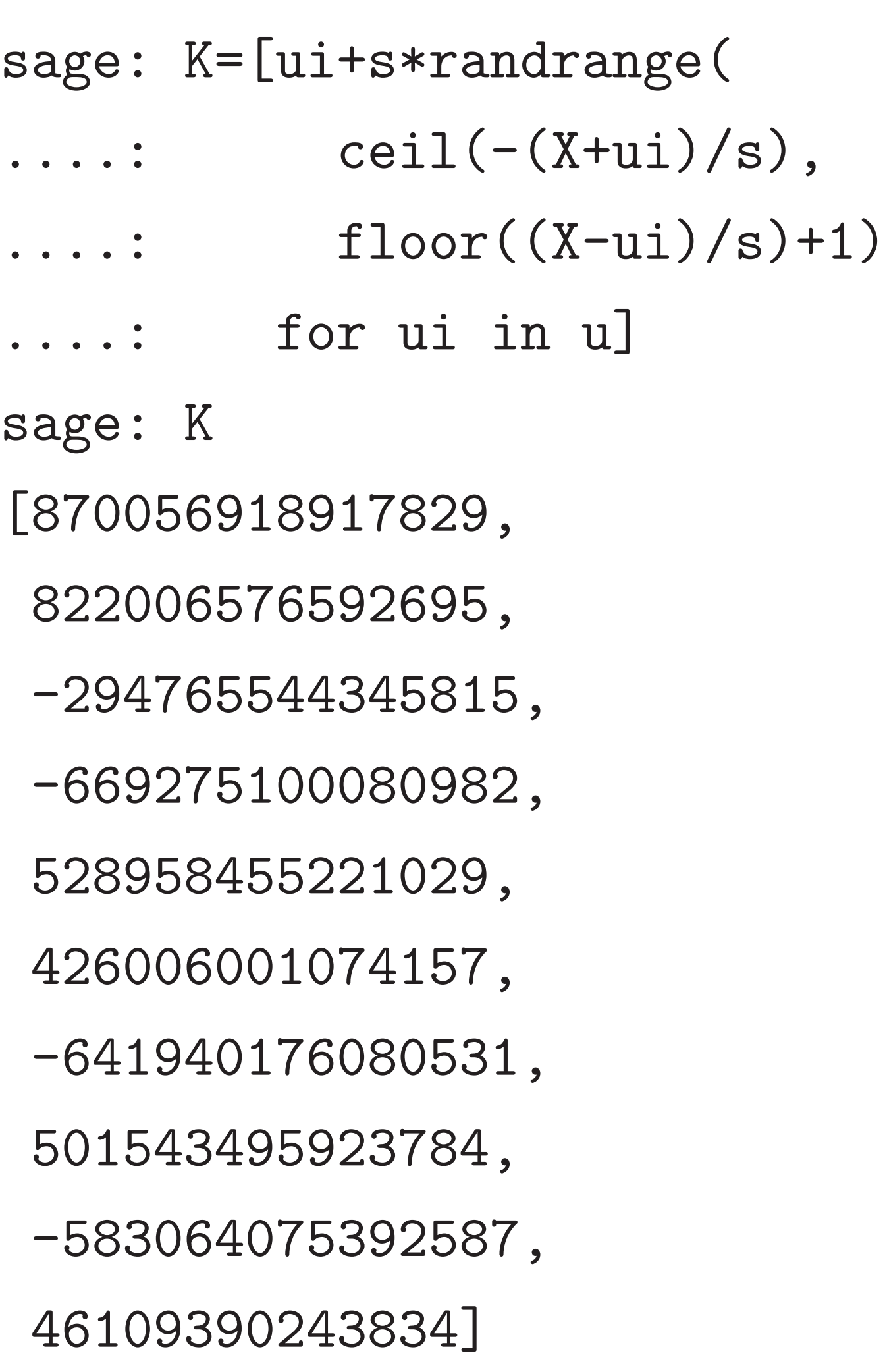

- [14485, 7039, 6945, 15890,
- 17333, 1397, 8656 8213, 6370]
- 
- [14485, 7039, 6945, 15890,
- 17333, 1397, 8656 8213, 6370]
- $sum(K)\,\%$ s
- $sum(u)$
- $s/2$

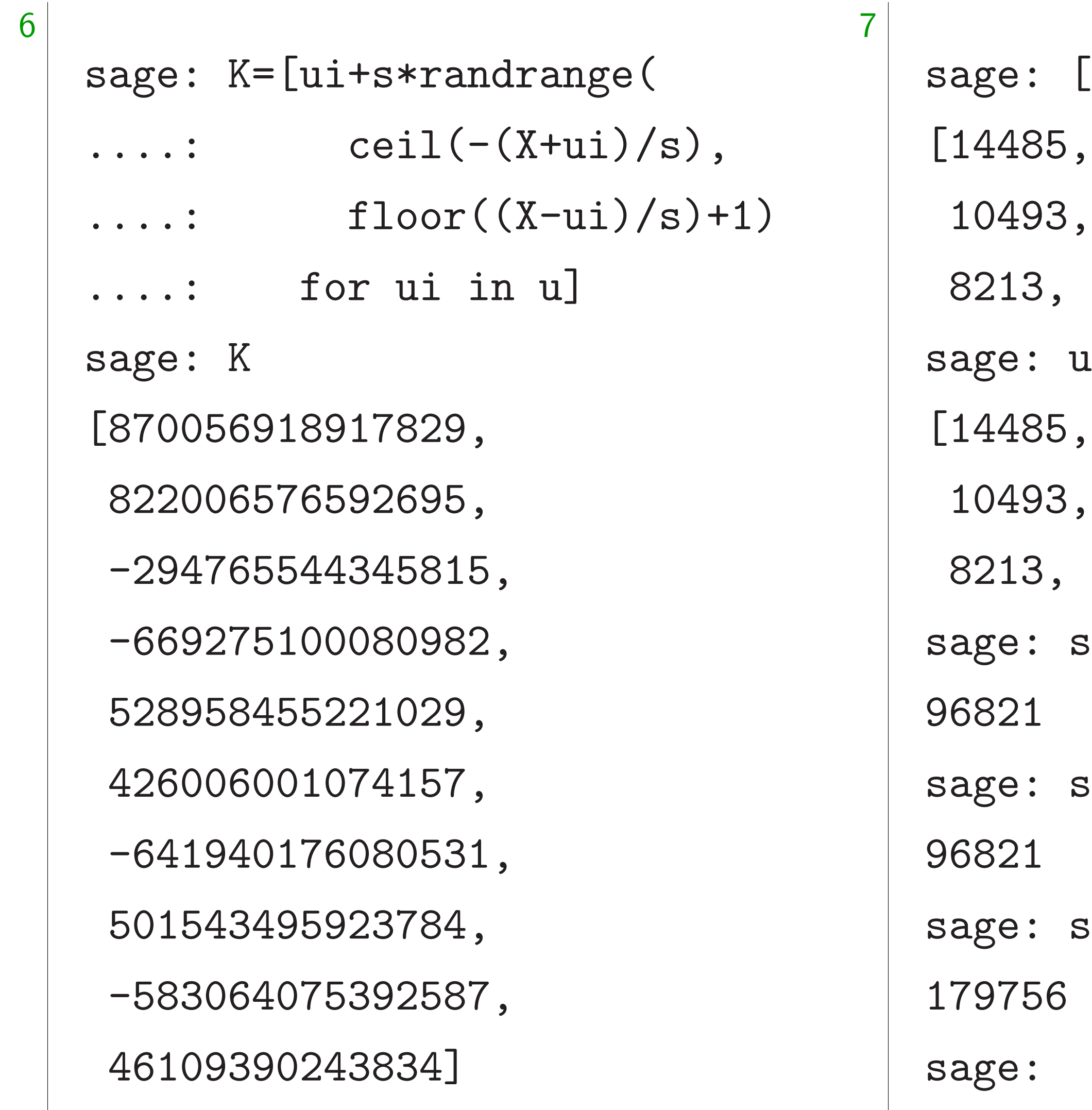

 $\sum_{i=1}^{n}$  $\bigcup$ 

 $\frac{1}{2}$  $\frac{1}{3}$   $\left[\mathrm{Ki}\% \text{s} \right. \text{ for Ki in K} \right]$ 

- 
- 

- 
- 

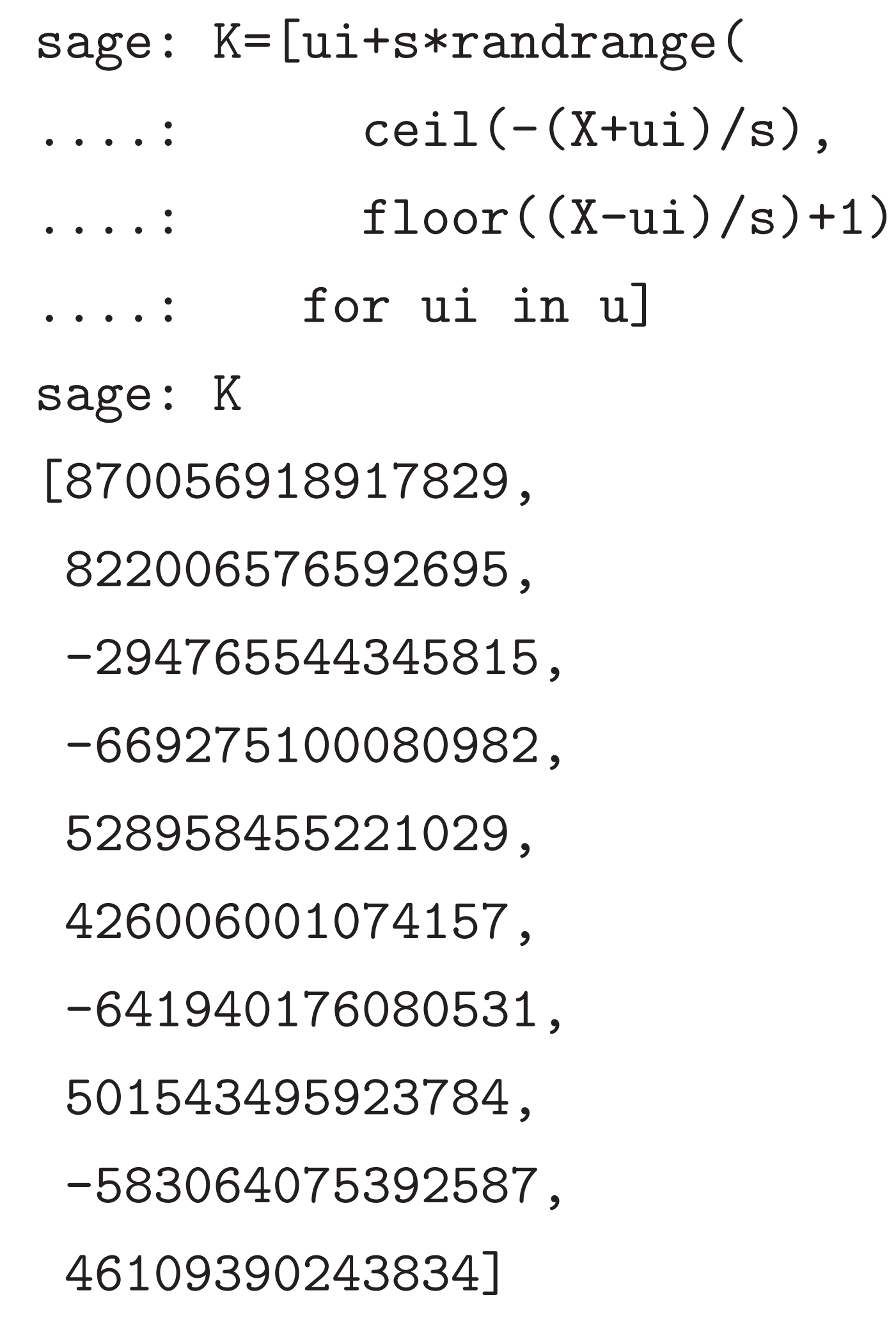

sage: [Ki%s for Ki in K] [14485, 7039, 6945, 15890, 10493, 17333, 1397, 8656, 8213, 6370] sage: u [14485, 7039, 6945, 15890, 10493, 17333, 1397, 8656, 8213, 6370] sage: sum(K)%s 96821 sage: sum(u) 96821 sage: s//2 179756 sage:

=[ui+s\*randrange(  $ceil(-(X+ui)/s)$ ,  $floor((X-ui)/s)+1)$ for ui in u] 918917829, 576592695, 5544345815, 5100080982, 528958455221029, 001074157, 0176080531, 495923784, -583064075392587, 90243834]

7

8

sage: [Ki%s for Ki in K] [14485, 7039, 6945, 1589 10493, 17333, 1397, 865 8213, 6370] sage: u [14485, 7039, 6945, 1589 10493, 17333, 1397, 865 8213, 6370] sage:  $sum(K)\%$ s 96821 sage: sum(u) 96821 sage: s//2 179756 sage:

$$
0, 0, 6, 6, 6, 6, 6
$$

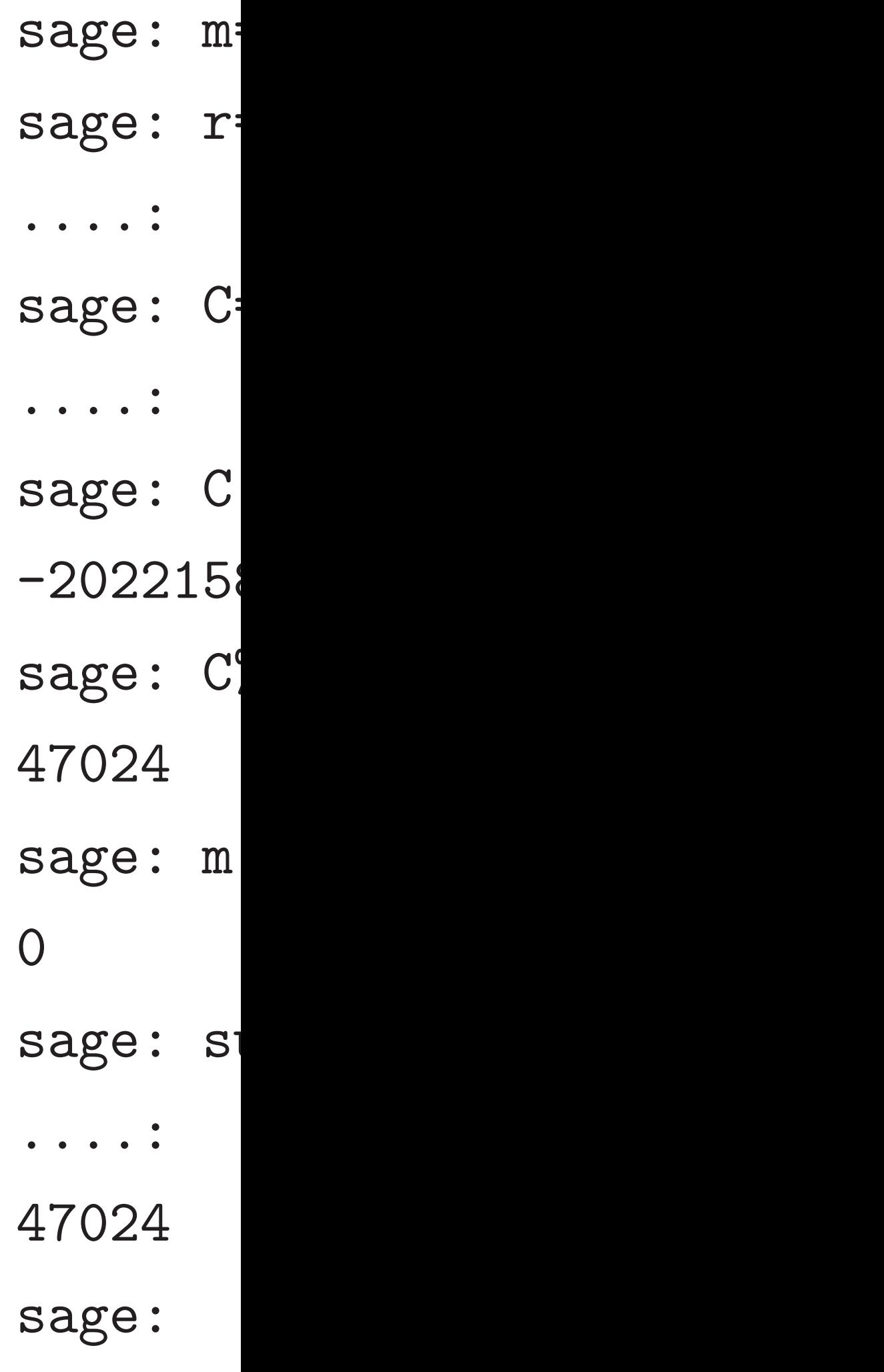

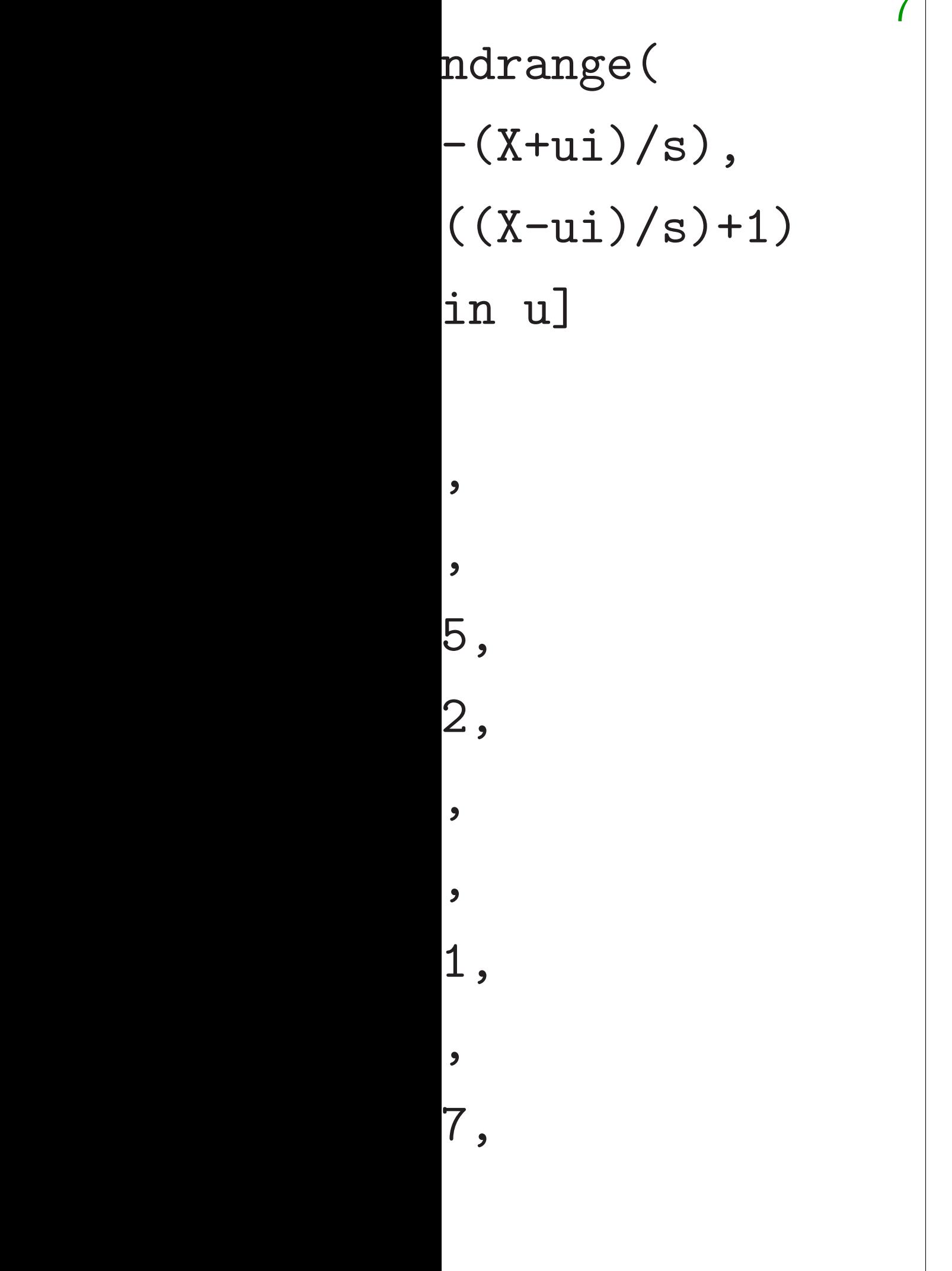

 $\rightarrow$ 

8

sage: [Ki%s for Ki in K] [14485, 7039, 6945, 15890, 10493, 17333, 1397, 8656, 8213, 6370] sage: u [14485, 7039, 6945, 15890, 10493, 17333, 1397, 8656, 8213, 6370] sage: sum(K)%s 96821 sage: sum(u) 96821 sage: s//2 179756 sage:

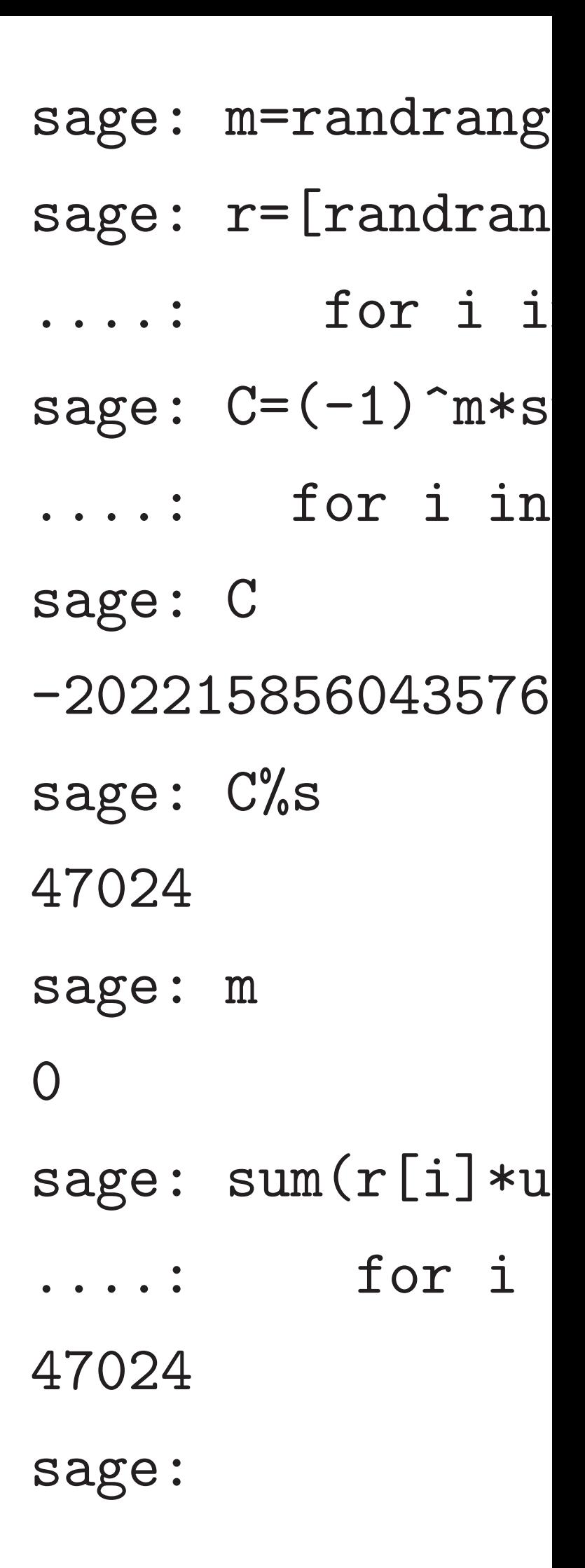

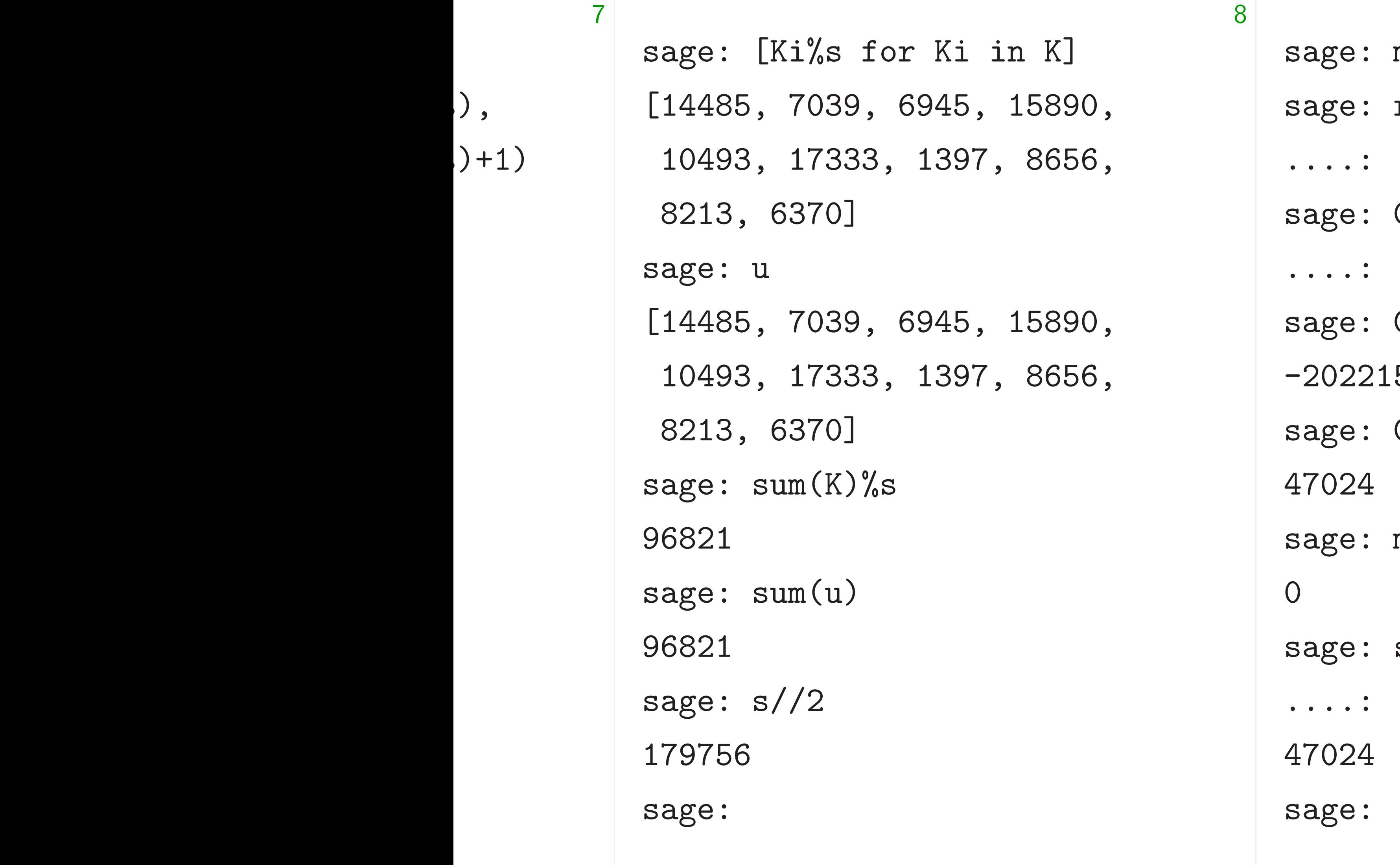

 $m$ =randrange $(2)$  $r=[\text{randrange(2)}]$ for i in range(N)  $C=(-1)^n$ m\*sum(r[i]\*K for i in range(N)  $\overline{\mathsf{C}}$ 5856043576

 $C'\!\!/_o\rm s$ 

 $\overline{\text{m}}$ 

 $sum(r[i]*u[i]$ for i in range(

sage: [Ki%s for Ki in K] [14485, 7039, 6945, 15890, 10493, 17333, 1397, 8656, 8213, 6370] sage: u [14485, 7039, 6945, 15890, 10493, 17333, 1397, 8656, 8213, 6370] sage:  $sum(K)\%$ s 96821 sage: sum(u) 96821 sage: s//2 179756 sage:

sage: m=randrange(2) sage:  $r=[\text{randrange}(2)]$ ....: for i in range(N)] sage:  $C=(-1)^{m}\times\sum_{r=1}^{\infty}$  $\ldots$ : for i in range $(N)$ ) sage: C -202215856043576 sage: C%s 47024 sage: m 0 sage: sum(r[i]\*u[i]  $\ldots$ : for i in range $(N)$ ) 47024 sage:

Ki $\%$ s for Ki in K] [14485, 7039, 6945, 15890, 10493, 17333, 1397, 8656, 8213, 6370]

[14485, 7039, 6945, 15890, 10493, 17333, 1397, 8656, 8213, 6370]

 ${\rm dim}\,({\rm K})$  %s

 $\mathop{\rm dim}\nolimits({\mathbf u})$ 

 $/ / 2$ 

9

Some pr 1. Funct System of that hav 2. Secur We want "chosenwhere at decryptions Chosen-c against this Decrypt (Works

sage: m=randrange(2) sage:  $r=[\text{randrange}(2)]$ ....: for i in range(N)] sage:  $C=(-1)^{m}\ast\text{sum}(r[i]*K[i]$  $\ldots$ : for i in range $(N)$ ) sage: C -202215856043576 sage: C%s 47024 sage: m 0 sage: sum(r[i]\*u[i]  $\ldots$ : for i in range $(N)$ ) 47024 sage:

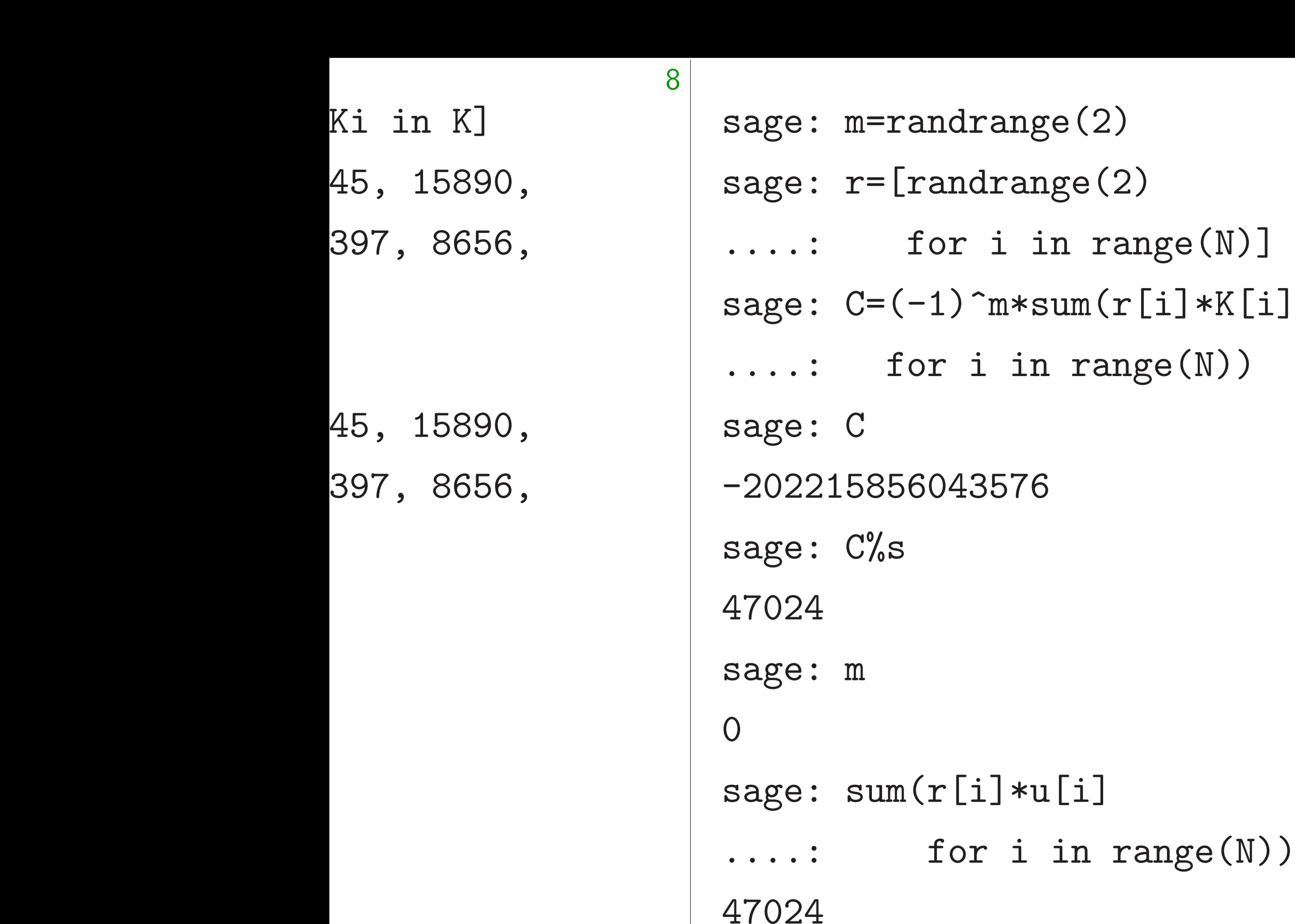

 $\text{Im}*\text{sum}(r[i]*K[i]$ 

 $i$  in range $(N)$ )

 $[i]*u[i]$ 

sage:

# Some problems with

1. Functionality p System can't encry that have more th

2. Security proble We want cryptosy

"chosen-ciphertext

where attacker can decryptions of oth

Chosen-ciphertext

against this systen Decrypt  $-C$ . Flip.

(Works whenever

 $\frac{1}{2}$ 

 $\frac{1}{2}$ 

 $\frac{1}{2}$ 

 $\frac{1}{2}$ 

9

### Some problems with cryptos

- 1. Functionality problem:
- System can't encrypt messag
- that have more than 1 bit.
- 2. Security problem:
- We want cryptosystems to responsive
- "chosen-ciphertext attacks"
- where attacker can see
- decryptions of other ciphertes.
- Chosen-ciphertext attack
- against this system:
- Decrypt −*C*. Flip result.
- (Works whenever  $C \neq 0.$ )

sage: m=randrange(2) sage:  $r=[\text{randrange}(2)]$ ....: for i in range(N)] sage:  $C=(-1)^{m}\times\text{sum}(r[i]*K[i]$  $\ldots$ : for i in range $(N)$ ) sage: C -202215856043576 sage: C%s 47024 sage: m 0 sage: sum(r[i]\*u[i]  $\ldots$ : for i in range $(N)$ ) 47024 sage:

sage: m=randrange(2) sage:  $r=[\text{randrange}(2)]$  $\dots$ : for i in range $(N)$ ] sage:  $C=(-1)^{m}\times\sum_{r=1}^{\infty}$  $\ldots$ : for i in range $(N)$ ) sage: C -202215856043576 sage: C%s 47024 sage: m 0 sage: sum(r[i]\*u[i]  $\ldots$ : for i in range $(N)$ ) 47024

sage:

10

- 
- 
- 
- 
- 
- 
- 
- 
- 
- 
- 

Chosen-ciphertext attack against this system: Decrypt −*C*. Flip result.

(Works whenever  $C \neq 0.$ )

Some problems with cryptosystem

1. Functionality problem: System can't encrypt messages that have more than 1 bit.

2. Security problem: We want cryptosystems to resist "chosen-ciphertext attacks" where attacker can see decryptions of other ciphertexts.

```
=randrange(2)
```
 $=[\text{randrange(2)}]$ 

for i in range $(N)$ ]  $=(-1)$ ^m\*sum(r[i]\*K[i] for i in range $(N)$ )

9

856043576

 $\%$ s

 $um(r[i]*u[i]$ for i in range $(N)$ ) 10

2000 Co fixing both fixing 1. Trans into mul encrypti Use new  $B$ -bit in  $m = (m)$ For each  $G$ enerate  $Ciphertext$ (−1)*m*<sup>1</sup> (*r : : :* ,  $(-1)^{m}$ *B* 

Chosen-ciphertext attack against this system: Decrypt −*C*. Flip result.

(Works whenever  $C \neq 0$ .)

Some problems with cryptosystem

1. Functionality problem: System can't encrypt messages that have more than 1 bit.

2. Security problem: We want cryptosystems to resist "chosen-ciphertext attacks" where attacker can see decryptions of other ciphertexts.

 $e(2)$  $ge(2)$  $n$  range(N)]  $um(r[i]*K[i]$  $range(N)$ )

9

 $[i]$ in range $(N)$ ) 10

# 2000 Cohen: crypt fixing both of thes

1. Transform 1-bit into multi-bit encr encrypting each bi Use new randomne

*B*-bit input messag

 $m = (m_1, \ldots, m_B)$ For each  $i \in \{1, \ldots$ 

Generate  $r_{i,1}, \ldots$ ,

Chosen-ciphertext attack against this system: Decrypt − C. Flip result.

(Works whenever  $C \neq 0$ .)

# Some problems with cryptosystem

1. Functionality problem: System can't encrypt messages that have more than 1 bit.

2. Security problem: We want cryptosystems to resist "chosen-ciphertext attacks" where attacker can see decryptions of other ciphertexts.

> Ciphertext *C*:  $(-1)^{m_1}(r_{1,1}K_1 + \cdot$ *: : :* ,  $(-1)^{m}B(r_{B,1}K_1 +$

# $\bigcup$  $\left[\begin{matrix}\dot{\mathbf{i}}\end{matrix}\right]$  $\big)$

9

10

Chosen-ciphertext attack against this system: Decrypt −*C*. Flip result.

(Works whenever  $C \neq 0.$ )

Some problems with cryptosystem

2000 Cohen: cryptosystem fixing both of these problem

1. Transform 1-bit encryptic

encrypting each bit separate

1. Functionality problem: System can't encrypt messages that have more than 1 bit.

2. Security problem: We want cryptosystems to resist "chosen-ciphertext attacks" where attacker can see decryptions of other ciphertexts.

 $m = (m_1, \ldots, m_B) \in \{0, 1\}^B$ For each *i* ∈ {1*; : : : ; B*}:

Generate  $r_{i,1}, \ldots, r_{i,N} \in \{0, 1, \ldots\}$ 

*: : :* ,  $(-1)^{m}B(r_{B,1}K_1 + \cdots + r_{B,N})$ 

 $(N)$ )

into multi-bit encryption by

Use new randomness for each

*B*-bit input message

Ciphertext *C*:

 $(-1)^{m_1}(r_{1,1}K_1 + \cdots + r_{1,N}K_N)$
Some problems with cryptosystem

1. Functionality problem: System can't encrypt messages that have more than 1 bit.

Chosen-ciphertext attack against this system: Decrypt − C. Flip result.

(Works whenever  $C \neq 0.$ )

2. Security problem: We want cryptosystems to resist "chosen-ciphertext attacks" where attacker can see decryptions of other ciphertexts.

11

2000 Cohen: cryptosystem fixing both of these problems.

1. Transform 1-bit encryption into multi-bit encryption by encrypting each bit separately. Use new randomness for each bit.

*B*-bit input message  $m = (m_1, \ldots, m_B) \in \{0, 1\}^B$ . For each *i* ∈ {1*; : : : ; B*}: Generate  $r_{i,1}, \ldots, r_{i,N} \in \{0, 1\}.$ Ciphertext *C*:  $(-1)^{m_1}(r_{1,1}K_1 + \cdots + r_{1,N}K_N)$ , *: : :* ,

 $(-1)^{m}B(r_{B,1}K_1 + \cdots + r_{B,N}K_N).$ 

- 
- 
- 
- 

oblems with cryptosystem

10

tionality problem: can't encrypt messages e more than 1 bit.

ity problem:

t cryptosystems to resist -ciphertext attacks"

tacker can see

ons of other ciphertexts.

ciphertext attack

this system:

−*C*. Flip result.

whenever  $C\neq 0$ .)

*B*-bit input message  $m = (m_1, \ldots, m_B) \in \{0, 1\}^B$ . For each  $i \in \{1, ..., B\}$ : Generate  $r_{i,1}, \ldots, r_{i,N} \in \{0, 1\}.$ Ciphertext *C*:  $(-1)^{m_1}(r_{1,1}K_1 + \cdots + r_{1,N}K_N)$ , *: : :* ,  $(-1)^{m}B(r_{B,1}K_1 + \cdots + r_{B,N}K_N).$ 

11

- 
- 

2. Derai reencryp This is a 1999 Fu Derando as crypt using sta (Watch Decrypti 1. Input 2. Decry 3. Reco 4. Reco 5. Abort

2000 Cohen: cryptosystem fixing both of these problems.

1. Transform 1-bit encryption into multi-bit encryption by encrypting each bit separately. Use new randomness for each bit.

### th cryptosystem

10

roblem:

ypt messages

an 1 bit.

 $m$  :

stems to resist

 $\,$  : attacks"

n see

er ciphertexts.

attack

 $\mathsf n$ :

result.

 $C\neq 0.$ 

*B*-bit input message  $m = (m_1, \ldots, m_B) \in \{0, 1\}^B$ . For each *i* ∈ {1*; : : : ; B*}: Generate  $r_{i,1}, \ldots, r_{i,N} \in \{0, 1\}.$ Ciphertext *C*:  $(-1)^{m_1}(r_{1,1}K_1 + \cdots + r_{1,N}K_N)$ , *: : :* ,  $(-1)^{m}B(r_{B,1}K_1 + \cdots + r_{B,N}K_N).$ 

# 2. Derandomize e reencrypt during d This is an example 1999 Fujisaki-Oka Derandomization: as cryptographic h using standard has (Watch out: Is m Decryption with re 1. Input  $C'$ . (May 2. Decrypt to obt 3. Recompute r' = *H*(*m*0 4. Recompute  $C''$ 5. Abort if  $C'' \neq 0$

2000 Cohen: cryptosystem fixing both of these problems.

1. Transform 1-bit encryption into multi-bit encryption by encrypting each bit separately. Use new randomness for each bit.

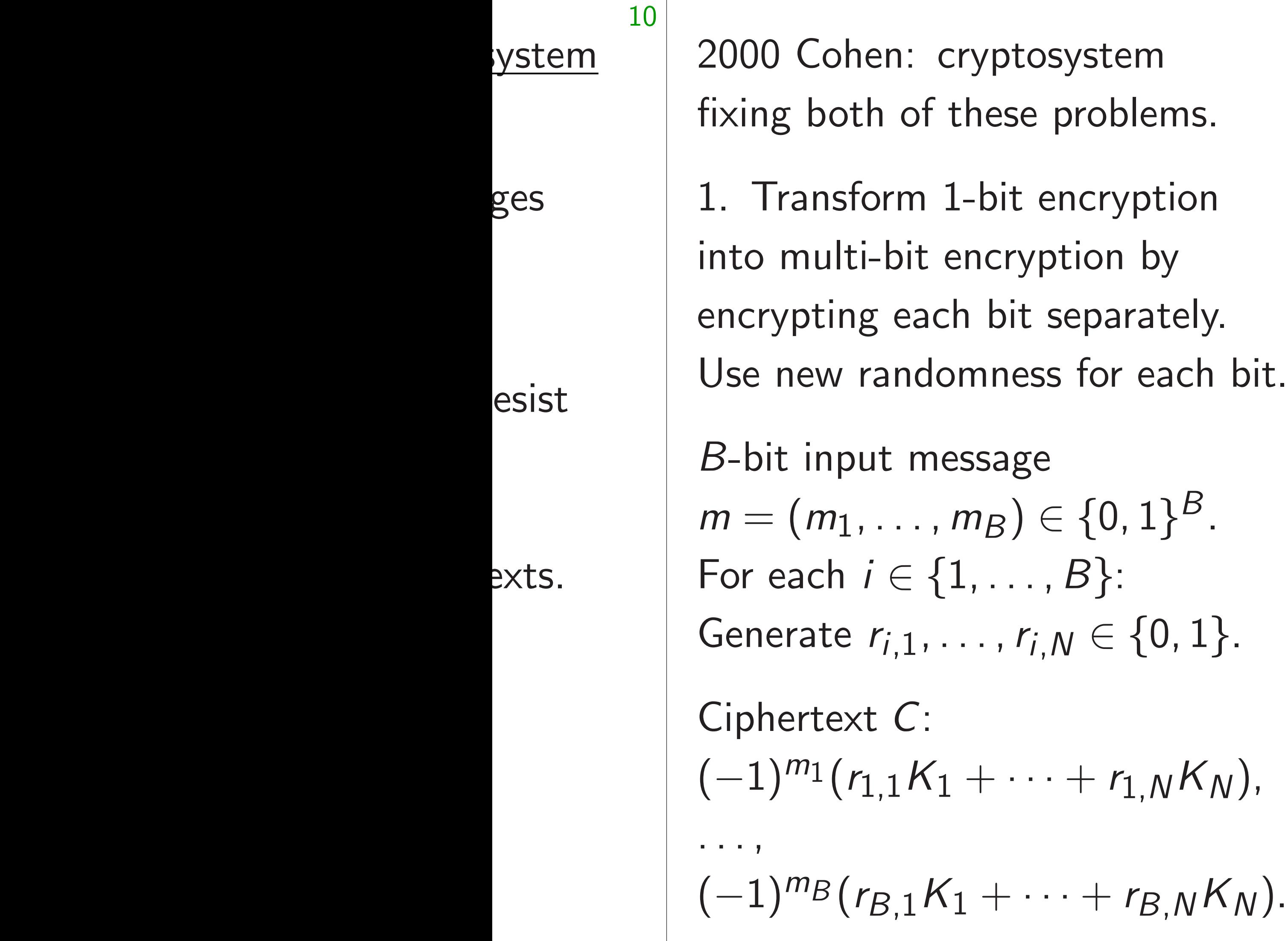

2. Derandomize encryption, reencrypt during decryption. This is an example of "FO", 1999 Fujisaki-Okamoto tran Derandomization: Generate as cryptographic hash *H*(*m*), using standard hash function (Watch out: Is *m* guessable

11

- 
- 
- 
- 

Decryption with reencryption 1. Input  $C'$ . (Maybe  $C' \neq C$ 2. Decrypt to obtain m'. 3. Recompute  $r' = H(m')$ . 4. Recompute  $C''$  from  $m'$ , *r* 5. Abort if  $C'' \neq C'$ .

2000 Cohen: cryptosystem fixing both of these problems.

*B*-bit input message  $m = (m_1, \ldots, m_B) \in \{0, 1\}^B$ . For each *i* ∈ {1*; : : : ; B*}: Generate  $r_{i,1}, \ldots, r_{i,N} \in \{0, 1\}.$ 

1. Transform 1-bit encryption into multi-bit encryption by encrypting each bit separately. Use new randomness for each bit.

Ciphertext *C*:  $(-1)^{m_1}(r_{1,1}K_1 + \cdots + r_{1,N}K_N)$ , *: : :* ,

 $(-1)^{m}B(r_{B,1}K_1 + \cdots + r_{B,N}K_N).$ 

12

- 
- 
- 
- 

2. Derandomize encryption, and reencrypt during decryption. This is an example of "FO", the 1999 Fujisaki–Okamoto transform. Derandomization: Generate *r* as cryptographic hash *H*(*m*),

using standard hash function *H*. (Watch out: Is *m* guessable?)

Decryption with reencryption:

- 1. Input  $C'$ . (Maybe  $C' \neq C$ .)
- 2. Decrypt to obtain m'.
- 3. Recompute  $r' = H(m')$ .
- 4. Recompute  $C''$  from  $m'$ , r'.
- 5. Abort if  $C'' \neq C'$ .
- 
- 

hen: cryptosystem oth of these problems.

form 1-bit encryption ti-bit encryption by ng each bit separately. randomness for each bit.

put message

11

 $(m_1, \ldots, m_B) \in \{0, 1\}^B$ .  $i \in \{1, ..., B\}$ :  $F_{i,1}, \ldots, r_{i,N} \in \{0,1\}.$ 

Ciphertext *C*:

 $(r_{1,1}K_1 + \cdots + r_{1,N}K_N)$ ,

 $(r_{B,1}K_1 + \cdots + r_{B,N}K_N).$ 

12

Attacker for  $(r_1, ...)$ checks *r* |<br>|<br>|

against :

2. Derandomize encryption, and reencrypt during decryption.

> This takes 2*<sup>N</sup>* easy operations: e.g. 1024

- "This fir
- $-$  This
- applications. encryption
- Also, to find a

This is an example of "FO", the 1999 Fujisaki–Okamoto transform.

Derandomization: Generate *r* as cryptographic hash *H*(*m*), using standard hash function *H*. (Watch out: Is *m* guessable?)

Decryption with reencryption:

- 1. Input  $C'$ . (Maybe  $C' \neq C$ .)
- 2. Decrypt to obtain m'.
- 3. Recompute  $r' = H(m')$ .
- 4. Recompute  $C''$  from  $m'$ , r'.
- 5. Abort if  $C'' \neq C'$ .

# Subset-s

tosystem ie problems. 11

t encryption

yption by

t separately.

ess for each bit.

 $ge$  $\rho \in \{0, 1\}^B$ . *i i , B*}:  $r_{i,N} \in \{0,1\}.$ 

 $\cdots + r_{1,N}K_N$ ),

 $\cdots$  +  $r_{B,N}K_N$ ).

### Subset-sum attack

Attacker searches for  $(r_1, \ldots, r_N)$ ,  $\mathsf{checks} \ r_1 K_1 + \cdots$ against  $\pm C_1$ .

This takes  $2^N$  easy e.g. 1024 operations

"This finds only o

 $-$  This is a proble applications. Shou encryption to leak

— Also, can easily to find all bits of r

2. Derandomize encryption, and reencrypt during decryption.

This is an example of "FO", the 1999 Fujisaki–Okamoto transform.

Derandomization: Generate *r* as cryptographic hash *H*(*m*), using standard hash function *H*. (Watch out: Is *m* guessable?)

Decryption with reencryption:

- 1. Input  $C'$ . (Maybe  $C' \neq C$ .)
- 2. Decrypt to obtain m'.
- 3. Recompute  $r' = H(m')$ .
- 4. Recompute  $C''$  from  $m'$ , r'.
- 5. Abort if  $C'' \neq C'$ .

S.

11

)<br>n

ly. h bit.

*B*.

Generate *ri;*1*; : : : ; ri;N* ∈ {0*;* 1}.

Decryption with reencryption: 1. Input  $C'$ . (Maybe  $C' \neq C$ .)

- 2. Decrypt to obtain m'.
- 3. Recompute  $r' = H(m')$ .
- 4. Recompute  $C''$  from  $m'$ , r'.
- 5. Abort if  $C'' \neq C'$ .

<sup>1</sup>*;NKN*),

 $(K_N)$ .

12

2. Derandomize encryption, and reencrypt during decryption.

This is an example of "FO", the 1999 Fujisaki–Okamoto transform.

Derandomization: Generate *r* as cryptographic hash *H*(*m*), using standard hash function *H*. (Watch out: Is *m* guessable?)

- Attacker searches all possibi for  $(r_1, \ldots, r_N)$ ,  $r_1K_1 + \cdots + r_NK_N$ against  $\pm C_1$ .
- This takes  $2^N$  easy operation e.g.  $1024$  operations for  $N =$
- "This finds only one bit *m*1."
- This is a problem in some
- applications. Should design
- encryption to leak no inform
- Also, can easily modify a to find all bits of message.

#### Subset-sum attacks

2. Derandomize encryption, and reencrypt during decryption.

This is an example of "FO", the 1999 Fujisaki–Okamoto transform.

Derandomization: Generate *r* as cryptographic hash *H*(*m*), using standard hash function *H*. (Watch out: Is *m* guessable?)

Attacker searches all possibilities for  $(r_1, \ldots, r_N)$ ,  ${\sf checks}$   $r_1K_1 + \cdots + r_NK_N$ against  $\pm C_1$ .

Decryption with reencryption:

- 1. Input  $C'$ . (Maybe  $C' \neq C$ .)
- 2. Decrypt to obtain m'.
- 3. Recompute  $r' = H(m')$ .
- 4. Recompute  $C''$  from  $m'$ , r'.
- 5. Abort if  $C'' \neq C'$ .

This takes 2*<sup>N</sup>* easy operations: e.g. 1024 operations for  $N = 10$ .

— This is a problem in some applications. Should design encryption to leak no information.

Subset-sum attacks

"This finds only one bit *m*1."

— Also, can easily modify attack to find all bits of message.

- 
- 
- 
- 
- 
- 

ndomize encryption, and t during decryption.

in example of " $FO"$ , the jisaki–Okamoto transform.

mization: Generate *r* ographic hash *H(m)*, andard hash function *H*. out: Is *m* guessable?)

12

ion with reencryption:  $C'$ . (Maybe  $C' \neq C$ .) ypt to obtain m'. mpute  $r' = H(m').$ mpute  $C''$  from  $m'$ , r'. t if  $C'' \neq C'$ .

Attacker searches all possibilities for  $(r_1, \ldots, r_N)$ ,  ${\sf checks}$   $r_1K_1 + \cdots + r_NK_N$ against  $\pm C_1$ .

This takes 2*<sup>N</sup>* easy operations: e.g. 1024 operations for  $N = 10$ . 13

Modified For each  $r_1K_1 + \cdots$  $r$ *containii* Multi-ta Apply th one mes message Finding total  $2^N$ Finding message total 0.0

Subset-sum attacks

"This finds only one bit *m*1."

— This is a problem in some applications. Should design encryption to leak no information.

— Also, can easily modify attack to find all bits of message.

ncryption, and lecryption.

12

e of "FO", the moto transform.

Generate *r* ash  $H(m)$ , sh function *H*. guessable?)

encryption:

 $r$ be  $C' \neq C$ .) ain *m'*.  $= H(m^{\prime}).$ from *m'*, *r'*. C<sup>I</sup>.

Attacker searches all possibilities for  $(r_1, \ldots, r_N)$ ,  ${\sf checks}$   $r_1K_1 + \cdots + r_NK_N$ against  $\pm C_1$ .

This takes 2*<sup>N</sup>* easy operations: e.g. 1024 operations for  $N = 10$ .

Modified attack: For each  $(r_1, \ldots, r_n)$  $r_1K_1 + \cdots + r_N$ *K*  $containing \pm C_1, \pm C_2$ Multi-target attac Apply this not just one message, but messages sent to this Finding all bits in total 2<sup>N</sup> operation Finding  $1\%$  of all messages, huge in  $\mathsf{total}\ 0.01\cdot2^{\textstyle N}\ \mathsf{ope}$ 

### Subset-sum attacks

"This finds only one bit *m*1."

— This is a problem in some applications. Should design encryption to leak no information.

— Also, can easily modify attack to find all bits of message.

and

12

 $\tau$  the Isform.

n: 6= *C*.)

Derandomization: Generate *r* as cryptographic hash *H*(*m*), n H. (Watch out: Is *m* guessable?)

*; r*0 .

13

### Subset-sum attacks

Attacker searches all possibilities for  $(r_1, \ldots, r_N)$ ,  ${\sf checks}$   $r_1K_1 + \cdots + r_NK_N$ against  $\pm C_1$ . This takes 2*<sup>N</sup>* easy operations: e.g. 1024 operations for  $N = 10$ . "This finds only one bit *m*1." — This is a problem in some applications. Should design encryption to leak no information. — Also, can easily modify attack

to find all bits of message.

- Modified attack:
- For each  $(r_1, \ldots, r_N)$ , look up
- $r_1K_1 + \cdots + r_NK_N$  in hash
- containing  $\pm C_1, \pm C_2, \ldots, \pm C_k$
- Multi-target attack:
- Apply this not just to *B* bits
- one message, but all bits in
- messages sent to this key.
- Finding all bits in all message total 2*<sup>N</sup>* operations.
- Finding 1% of all bits in all messages, huge information total 0*:*01 · 2 *<sup>N</sup>* operations.

Attacker searches all possibilities for  $(r_1, \ldots, r_N)$ ,  ${\sf checks}$   $r_1K_1 + \cdots + r_NK_N$ against  $\pm C_1$ .

### Subset-sum attacks

This takes 2*<sup>N</sup>* easy operations: e.g. 1024 operations for  $N = 10$ .

"This finds only one bit m1."

— This is a problem in some applications. Should design encryption to leak no information.

— Also, can easily modify attack to find all bits of message.

#### 14

- 
- 
- 
- 

Modified attack: For each (*r* <sup>1</sup>*; : : : ; rN*), look up  $r_1K_1 + \cdots + r_NK_N$  in hash table containing  $\pm C_1, \pm C_2, \ldots, \pm C_R$ . Multi-target attack:

Apply this not just to *B* bits in one message, but all bits in all messages sent to this key.

Finding all bits in all messages: total 2*<sup>N</sup>* operations.

Finding 1% of all bits in all messages, huge information leak: total 0*:*01 · 2 *<sup>N</sup>* operations.

### sum attacks

searches all possibilities  $\ldots$ ,  $r_N$ ),  $r_1K_1 + \cdots + r_NK_N$  $\pm \mathcal{C}_1$  .

 $res 2<sup>N</sup>$  easy operations: 4 operations for  $N=10$ . 13

nds only one bit *m*1."

is a problem in some ons. Should design on to leak no information.

can easily modify attack Il bits of message.

Modified attack: For each (*r* <sup>1</sup>*; : : : ; rN*), look up  $r_1K_1 + \cdots + r_NK_N$  in hash table containing  $\pm C_1, \pm C_2, \ldots, \pm C_B$ .

14

"We car  $N = 128$ day, and transform — Stand

take only to find ( with  $r_1$   $\kappa$ 

Make ha

 $C - r_{N/2}$  $\frac{1}{2}$ *N*/2 for all (*r*

Look up hash tab

Multi-target attack: Apply this not just to *B* bits in one message, but all bits in all messages sent to this key.

Finding all bits in all messages: total 2*<sup>N</sup>* operations.

Finding 1% of all bits in all messages, huge information leak: total 0*:*01 · 2 *<sup>N</sup>* operations.

 $S$ 

all possibilities

13

 $+ r_N K_N$ 

*y* operations: ns for  $N = 10$ .

ne bit *m*1."

em in some

ild design

no information.

*modify attack* nessage.

Modified attack: For each (*r* <sup>1</sup>*; : : : ; rN*), look up  $r_1K_1 + \cdots + r_NK_N$  in hash table containing  $\pm C_1, \pm C_2, \ldots, \pm C_B$ .

"We can stop atta  $N = 128$ , and cha day, and applying transform to each  $-$  Standard subse take only 2<sup>N/2</sup> ope to find (*r* <sup>1</sup>*; : : : ; rN*) ∈ {0*;* 1} with  $r_1K_1 + \cdots +$ Make hash table c  $C - r_{N/2+1} K_{N/2+1}$ for all  $(r_{N/2+1}, \ldots)$ Look up  $r_1K_1 + \cdots$ hash table for each

Multi-target attack: Apply this not just to *B* bits in one message, but all bits in all messages sent to this key.

Finding all bits in all messages: total 2*<sup>N</sup>* operations.

Finding 1% of all bits in all messages, huge information leak: total 0*:*01 · 2 *<sup>N</sup>* operations.

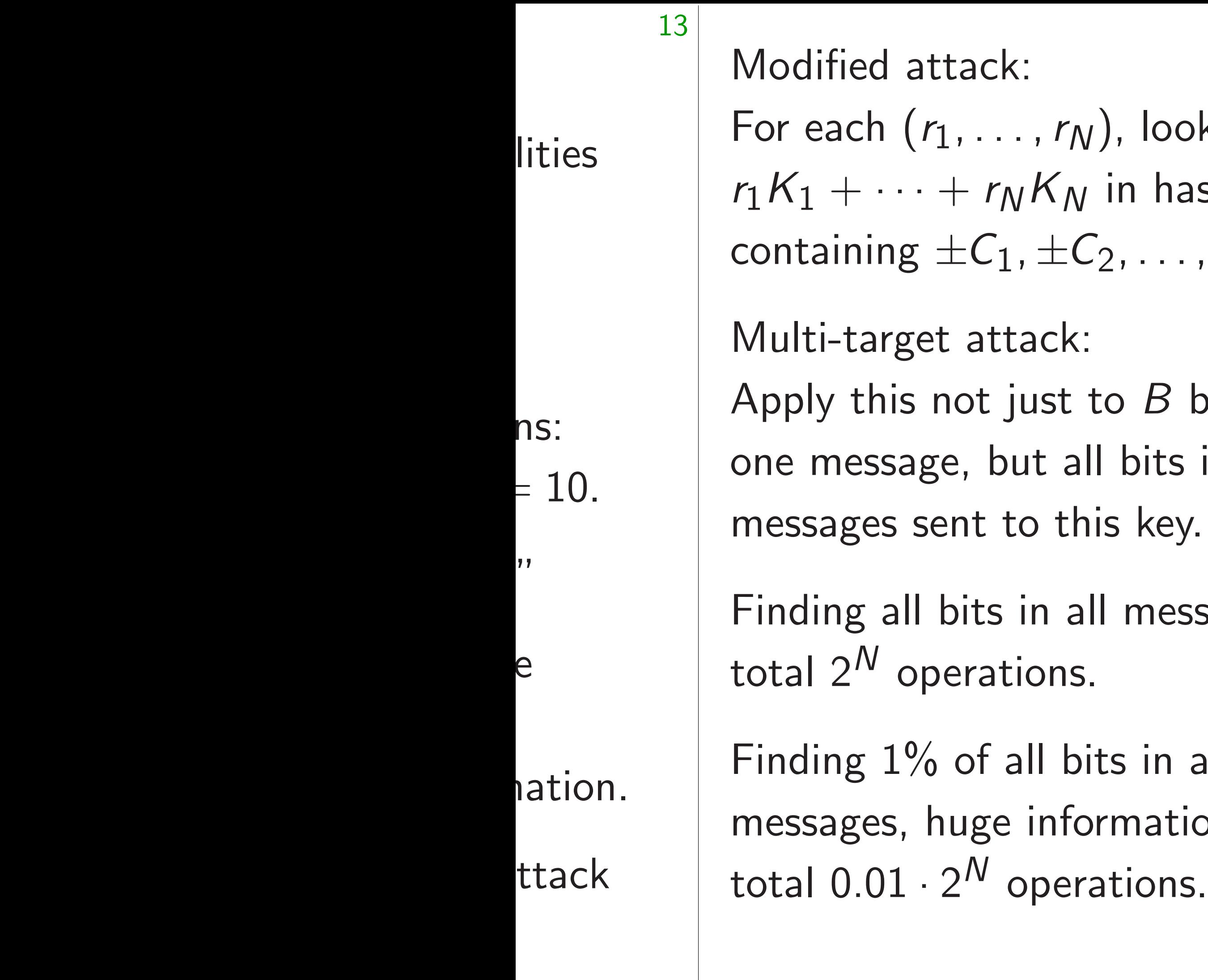

attack: For each (*r* <sup>1</sup>*; : : : ; rN*), look up  $+ \cdots + r_N K_N$  in hash table  $g \pm C_1, \pm C_2, \ldots, \pm C_R.$ get attack: s not just to  $B$  bits in age, but all bits in all sent to this key. Il bits in all messages: total 2*<sup>N</sup>* operations.  $\%$  of all bits in all huge information leak:

"We can stop attacks by tal  $N = 128$ , and changing keys day, and applying all-or-noth transform to each message."

- Standard subset-sum atta take only 2<sup>N/2</sup> operations  $\mathcal{L}(\mathbf{r}_1, \ldots, \mathbf{r}_N) \in \{0, 1\}^N$ with  $r_1K_1 + \cdots + r_NK_N = 0$ 

Make hash table containing  $C - r_{N/2+1} K_{N/2+1} - \cdots - r$ for all  $(r_{N/2+1}, \ldots, r_N).$ 

Look up  $r_1K_1 + \cdots + r_{N/2}K_n$ hash table for each  $(r_1, \ldots, r_n)$ 

For each (*r* <sup>1</sup>*; : : : ; rN*), look up  $r_1K_1 + \cdots + r_NK_N$  in hash table containing  $\pm C_1, \pm C_2, \ldots, \pm C_R$ .

Modified attack:

Multi-target attack:

Apply this not just to *B* bits in one message, but all bits in all messages sent to this key.

— Standard subset-sum attacks take only 2<sup>N/2</sup> operations  $\mathbf{r} = \{0, 1\}^N$ with  $r_1K_1 + \cdots + r_NK_N = C$ .

Finding all bits in all messages: total 2*<sup>N</sup>* operations.

Make hash table containing  $C - r_{N/2+1} K_{N/2+1} - \cdots - r_N K_N$ for all  $(r_{N/2+1}, \ldots, r_N).$ 

# $N = 128$ , and changing keys every

Finding 1% of all bits in all messages, huge information leak: total 0*:*01 · 2 *<sup>N</sup>* operations.

15

- 
- 
- 
- 
- Look up  $r_1K_1 + \cdots + r_{N/2}K_{N/2}$  in hash table for each  $(r_1, \ldots, r_{N/2})$ .

"We can stop attacks by taking day, and applying all-or-nothing transform to each message."

d attack:

1  $(r_1, \ldots, r_N)$ , look up  $\cdots + r_N K_N$  in hash table  $\log \pm C_1$ ,  $\pm C_2$ ,  $\ldots$  ,  $\pm C_R$ .

rget attack:

14

 $\frac{1}{2}$  is not just to  $B$  bits in sage, but all bits in all s sent to this key.

all bits in all messages: operations.

 $1\%$  of all bits in all s, huge information leak:  $1 \cdot 2^N$  operations.

— Standard subset-sum attacks take only 2<sup>N/2</sup> operations  $\mathbf{r} = \{0, 1\}^N$ with  $r_1K_1 + \cdots + r_NK_N = C$ .

Make hash table containing  $C - r_{N/2+1} K_{N/2+1} - \cdots - r_N K_N$ for all  $(r_{N/2+1}, \ldots, r_N).$ 

Look up  $r_1K_1 + \cdots + r_{N/2}K_{N/2}$  in hash table for each  $(r_1, \ldots, r_{N/2})$ .

15

These at structure one targ (Actuall<sub>)</sub>  $\pm C_1, \ldots$ Convert total  $B^1$ to find a have mo There ar exploit t 1981 Sc 2<sup>M/2</sup> ope

"We can stop attacks by taking  $N = 128$ , and changing keys every day, and applying all-or-nothing transform to each message."

 $k$ :  $t$  to  $B$  bits in all bits in all his key.

<sup>1</sup>*; : : : ; rN*), look up *K<sup>N</sup>* in hash table  $\pm C_2, \ldots, \pm C_R.$ 

all messages: total 2*<sup>N</sup>* operations.

bits in all

formation leak:

*Prations.* 

— Standard subset-sum attacks take only 2<sup>N/2</sup> operations  $\mathbf{r} = \{0, 1\}^N$ with  $r_1K_1 + \cdots + r_NK_N = C$ .

Make hash table containing  $C - r_{N/2+1} K_{N/2+1} - \cdots - r_N K_N$ for all  $(r_{N/2+1}, \ldots, r_N).$ 

Look up  $r_1K_1 + \cdots + r_{N/2}K_{N/2}$  in hash table for each  $(r_1, \ldots, r_{N/2})$ .

# These attacks exp structure of proble one target C into (Actually have 2B)  $\pm\textcolor{red}{\mathcal{C}_1}, \ldots, \pm\textcolor{red}{\mathcal{C}_B}$  for Convert into  $B^{1/2}$ total  $B^{1/2}2^{\textit{N}/2}$  op to find all  $B$  bits. have more messag There are even mo exploit the linear structure. 1981 Schroeppel-S 2<sup>*N*/2</sup> operations, s

"We can stop attacks by taking  $N = 128$ , and changing keys every day, and applying all-or-nothing transform to each message."

 $ip$ table  $\mathcal{C}_B$ .

14

 $\frac{1}{2}$  in all

res:

leak:

— Standard subset-sum attacks take only 2<sup>N/2</sup> operations  $\mathbf{r} = \{0, 1\}^N$ with  $r_1K_1 + \cdots + r_NK_N = C$ .

Make hash table containing  $C - r_{N/2+1} K_{N/2+1} - \cdots - r_N K_N$ for all  $(r_{N/2+1}, \ldots, r_N).$ 

Look up  $r_1K_1 + \cdots + r_{N/2}K_{N/2}$  in hash table for each  $(r_1, \ldots, r_{N/2})$ .

"We can stop attacks by taking  $N = 128$ , and changing keys every day, and applying all-or-nothing transform to each message."

> 1981 Schroeppel–Shamir: 2<sup>*N*/2</sup> operations, space 2<sup>*N*/4</sup>

15 These attacks exploit linear structure of problem to conv one target C into many target (Actually have 2*B* targets  $\pm C_1, \ldots, \pm C_B$  for one mess Convert into  $B^{1/2}2^{N/2}$  targets total  $B^{1/2}2^{N/2}$  operations to find all *B* bits. Also, may have more messages to atta There are even more ways to exploit the linear structure.

— Standard subset-sum attacks take only 2<sup>N/2</sup> operations  $\mathbf{r} = \{0, 1\}^N$ with  $r_1K_1 + \cdots + r_NK_N = C$ .

"We can stop attacks by taking  $N = 128$ , and changing keys every day, and applying all-or-nothing transform to each message."

Make hash table containing  $C - r_{N/2+1} K_{N/2+1} - \cdots - r_N K_N$ for all  $(r_{N/2+1}, \ldots, r_N).$ 

Look up  $r_1K_1 + \cdots + r_{N/2}K_{N/2}$  in hash table for each  $(r_1, \ldots, r_{N/2})$ .

16

2<sup>*N*/2</sup> operations, space 2<sup>*N*/4</sup>.

These attacks exploit linear structure of problem to convert one target *C* into many targets. (Actually have 2*B* targets  $\pm C_1, \ldots, \pm C_R$  for one message. Convert into  $B^{1/2}2^{N/2}$  targets: total  $B^{1/2}2^{N/2}$  operations to find all *B* bits. Also, maybe have more messages to attack.) There are even more ways to exploit the linear structure. 1981 Schroeppel–Shamir:

n stop attacks by taking *R*, and changing keys every applying all-or-nothing n to each message."

dard subset-sum attacks y 2<sup>N/2</sup> operations to find (*r*  $\left\{ \tau_1, \ldots, \, \tau_N \right\} \in \{0,1\}^N$  $K_1 + \cdots + r_N K_N = C.$ 

ish table containing  $P_{2+1}$ *K*  $N/2+1$   $\cdots$   $r_N$   $K_N$ for all (*r*  $\sqrt{N/2+1}, \ldots, r_N$ ).

15

 $r_1 K_1 + \cdots + r_{N/2} K_{N/2}$  in )le for each  $(r_1, \ldots, r_{N/2})$ .

1981 Schroeppel–Shamir: 2<sup>*N*/2</sup> operations, space 2<sup>*N*/4</sup>. 16

2010 Hc claimed  $May-Me$ 2011 Be  $2^{0.291N}$ 2016 Oz 2019 Ess operatio 2020 Bc  $Schrotte$ Quantur Multi-ta

These attacks exploit linear structure of problem to convert one target *C* into many targets.

(Actually have 2*B* targets  $\pm C_1, \ldots, \pm C_B$  for one message. Convert into  $B^{1/2}2^{N/2}$  targets: total  $B^{1/2}2^{N/2}$  operations to find all *B* bits. Also, maybe have more messages to attack.)

There are even more ways to exploit the linear structure.

icks by taking nging keys every all-or-nothing message."

15

t-sum attacks erations  $) \in \{0,1\}^N$ + · · · + *r*  $K_N K_N = C$ .

ontaining

*n* − · · · − *r*<sub>N</sub>  $K_N$  $, r_N$ ).

 $\cdot \cdot + r_{N/2} K_{N/2}$  in n  $(r_1, \ldots, r_{\mathsf{N}/2}).$ 

1981 Schroeppel–Shamir: 2<sup>*N*/2</sup> operations, space 2<sup>*N*/4</sup>.

# 2010 Howgrave-Gr claimed 2<sup>0.311</sup><sup>N</sup> operations. May–Meurer corre 2011 Becker–Coro 2 <sup>0</sup>*:*291*<sup>N</sup>* operations. 2016 Ozerov: 2<sup>0.2</sup>  $2019$  Esser-May: operations, but wi 2020 Bonnetain-B Schrottenloher-Sh Quantum attacks: Multi-target speed

These attacks exploit linear structure of problem to convert one target *C* into many targets. (Actually have 2*B* targets  $\pm C_1, \ldots, \pm C_B$  for one message. Convert into  $B^{1/2}2^{N/2}$  targets: total  $B^{1/2}2^{N/2}$  operations to find all *B* bits. Also, maybe have more messages to attack.)

There are even more ways to exploit the linear structure.

ing<br>  $S$  every ing

15

acks

transform to each message."

*N*

= *C*.

*N=*2+1*KN=*2+1 − · · · − *r N K<sup>N</sup>*

> $K_{N/2}$  in  $r_{N/2}).$

1981 Schroeppel–Shamir: 2<sup>*N*/2</sup> operations, space 2<sup>*N*/4</sup>.

16

These attacks exploit linear structure of problem to convert one target *C* into many targets. (Actually have 2*B* targets  $\pm C_1, \ldots, \pm C_B$  for one message. Convert into  $B^{1/2}2^{N/2}$  targets: total  $B^{1/2}2^{N/2}$  operations to find all *B* bits. Also, maybe have more messages to attack.) There are even more ways to exploit the linear structure.

2020 Bonnetain–Bricout–

### Multi-target speedups: prob

- Quantum attacks: various p
- Schrottenloher–Shen: 2<sup>0.283</sup>
- operations, but withdrew cla
- 2019 Esser-May: claimed 2<sup>0</sup> 0*:*255*N*
- 2016 Ozerov: 2<sup>0.287</sup>N opera
- 2011 Becker–Coron–Joux: 2 <sup>0</sup>*:*291*<sup>N</sup>* operations.
- May–Meurer correction: 2<sup>0.3</sup>
- 2010 Howgrave-Graham-Jou claimed 2<sup>0.311</sup><sup>N</sup> operations.

These attacks exploit linear structure of problem to convert one target *C* into many targets.

1981 Schroeppel–Shamir: 2<sup>*N*/2</sup> operations, space 2<sup>*N*/4</sup>.

(Actually have 2*B* targets  $\pm C_1, \ldots, \pm C_R$  for one message. Convert into  $B^{1/2}2^{N/2}$  targets: total  $B^{1/2}2^{N/2}$  operations to find all *B* bits. Also, maybe have more messages to attack.)

There are even more ways to exploit the linear structure.

17

- 
- 
- 
- 
- 
- 
- 
- 

2010 Howgrave-Graham–Joux: claimed 2 <sup>0</sup>*:*311*<sup>N</sup>* operations. 2011 May–Meurer correction: 20*:*337*N*. 2011 Becker–Coron–Joux: 2 <sup>0</sup>*:*291*<sup>N</sup>* operations. 2016 Ozerov: 20*:*287*<sup>N</sup>* operations. 2019 Esser–May: claimed 2 0*:*255*N* operations, but withdrew claim. 2020 Bonnetain–Bricout– Schrottenloher–Shen: 20*:*283*N*. Quantum attacks: various papers. Multi-target speedups: probably!

ttacks exploit linear e of problem to convert et C into many targets. 16

y have 2*B* targets ,  $\pm C_B$  for one message. into  $B^{1/2}2^{N/2}$  targets: /<sup>2</sup>2<sup>M/2</sup> operations Ill  $B$  bits. Also, maybe re messages to attack.)

> re even more ways to he linear structure.

hroeppel–Shamir: erations, space 2<sup>N/4</sup>. 17

Variants

2003 Re (without (−1)*m*(*<sup>r</sup>*  $m(K_1/2)$ 

To make modify k and (*K*1 Also be

2009 van Vaikuntanathan: *Ki*

 $C = m -$ 

 $m = (C)$ 

Be caref

2010 Howgrave-Graham–Joux: claimed 2 <sup>0</sup>*:*311*<sup>N</sup>* operations. 2011 May–Meurer correction: 20*:*337*N*. 2011 Becker–Coron–Joux: 2 <sup>0</sup>*:*291*<sup>N</sup>* operations. 2016 Ozerov: 20*:*287*<sup>N</sup>* operations. 2019 Esser–May: claimed 2 0*:*255*N* operations, but withdrew claim. 2020 Bonnetain–Bricout– Schrottenloher–Shen: 20*:*283*N*. Quantum attacks: various papers. Multi-target speedups: probably!

Ioit linear

em to convert

16

many targets.

targets

 $one$  message. 2<sup>N/2</sup> targets:

erations

Also, maybe

es to attack.)

ore ways to

structure.

 $Shamir:$ pace  $2^{N/4}$ . 17

2003 Regev: Cohe (without credit), but  $(-1)^{m}$ ( $r_1K_1 + \cdots$  $m(K_1/2) + r_1K_1$ + · · · + *r*

To make this work, modify keygen to and  $(K_1 - u_1)/s \in$ Also be careful with

2009 van Dijk-Gen Vaikuntanathan:

- $C = m + r_1 K_1 + \cdots$
- $m = (C \mod s)$  mod Be careful to take

2010 Howgrave-Graham–Joux: claimed 2 <sup>0</sup>*:*311*<sup>N</sup>* operations. 2011 May–Meurer correction: 20*:*337*N*. 2011 Becker–Coron–Joux: 2 <sup>0</sup>*:*291*<sup>N</sup>* operations. 2016 Ozerov: 20*:*287*<sup>N</sup>* operations. 2019 Esser–May: claimed 2 0*:*255*N* operations, but withdrew claim. 2020 Bonnetain–Bricout– Schrottenloher–Shen: 20*:*283*N*. Quantum attacks: various papers. Multi-target speedups: probably!

### Variants of crypto

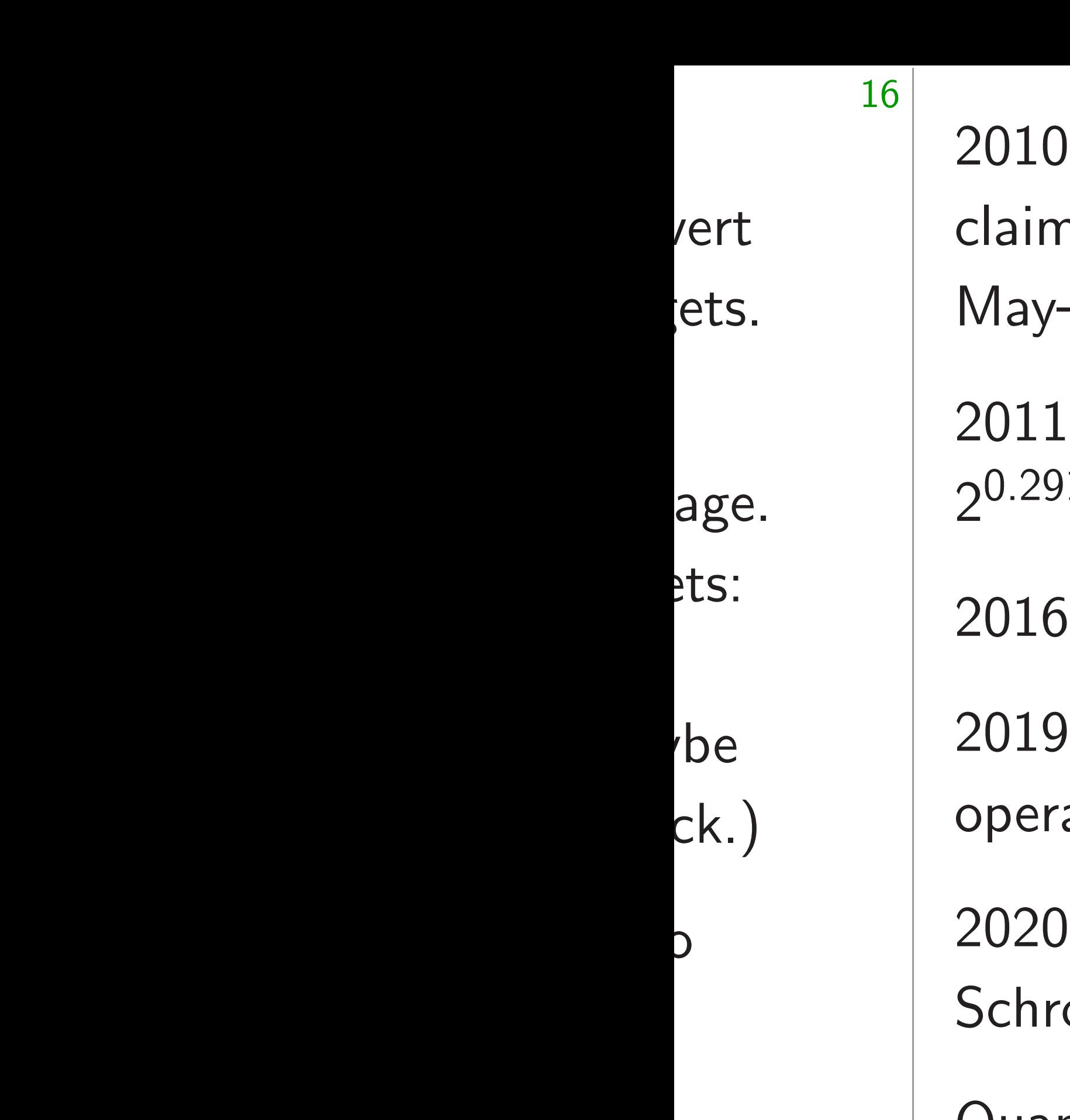

Howgrave-Graham-Joux: claimed 2 <sup>0</sup>*:*311*<sup>N</sup>* operations. 2011 May–Meurer correction: 20*:*337*N*. Becker–Coron–Joux: <sup>1</sup>N operations. Ozerov: 2<sup>0.287*N*</sup> operations. 2019 Esser–May: claimed 2 0*:*255*N* ations, but withdrew claim. Bonnetain–Bricout– Schrottenloher–Shen: 20*:*283*N*. Quantum attacks: various papers. Multi-target speedups: probably!

.

17

2003 Regev: Cohen cryptosy (without credit), but replace  $(-1)^{m}(r_{1}K_{1} + \cdots + r_{N}K_{N})$  $m(K_1/2) + r_1K_1 + \cdots + r_N$ 

To make this work, modify keygen to force  $K_1 \in$ and  $(K_1 - u_1)/s \in 1 + 2Z$ . Also be careful with  $u_i$  bour

2009 van Dijk–Gentry–Halev  $Valkuntanathan: K_i \in 2u_i +$ 

Be careful to take  $s \in 1+2$ 

### Variants of cryptosystem

 $C = m + r_1 K_1 + \cdots + r_N K_N$  $m = (C \mod s) \mod 2$ .

2010 Howgrave-Graham–Joux: claimed 2 <sup>0</sup>*:*311*<sup>N</sup>* operations. 2011 May–Meurer correction: 20*:*337*N*.

2011 Becker–Coron–Joux: 2 <sup>0</sup>*:*291*<sup>N</sup>* operations.

2016 Ozerov: 20*:*287*<sup>N</sup>* operations.

2003 Regev: Cohen cryptosystem (without credit), but replace  $(-1)^m(r_1K_1+\cdots+r_NK_N)$  with  $m(K_1/2) + r_1K_1 + \cdots + r_NK_N$ .

2019 Esser–May: claimed 2 0*:*255*N* operations, but withdrew claim.

2020 Bonnetain–Bricout– Schrottenloher–Shen: 20*:*283*N*.

Quantum attacks: various papers.

Multi-target speedups: probably!

Variants of cryptosystem

To make this work, modify keygen to force  $K_1 \in 2\mathbb{Z}$ and  $(K_1 - u_1)/s \in 1 + 2Z$ . Also be careful with *ui* bounds.

2009 van Dijk–Gentry–Halevi– Vaikuntanathan: *Ki* ∈ 2*u<sup>i</sup>* + *s*Z;

 $C = m + r_1 K_1 + \cdots + r_N K_N;$ 

 $m = (C \mod s) \mod 2$ .

Be careful to take  $s \in 1 + 2Z$ .

- 
- 

2010 Howgrave-Graham–Joux: 2<sup>0.311*N*</sup> operations. 2011 May–Meurer correction: 20*:*337*N*.

- cker–Coron–Joux: <sup>0</sup>*:*291*<sup>N</sup>* operations.
- erov:  $2^{0.287N}$  operations.
- 2019 Esser–May: claimed 2 0*:*255*N* ns, but withdrew claim.
	- nnetain–Bricout– nloher–Shen: 2<sup>0.283</sup>*N*.
	- n attacks: various papers.
	- rget speedups: probably!

2003 Regev: Cohen cryptosystem (without credit), but replace  $(-1)^m(r_1K_1+\cdots+r_NK_N)$  with  $m(K_1/2) + r_1K_1 + \cdots + r_NK_N$ .

18

If  $u_j/s$  is DGHV s

- Take two
- $C = m C' = m'$
- with sma

 $C + C'$ = *m* + *m*0  $s(q+q^{\prime})$  $m + m<sup>0</sup>$ 

 $CC' = n$  $s(\cdots)$ .  $mm'$  if  $\epsilon$ 

### Variants of cryptosystem

To make this work, modify keygen to force  $K_1 \in 2\mathbb{Z}$ and  $(K_1 - u_1)/s \in 1 + 2Z$ . Also be careful with *ui* bounds.

2009 van Dijk–Gentry–Halevi– Vaikuntanathan: *Ki* ∈ 2*u<sup>i</sup>* + *s*Z;

 $C = m + r_1 K_1 + \cdots + r_N K_N;$ 

 $m = (C \mod s) \mod 2$ . Be careful to take  $s \in 1 + 2\mathbb{Z}$ .

### Homomo

n-Joux:

raham–Joux: <sup>0</sup>*:*311*<sup>N</sup>* operations. 2011 May–Meurer correction: 20*:*337*N*.

<sup>0</sup>*:*291*<sup>N</sup>* operations.

87*N* operations.

2019 Esser–May: claimed 2 0*:*255*N*

thdrew claim.

 $3$ ricout $$ en: 2<sup>0.283</sup>*N*. 2003 Regev: Cohen cryptosystem (without credit), but replace  $(-1)^m(r_1K_1+\cdots+r_NK_N)$  with  $m(K_1/2) + r_1K_1 + \cdots + r_NK_N$ .

various papers.

lups: probably!

2009 van Dijk–Gentry–Halevi– Vaikuntanathan: *Ki* ∈ 2*u<sup>i</sup>* + *s*Z;  $C = m + r_1 K_1 + \cdots + r_N K_N;$  $m = (C \mod s) \mod 2$ . Be careful to take  $s \in 1 + 2\mathbb{Z}$ .

Variants of cryptosystem

To make this work, modify keygen to force  $K_1 \in 2\mathbb{Z}$ and  $(K_1 - u_1)/s \in 1 + 2Z$ . Also be careful with *ui* bounds.

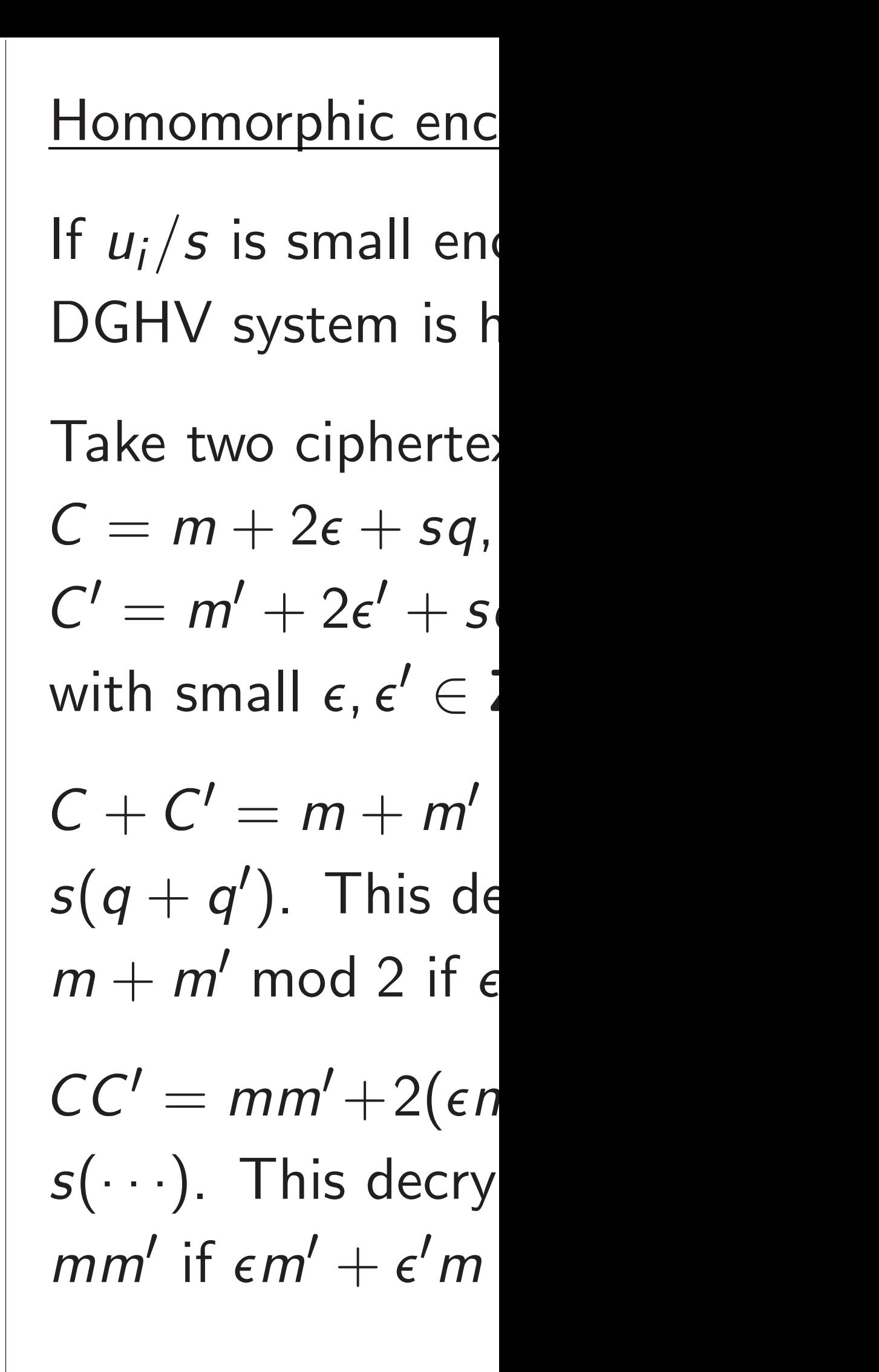

 $tions.$ 

IX: <sup>0</sup>*:*311*<sup>N</sup>* operations. 2011 May–Meurer correction: 20*:*337*N*.

2003 Regev: Cohen cryptosystem (without credit), but replace  $(-1)^m(r_1K_1+\cdots+r_NK_N)$  with  $m(K_1/2) + r_1K_1 + \cdots + r_NK_N$ .

0*:*255*N*

 $\lim$ .

 $N_{\perp}$ 

apers.

ably!

2009 van Dijk–Gentry–Halevi– Vaikuntanathan: *Ki* ∈ 2*u<sup>i</sup>* + *s*Z;  $C = m + r_1 K_1 + \cdots + r_N K_N;$  $m = (C \mod s) \mod 2$ . Be careful to take  $s \in 1 + 2Z$ .

18

# Variants of cryptosystem

To make this work, modify keygen to force  $K_1 \in 2\mathbb{Z}$ and  $(K_1 - u_1)/s \in 1 + 2Z$ . Also be careful with *ui* bounds.

#### Homomorphic encryption

### If  $u_i/s$  is small enough then DGHV system is homomorp

#### Take two ciphertexts:

 $C = m + 2\epsilon + sq$ ,  $C' = m' + 2\epsilon' + sq'$ with small  $\epsilon, \epsilon' \in \mathbb{Z}$ .

 $C + C' = m + m' + 2(\epsilon + \epsilon')$  $s(q + q^{\prime})$ . This decrypts to  $m + m'$  mod 2 if  $\epsilon + \epsilon'$  is sm

 $CC' = mm' + 2(\epsilon m' + \epsilon' m + 2)$ *s*(· · ·). This decrypts to  $mm'$  if  $\epsilon m' + \epsilon' m + 2\epsilon \epsilon'$  is s

2003 Regev: Cohen cryptosystem (without credit), but replace  $(-1)^m(r_1K_1+\cdots+r_NK_N)$  with  $m(K_1/2) + r_1K_1 + \cdots + r_NK_N$ .

### Variants of cryptosystem

2009 van Dijk–Gentry–Halevi– Vaikuntanathan: *Ki* ∈ 2*u<sup>i</sup>* + *s*Z;  $C = m + r_1 K_1 + \cdots + r_N K_N;$  $m = (C \mod s) \mod 2$ . Be careful to take  $s \in 1 + 2Z$ .

To make this work, modify keygen to force  $K_1 \in 2\mathbb{Z}$ and  $(K_1 - u_1)/s \in 1 + 2Z$ . Also be careful with *ui* bounds.

If  $u_i/s$  is small enough then 2009 DGHV system is homomorphic.

Take two ciphertexts:  $C = m + 2\epsilon + sq$  $C' = m' + 2\epsilon' + sq'$ with small  $\epsilon, \epsilon' \in \mathbb{Z}$ .

 $C + C' = m + m' + 2(\epsilon + \epsilon') +$  $s(q + q^{\prime})$ . This decrypts to  $m + m'$  mod 2 if  $\epsilon + \epsilon'$  is small.

#### Homomorphic encryption

*s*(· · ·). This decrypts to

## $CC' = mm' + 2(\epsilon m' + \epsilon' m + 2\epsilon\epsilon') +$

 $mm'$  if  $\epsilon m' + \epsilon' m + 2\epsilon \epsilon'$  is small.

### of cryptosystem

gev: Cohen cryptosystem  $: \text{credit}$ ), but replace (−1)*m*(*<sup>r</sup>*  $r_1K_1 + \cdots + r_NK_N$ ) with  $)+ r_1 K_1 + \cdots + r_N K_N.$ 

e this work,

18

keygen to force  $K_1 \in 2{\bf Z}$  $-u_1$ )/s  $\in$  1 + 2**Z**.

careful with  $u_i$  bounds.

n Dijk–Gentry–Halevi– anathan:  $K_i \in 2u_i + s\mathbf{Z}$ ;  $r_1K_1 + \cdots + r_NK_N;$ *mod s) mod 2.* iul to take  $s \in 1 + 2Z$ .

### Homomorphic encryption

If  $u_i/s$  is small enough then 2009 DGHV system is homomorphic.

Take two ciphertexts:  $C = m + 2\epsilon + sq$ ,  $C' = m' + 2\epsilon' + sq'$ with small  $\epsilon, \epsilon' \in \mathbb{Z}$ .  $C + C' = m + m' + 2(\epsilon + \epsilon') +$  $s(q + q^{\prime})$ . This decrypts to  $m + m'$  mod 2 if  $\epsilon + \epsilon'$  is small.  $CC' = mm' + 2(\epsilon m' + \epsilon' m + 2\epsilon\epsilon') +$ *s*(· · ·). This decrypts to  $mm'$  if  $\epsilon m' + \epsilon' m + 2\epsilon \epsilon'$  is small.

19

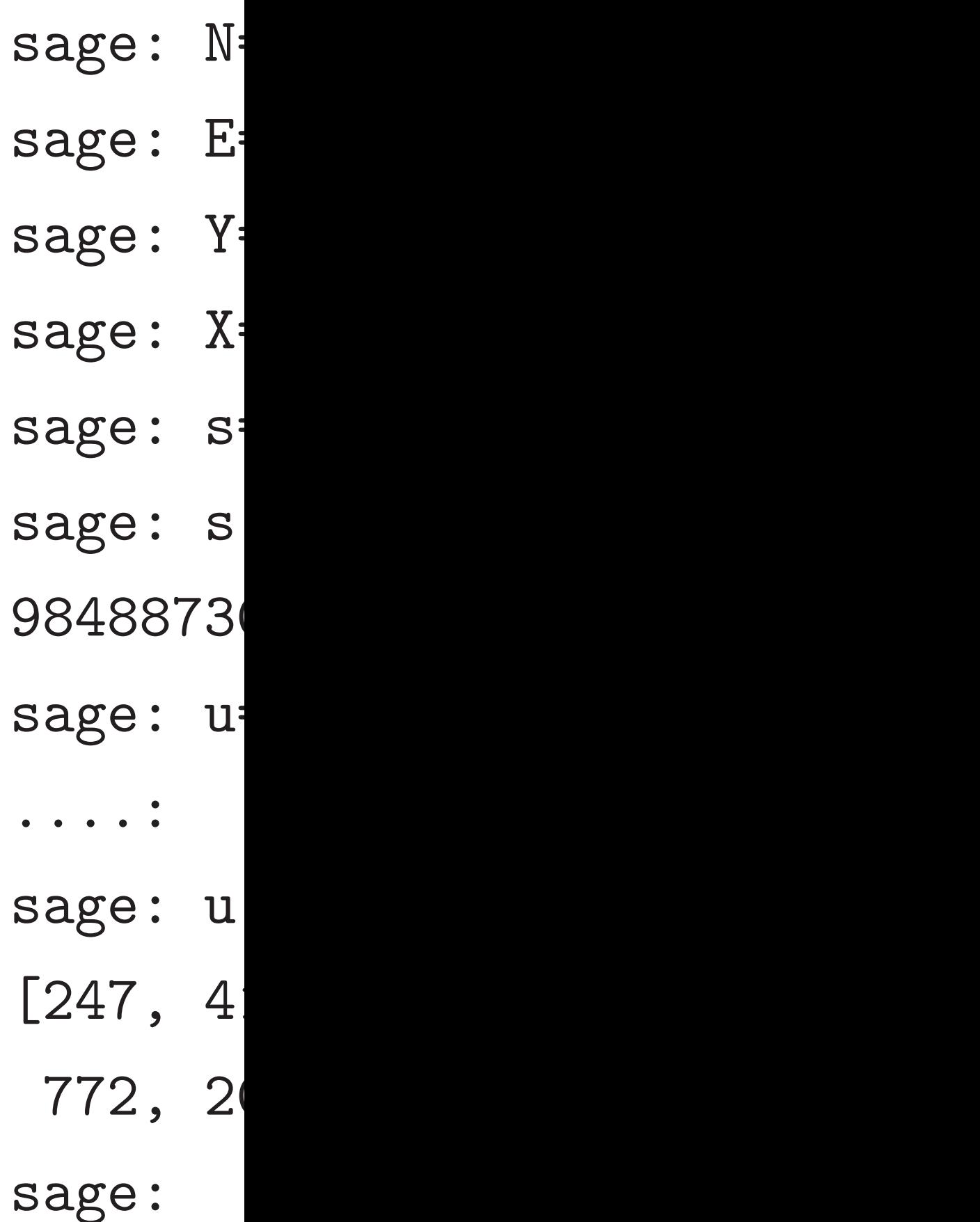

#### system

en cryptosystem out replace  $+ r_N K_N$ ) with  $+\cdots+ r_N K_N.$ 

18

 $\zeta$ force  $K_1 \in 2{\bf Z}$  $= 1 + 2Z$ .

th  $u_i$  bounds.

ntry–Halevi– Vaikuntanathan: *Ki*  $\in$  2*u*<sub>*i*</sub> + *s***Z**;  $\cdots$  +  $r_N K_N$ ; *nd* 2.  $s \in 1 + 2Z$ .

If  $u_i/s$  is small enough then 2009 DGHV system is homomorphic.

Take two ciphertexts:  $C = m + 2\epsilon + sq$ ,  $C' = m' + 2\epsilon' + sq'$ with small  $\epsilon, \epsilon' \in \mathbb{Z}$ .  $C + C' = m + m' + 2(\epsilon + \epsilon') +$  $s(q + q^{\prime})$ . This decrypts to  $m + m'$  mod 2 if  $\epsilon + \epsilon'$  is small.  $CC' = mm' + 2(\epsilon m' + \epsilon' m + 2\epsilon\epsilon') +$ *s*(· · ·). This decrypts to  $mm'$  if  $\epsilon m' + \epsilon' m + 2\epsilon \epsilon'$  is small.

# Homomorphic encryption

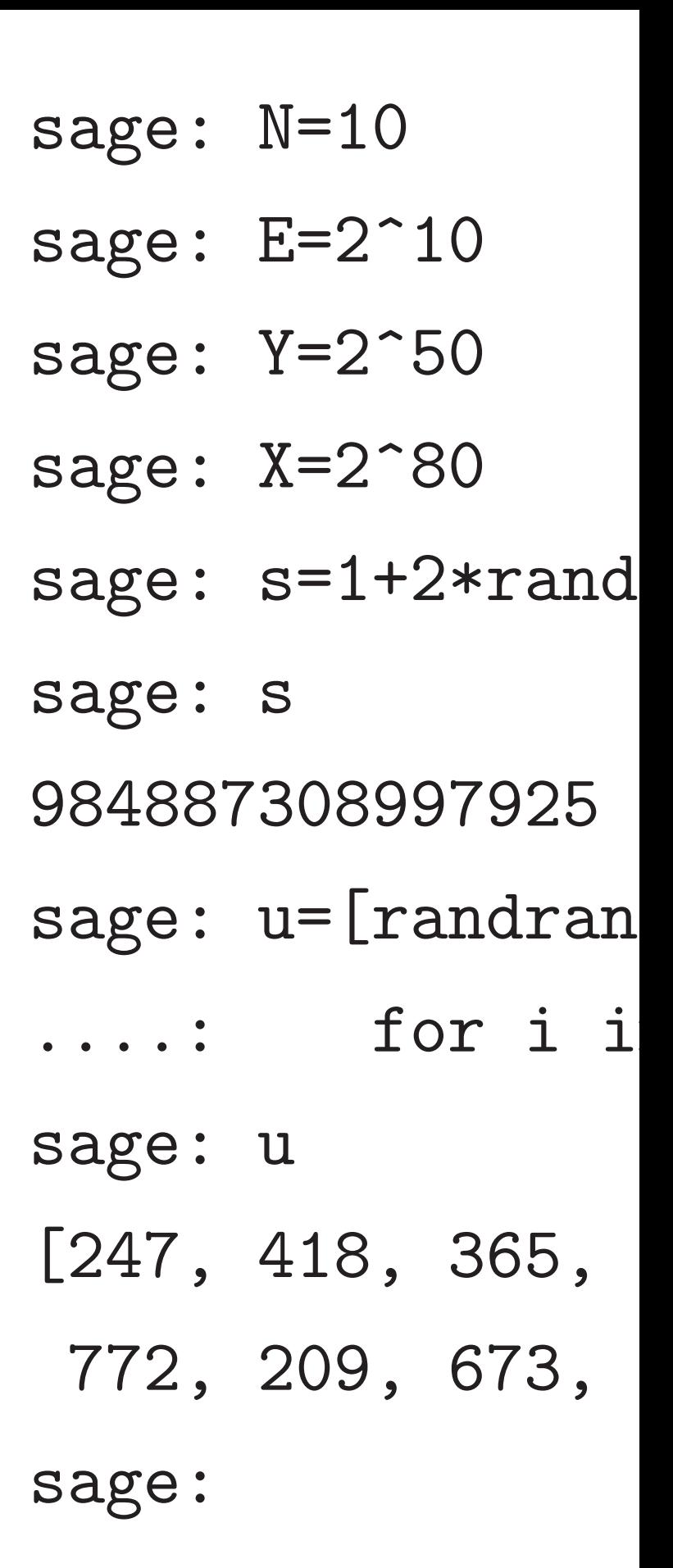

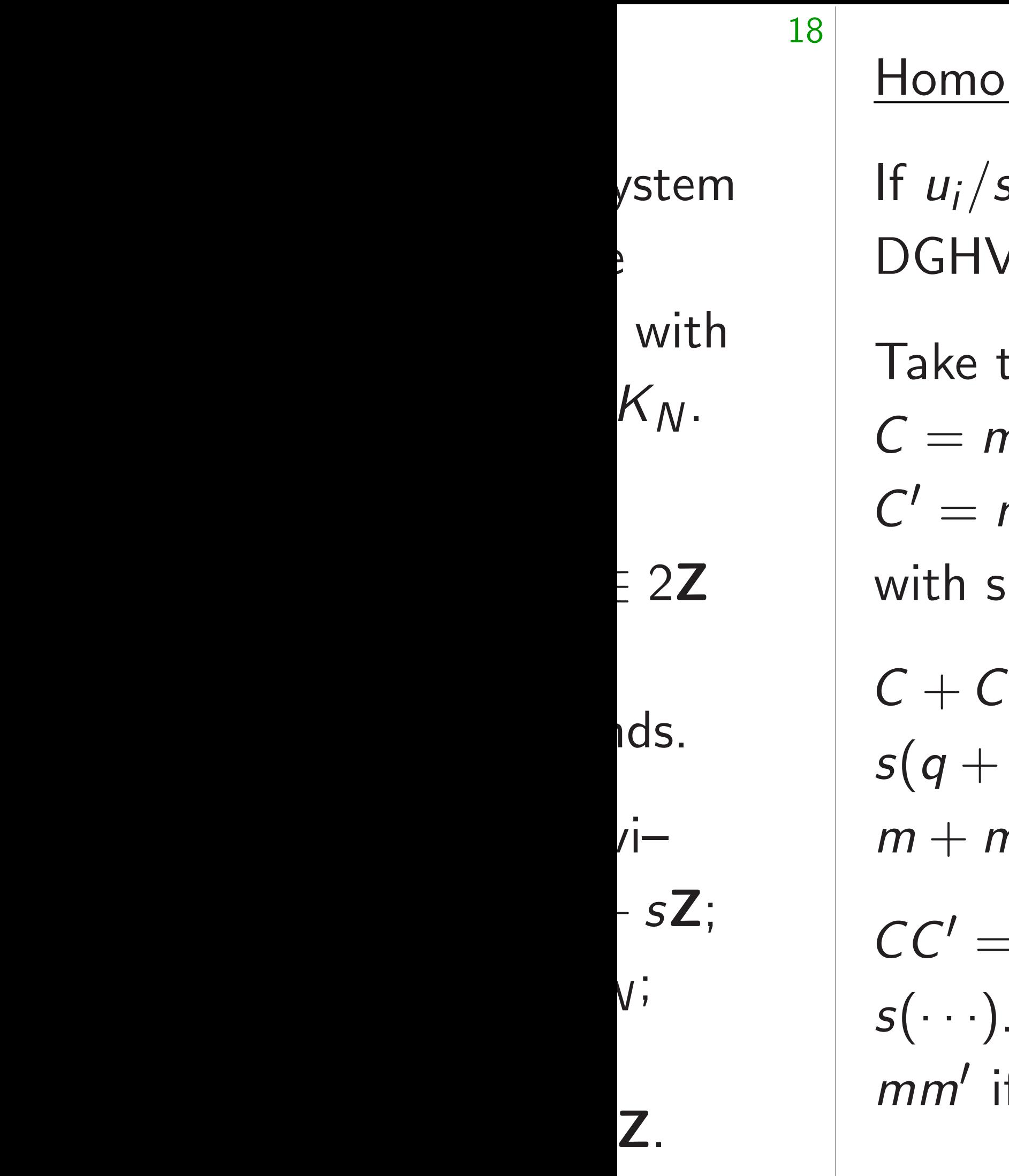

morphic encryption *=s* is small enough then 2009 / system is homomorphic. two ciphertexts:  $n + 2\epsilon + sq,$  $= m' + 2\epsilon' + sq'$ with small  $\epsilon, \epsilon' \in \mathbb{Z}$ .  $\delta' = m + m' + 2(\epsilon + \epsilon') + 1$  $s(q + q^{\prime})$ . This decrypts to  $m + m'$  mod 2 if  $\epsilon + \epsilon'$  is small.  $= mm' + 2(\epsilon m' + \epsilon' m + 2\epsilon \epsilon') +$ This decrypts to if  $\epsilon m' + \epsilon' m + 2\epsilon \epsilon'$  is small.

19

- sage:  $s=1+2*randrange(Y/4)$ 984887308997925
- sage: u=[randrange(E)
- ....: for i in range(N)

sage: N=10 sage: E=2^10 sage: Y=2^50 sage: X=2^80 sage: s sage: u sage:

- [247, 418, 365, 738, 123, 735,
- 772, 209, 673, 47]
#### Homomorphic encryption

If  $u_i/s$  is small enough then 2009 DGHV system is homomorphic.

Take two ciphertexts:

 $C = m + 2\epsilon + sq$  $C' = m' + 2\epsilon' + sq'$ with small  $\epsilon, \epsilon' \in \mathbb{Z}$ .

$$
C + C' = m + m' + 2(\epsilon + \epsilon') +
$$
  
s(q + q'). This decrypts to  

$$
m + m' \text{ mod } 2 \text{ if } \epsilon + \epsilon' \text{ is small.}
$$

$$
CC' = mm' + 2(\epsilon m' + \epsilon' m + 2\epsilon \epsilon') +
$$
  
s(\cdots). This decrypts to  
mm' if  $\epsilon m' + \epsilon' m + 2\epsilon \epsilon'$  is small.

20

sage: N=10 sage: E=2^10 sage: Y=2^50 sage: X=2^80 sage: s=1+2\*randrange(Y/4,Y/2) sage: s 984887308997925 sage: u=[randrange(E) ....: for i in range(N)] sage: u [247, 418, 365, 738, 123, 735, 772, 209, 673, 47] sage:

### <u>orphic encryption</u>

*=s* is small enough then 2009 ystem is homomorphic.

o ciphertexts:

 $+2\epsilon + sq,$  $+2\epsilon'+s q'$ all  $\epsilon, \epsilon' \in \mathbb{Z}$ .

> $= m + m' + 2(\epsilon + \epsilon') +$ ). This decrypts to mod 2 if  $\epsilon + \epsilon'$  is small.

 $nm'+2(\epsilon m'+\epsilon' m+2\epsilon\epsilon')+$ This decrypts to  $\epsilon' m + 2\epsilon \epsilon'$  is small.

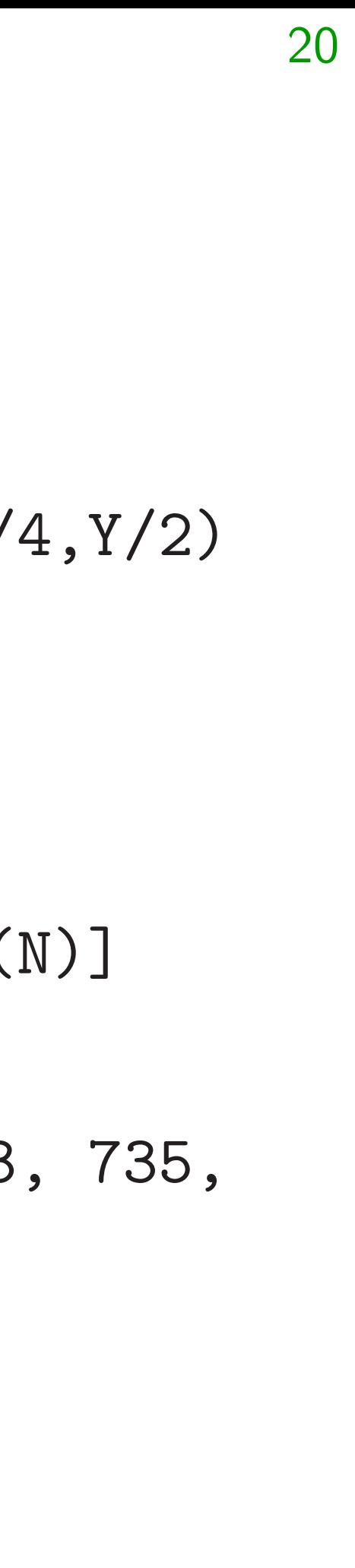

sage: N=10 sage: E=2^10 sage: Y=2^50 sage: X=2^80 sage:  $s=1+2*randrange(Y/4)$ sage: s 984887308997925 sage: u=[randrange(E) ....: for i in range( sage: u [247, 418, 365, 738, 123 772, 209, 673, 47] sage:

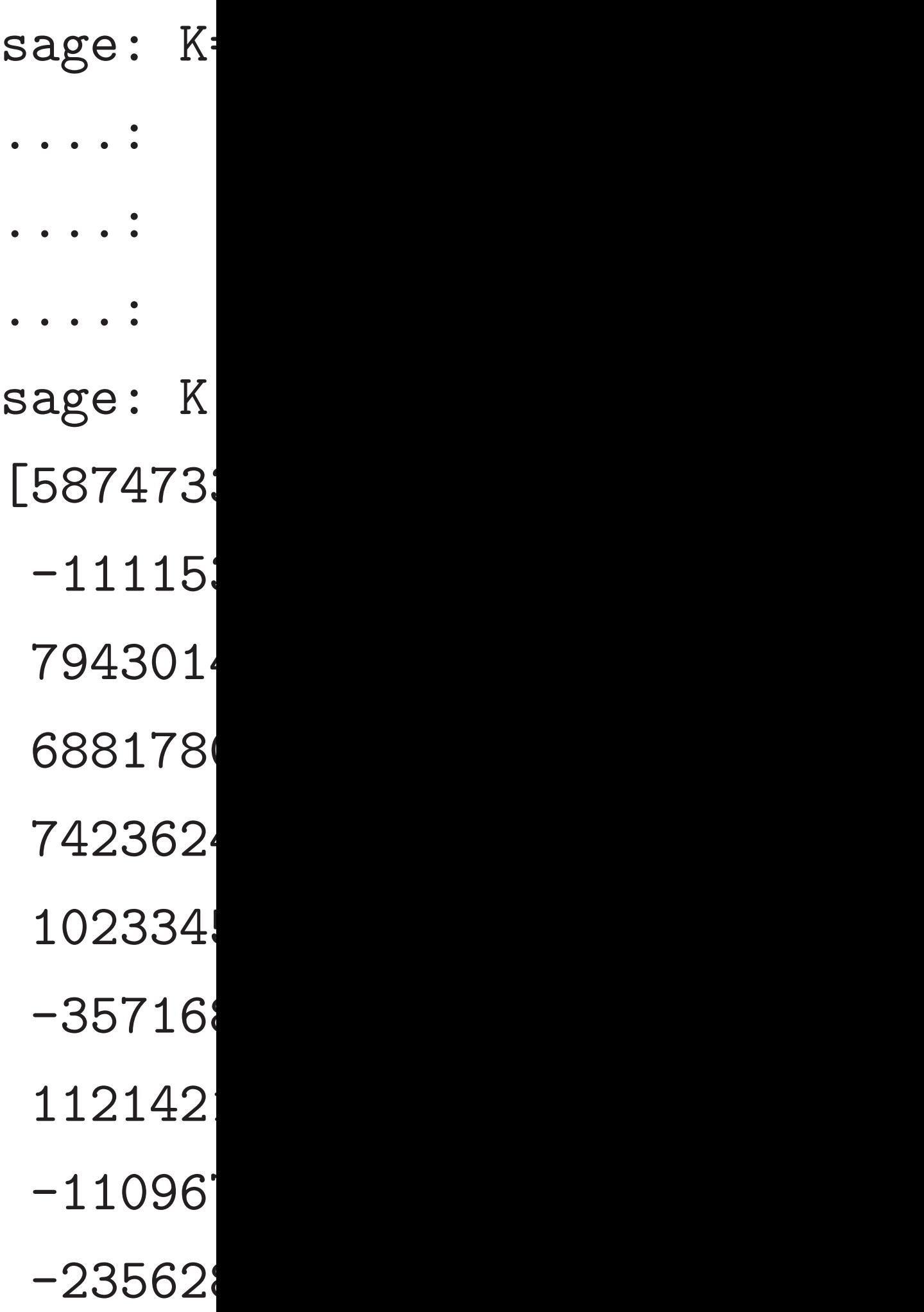

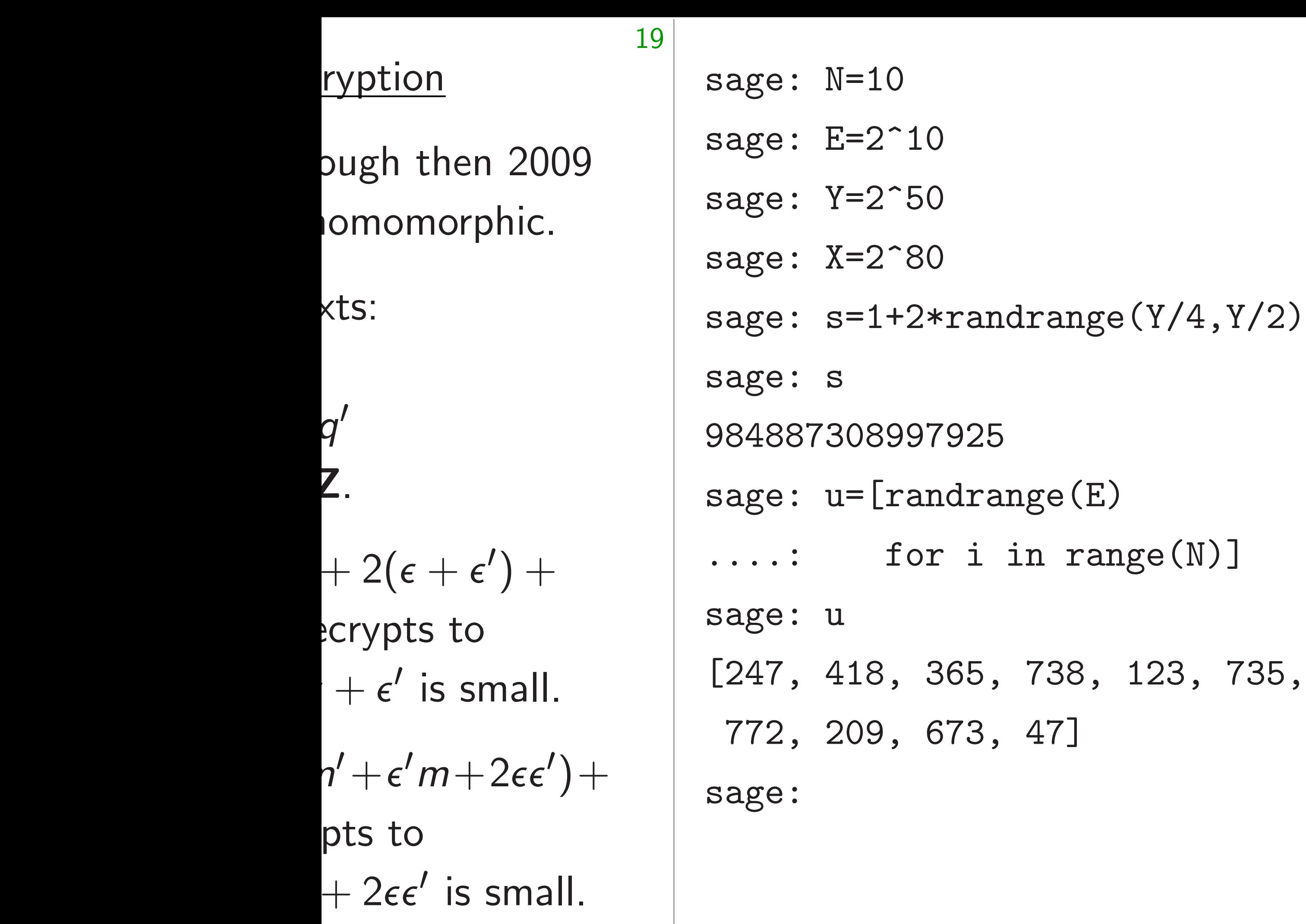

sage:  $K=[2*ui+s*$ ceil( floor for ui sage: K [587473338058640 -11115391791007 794301459533783 688178021083749 742362470968200 102334582783153 -35716867939855 112142161911996 -11096748622762 -23562893778500

20

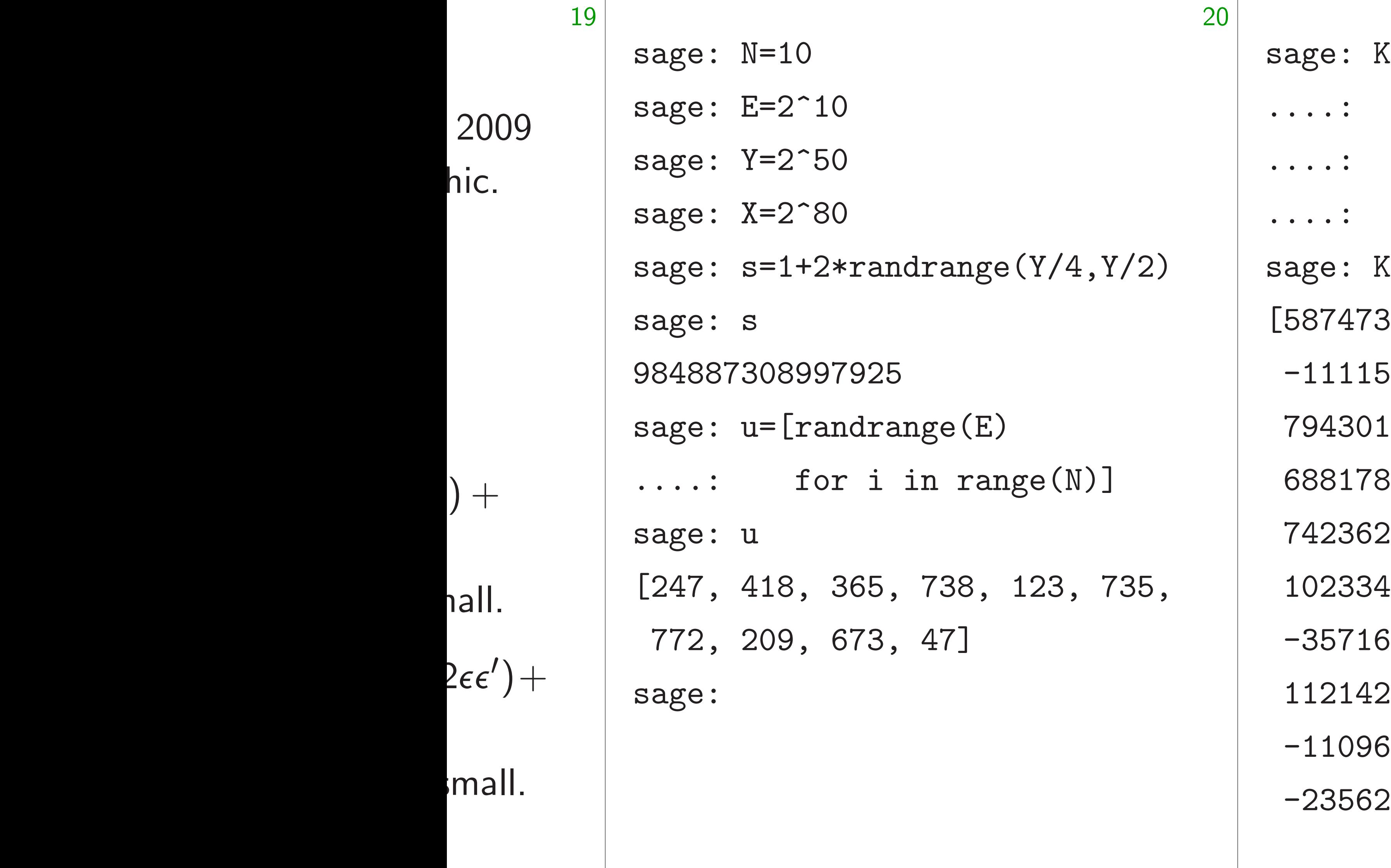

1al

K=[2\*ui+s\*randrange  $ceil(- (X+2*ui))$  $floor((X-2*ui))$ for ui in u]

3338058640662659869

5391791007200837703

1459533783434896055

68817802108374958901751,

2470968200823035396

4582783153951505479

6867939855887673000

2161911996460105144

6748622762224955871

2893778500377052338

# $\ast$ randrange(

- $(- (X + 2 * u i) / s)$ ,
- $r((X-2*ui)/s)+1)$ 
	- in u]
- 0662659869, 720083770339, 3434896055, 958901751, 0823035396, 39515054795, 58876730006, 64601051443,
- 222495587129,
- 03770523381]

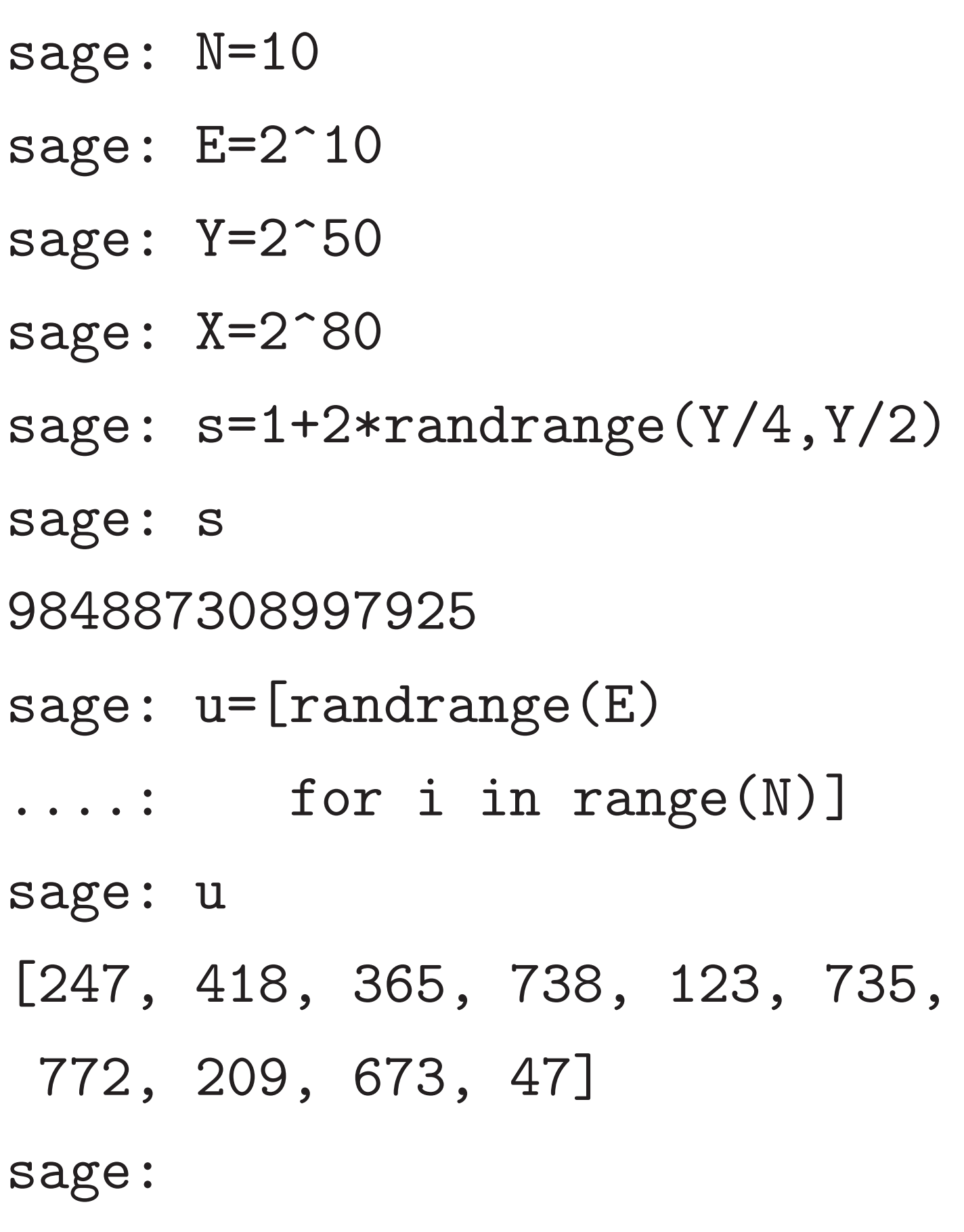

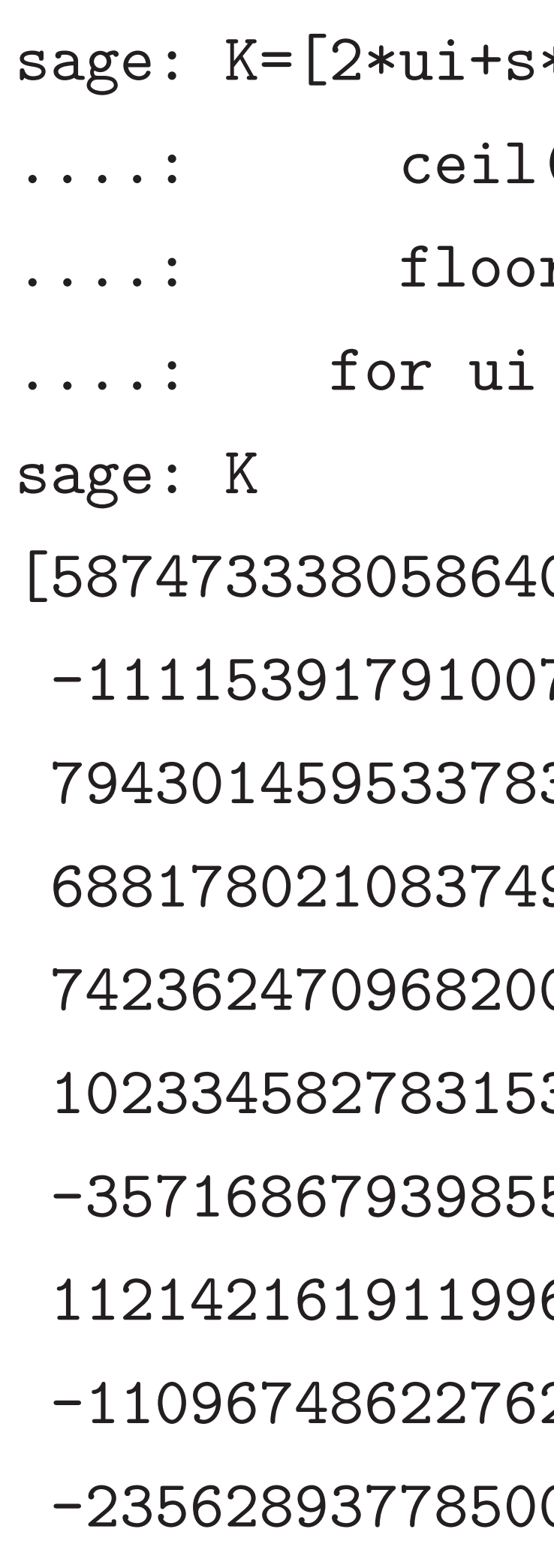

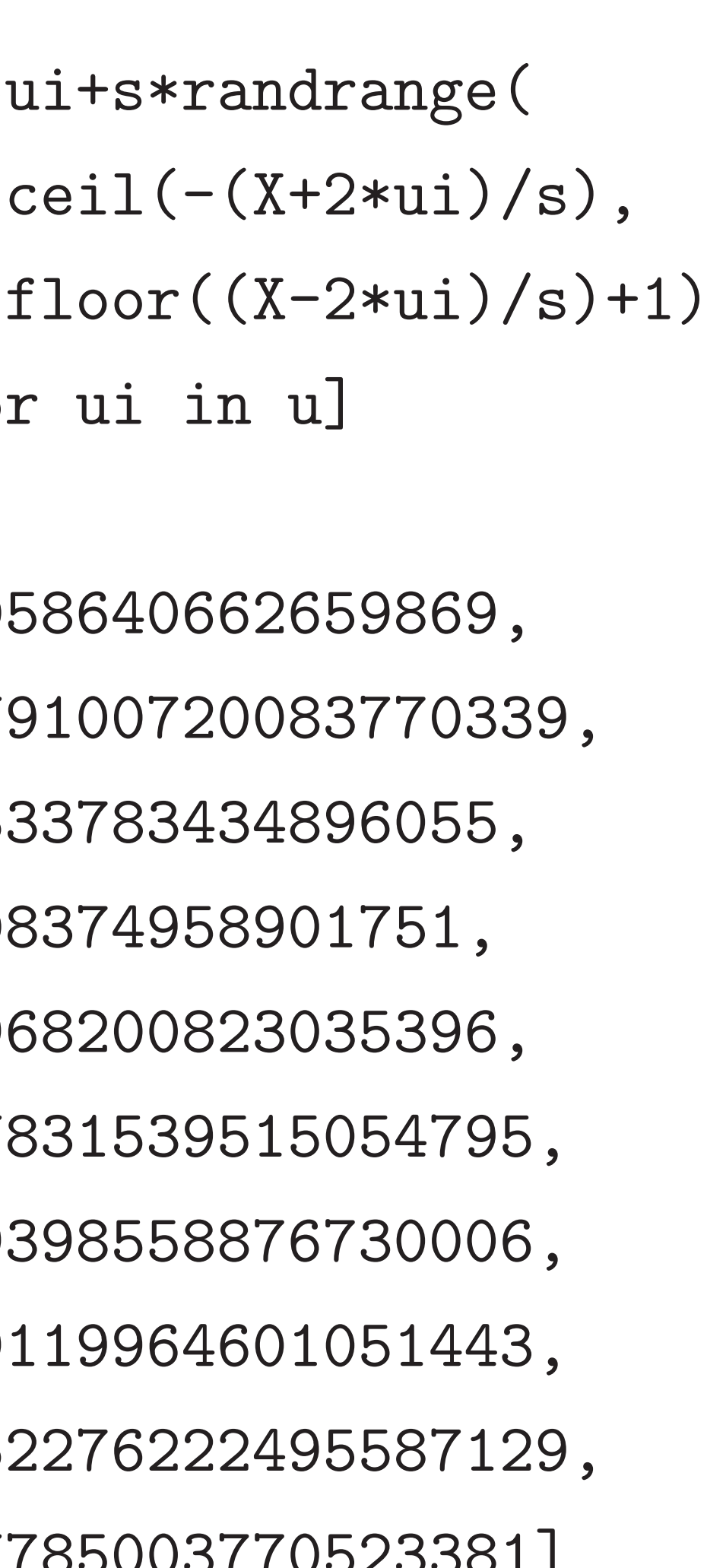

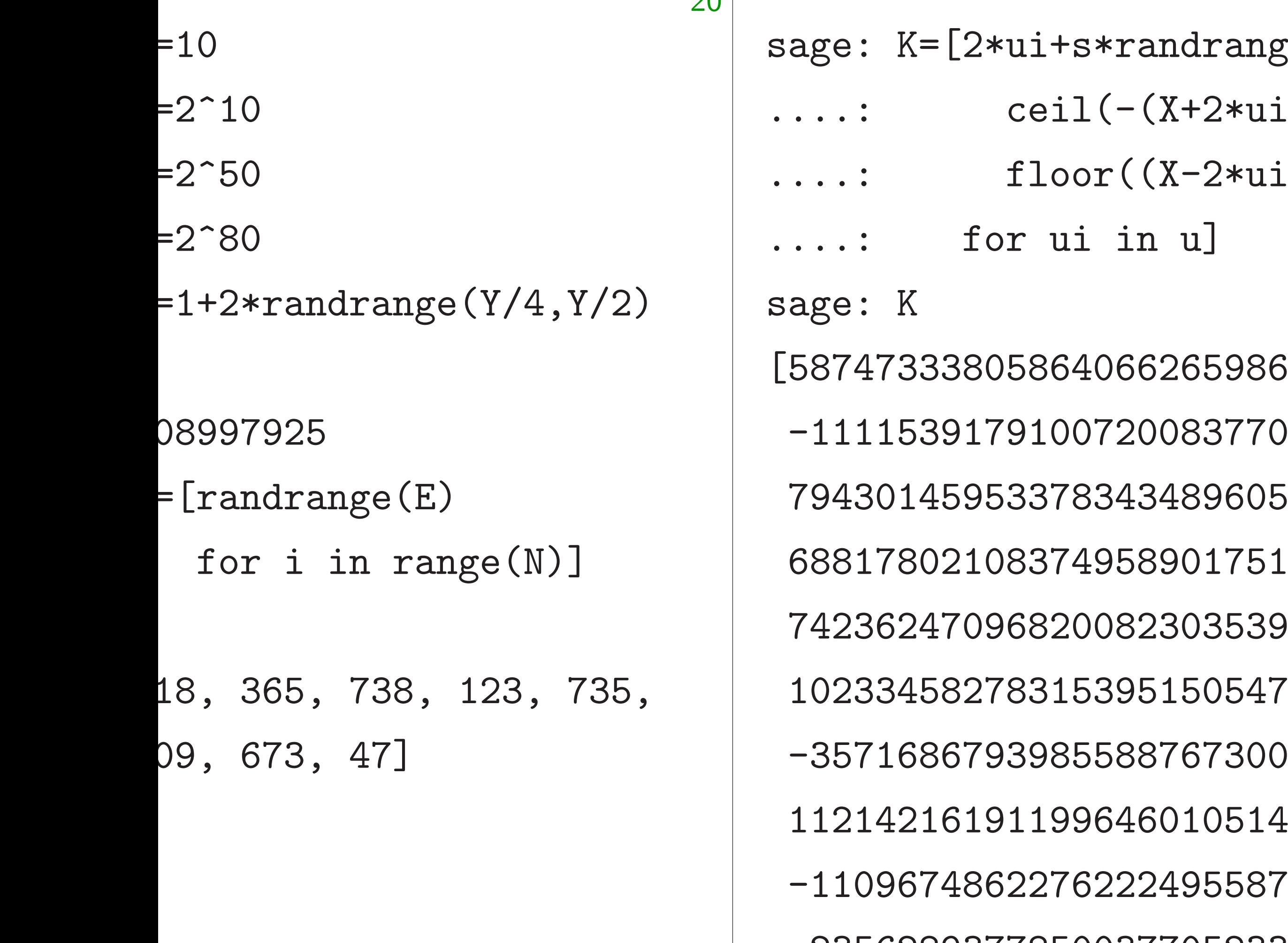

-235628937785003770523381]

 $20<sup>1</sup>$ 

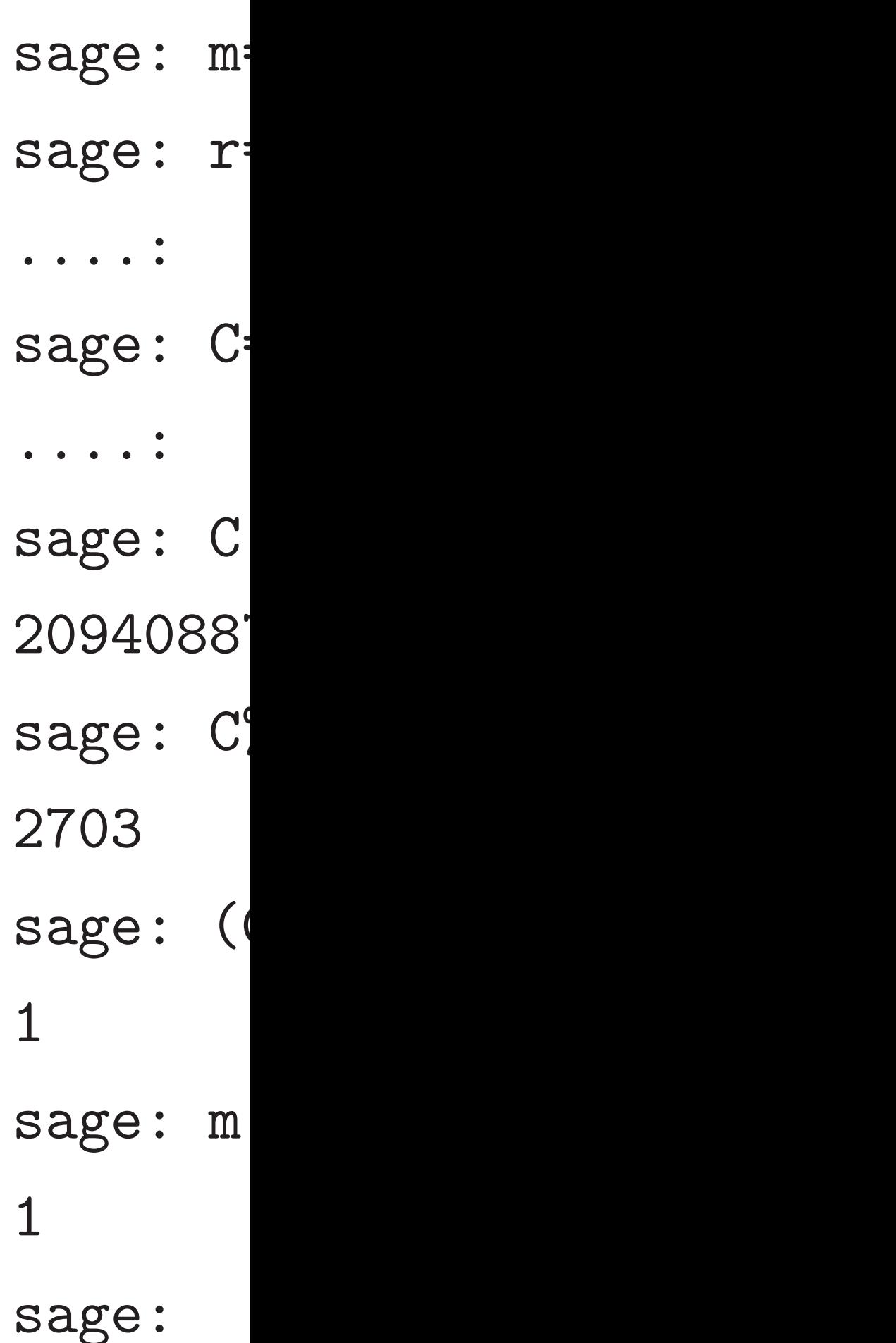

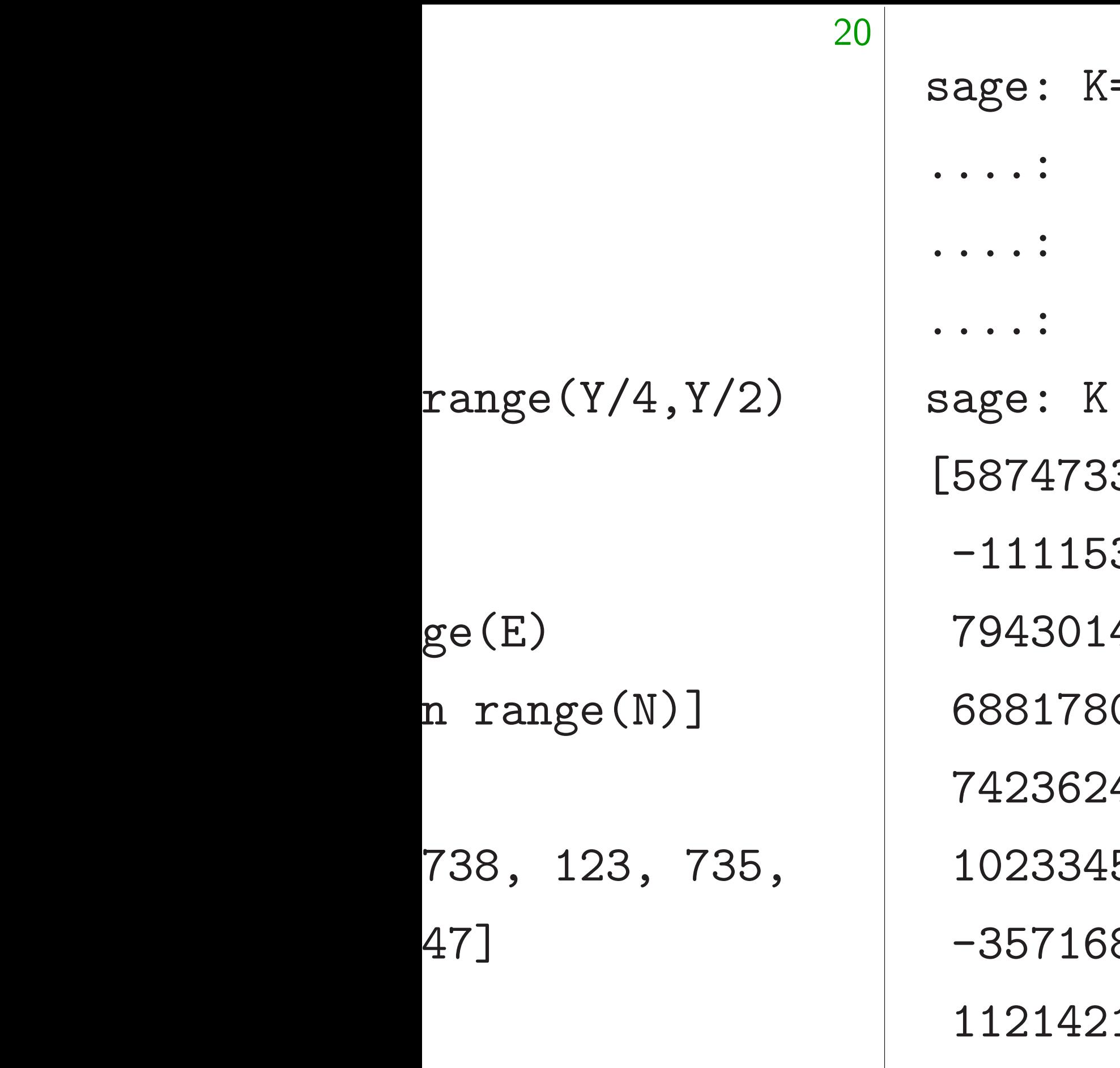

=[2\*ui+s\*randrange(  $ceil(-(X+2*ui)/s)$ ,  $floor((X-2*ui)/s)+1)$ for ui in u] [587473338058640662659869, -1111539179100720083770339, 794301459533783434896055, 68817802108374958901751, 742362470968200823035396, 1023345827831539515054795, -357168679398558876730006, 1619119964601051443, -1109674862276222495587129, -235628937785003770523381]

sage: m=randrang sage:  $r=[\text{randran}]$ ....: for i i sage:  $C=m+sum(r[$ ....: for i i sage: C 2094088748748247 sage: C%s 2703 sage:  $(C\%s)\%2$ 1 sage: m 1 sage:

 $m$ = $r$ andrange $(2)$  $r$ =[randrange(2) for i in range(N)  $C=m+sum(r[i]*K[i]$ for i in range(N)  $\overline{\mathsf{C}}$ 2094088748748247210016703

 $\rm C\%s$ 

 $(C\%s)\%2$ 

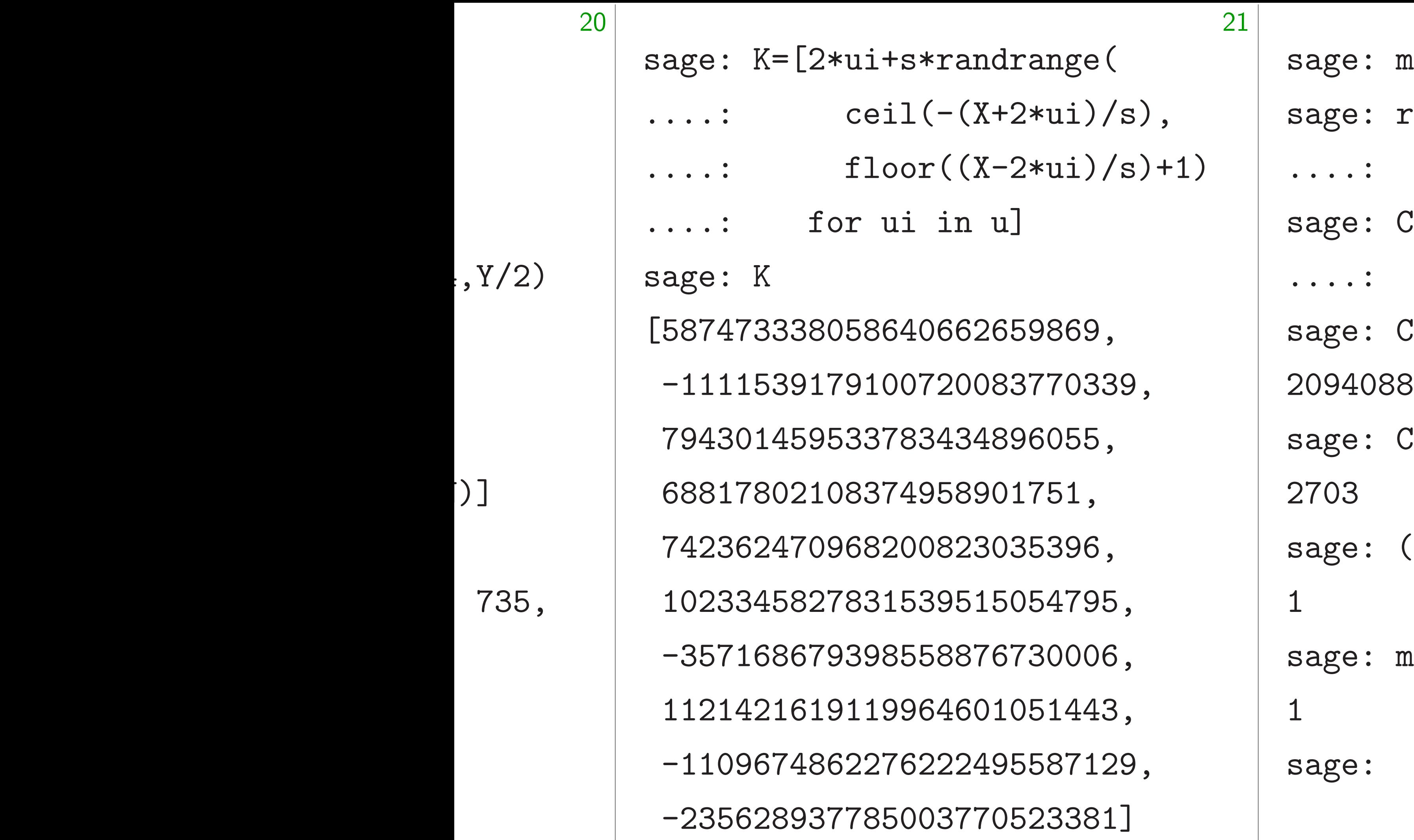

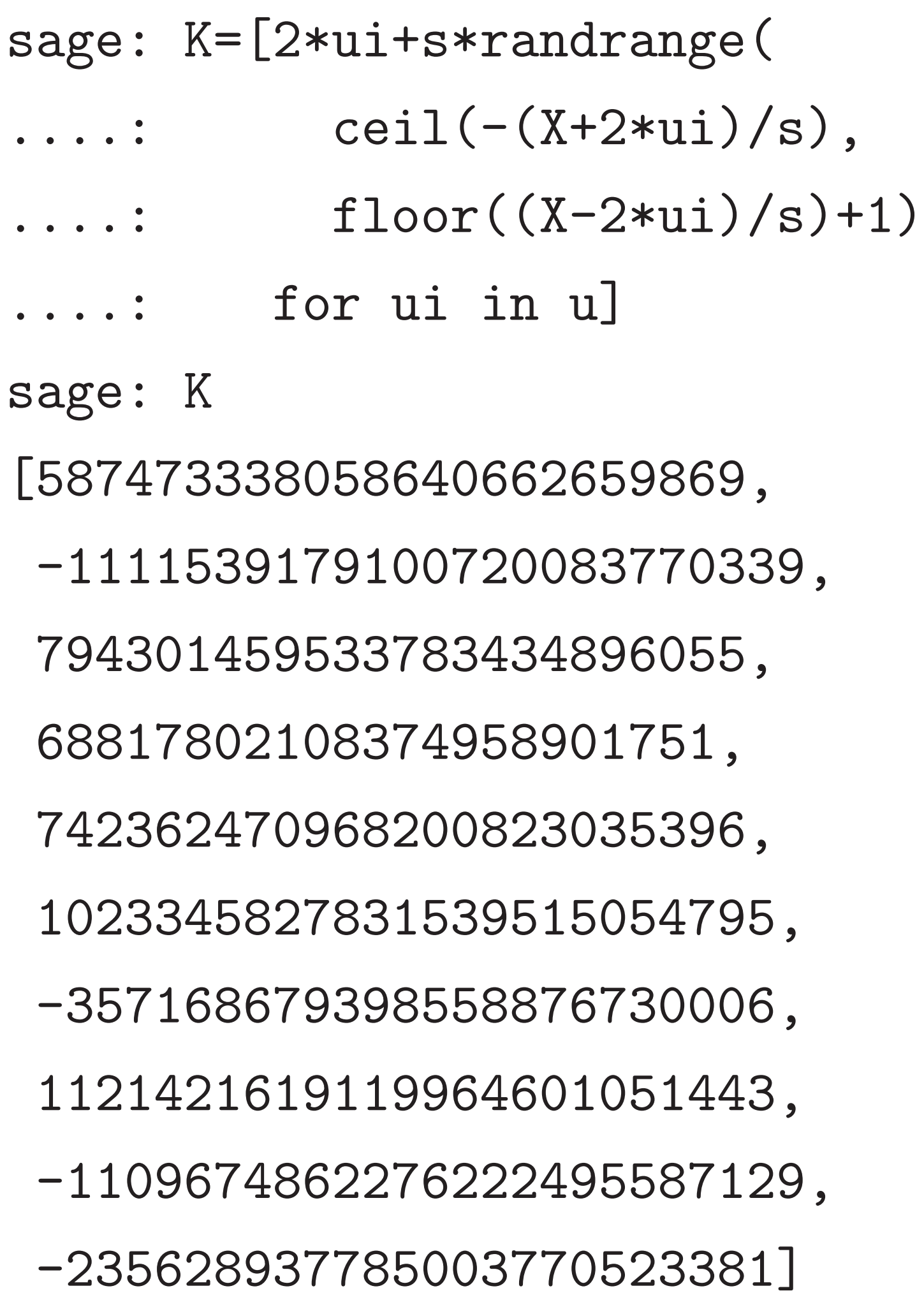

sage: m=randrange(2) sage: r=[randrange(2) ....: for i in range(N)] sage: C=m+sum(r[i]\*K[i] ....: for i in range(N)) sage: C 2094088748748247210016703 sage: C%s 2703 sage:  $(C\%s)\%2$ 1 sage: m 1 sage:

=[2\*ui+s\*randrange(  $ceil(-(X+2*ui)/s)$ ,  $floor((X-2*ui)/s)+1)$ for ui in u]

21

[587473338058640662659869, -1111539179100720083770339, 794301459533783434896055, 68817802108374958901751, 742362470968200823035396, 1023345827831539515054795, -357168679398558876730006, 1619119964601051443, -1109674862276222495587129,

-235628937785003770523381]

sage: m=randrange(2) sage:  $r=[\text{randrange}(2)]$ ....: for i in range(1) sage: C=m+sum(r[i]\*K[i] ....: for i in range(1) sage: C 209408874874824721001670 sage: C%s 2703 sage:  $(C\%s)\%2$ 1 sage: m 1 sage:

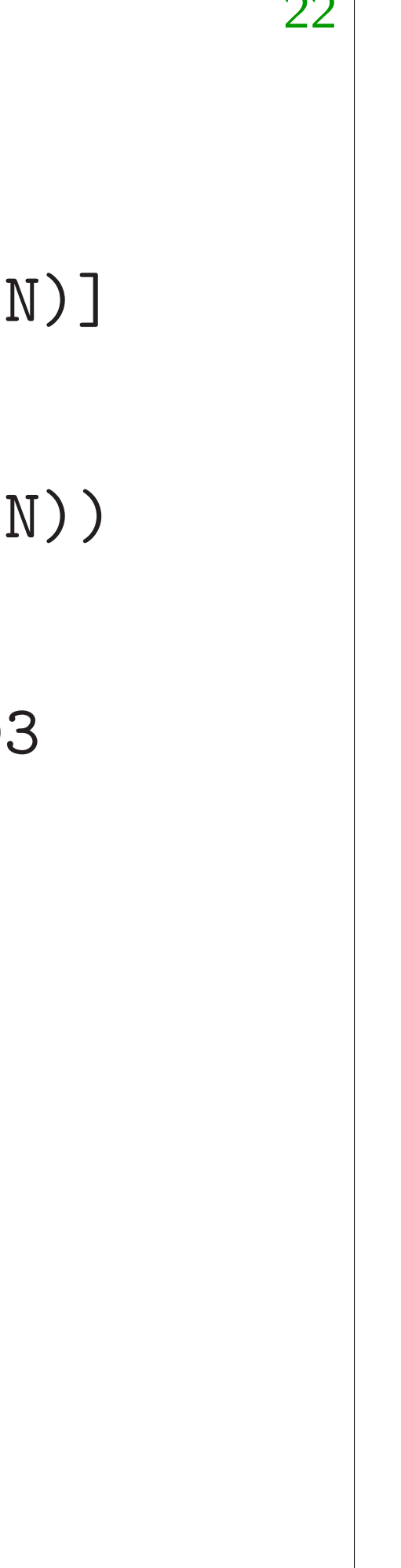

 $22<sup>1</sup>$ 

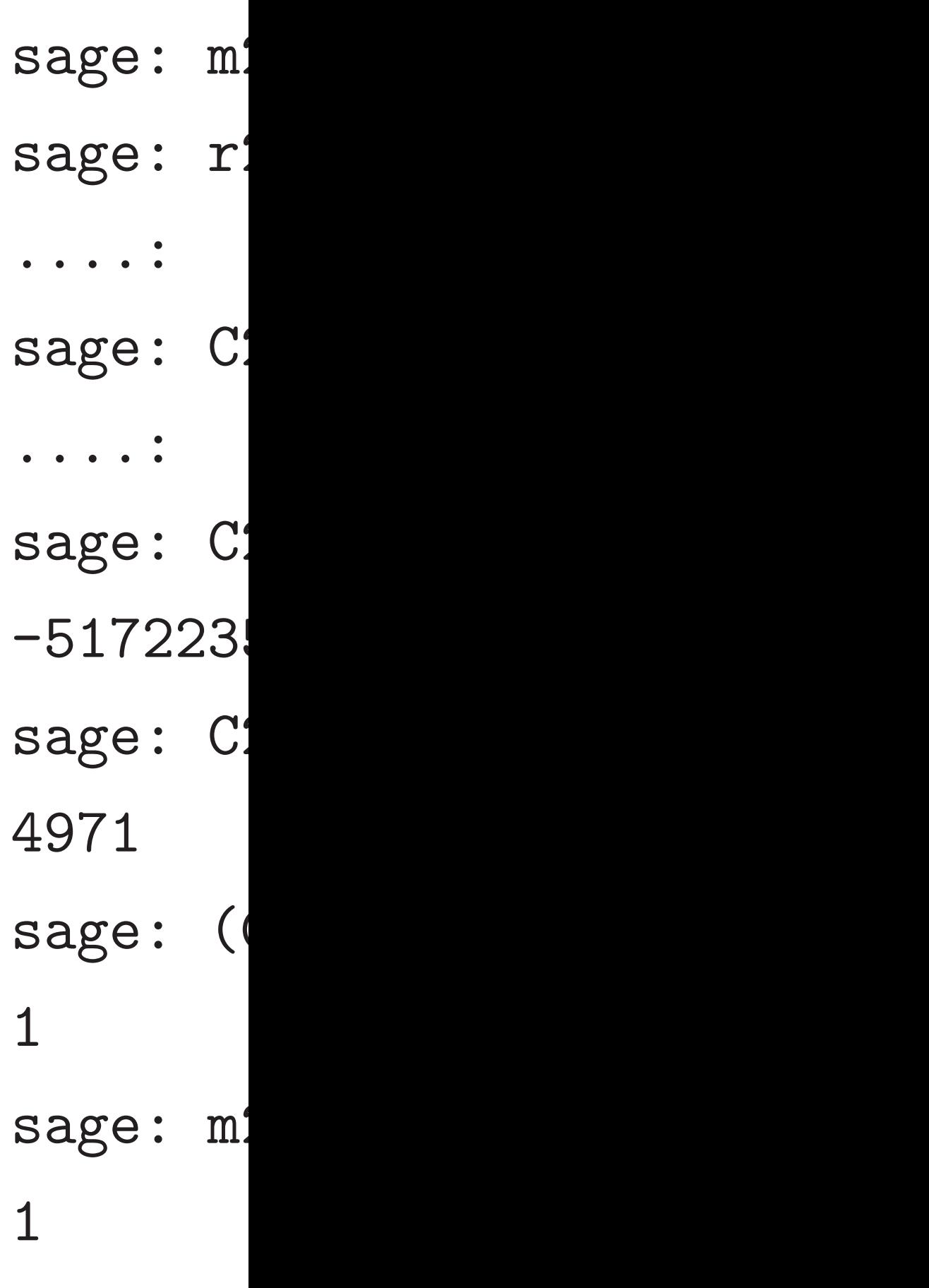

sage:

 $\verb|randrange|$  $-(X+2*ui)/s)$ ,  $((X-2*ui)/s)+1)$ in u]

21

662659869, 20083770339, 434896055, 58901751, 823035396, 9515054795, 8876730006, 4601051443, 22495587129, -235628937785003770523381]

22

sage: m2=randran sage:  $r2=[\text{randra}]$ ....: for i sage:  $C2 = m2 + sum($ ....: for i sage: C2 -517223537379827 sage: C2%s 4971  $sage: (C2\%s)\%2$ 1 sage: m2 1 sage:

sage: m=randrange(2) sage:  $r=[\text{randrange}(2)]$  $\dots$ : for i in range $(N)$ ] sage: C=m+sum(r[i]\*K[i]  $\ldots$ : for i in range $(N)$ ) sage: C 2094088748748247210016703 sage: C%s 2703 sage:  $(C\%s)\%2$ 1 sage: m 1 sage:

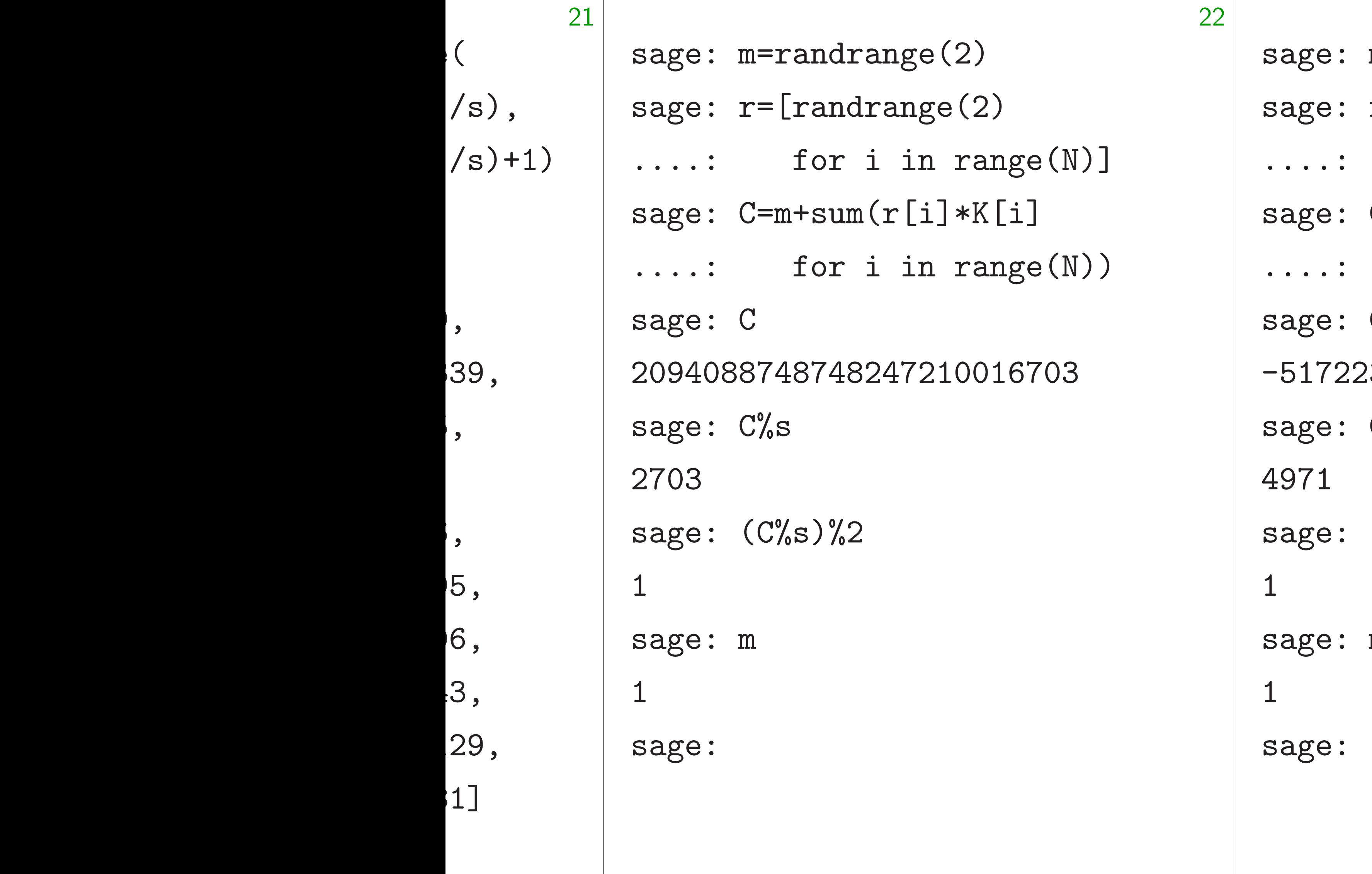

m2=randrange(2)  $r2$ =[randrange(2) for i in range(  $C2=m2+sum(r2[i]*K[i]$ for i in range(

- C2
- -51722353737982737270129  $C2\%s$
- $(C2\%s)\%2$
- $m2$

## $nge(2)$ ange $(2)$ in range(N)]  $s(n2[i]*K[i]$ in range(N))

737270129

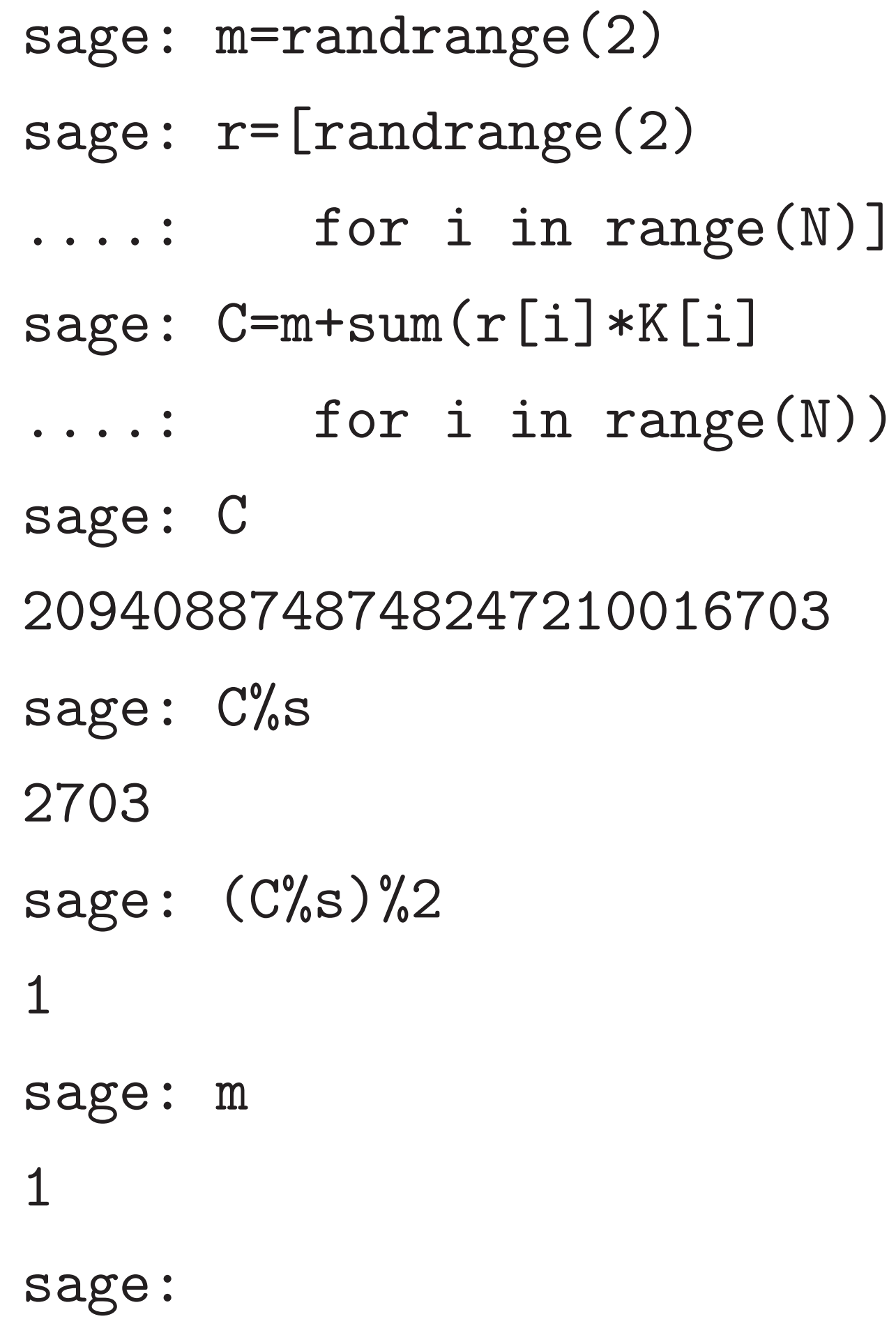

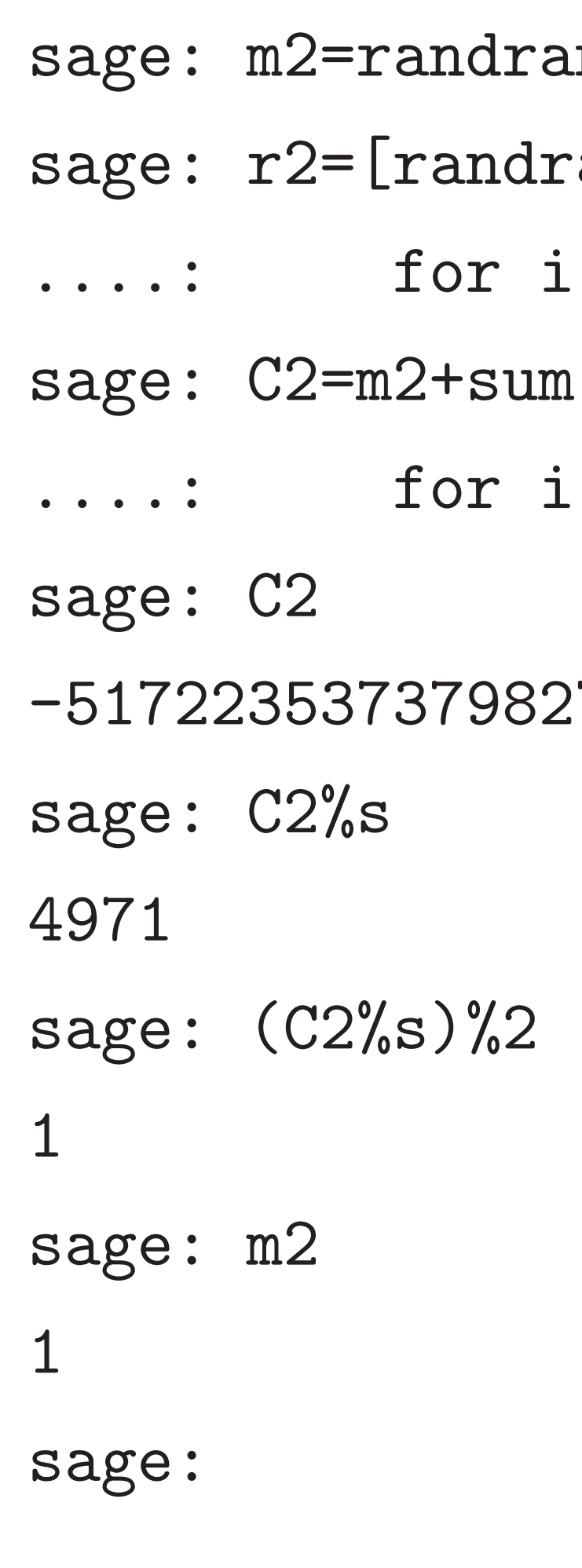

 $\%$ s

 $\mathrm{C\%s}$ )%2

 $=$ randrange $(2)$  $=$ [randrange(2) for i in range $(N)$ ]  $=m+sum(r[i]*K[i]$ for i in range $(N)$ ) 2094088748748247210016703

23

- sage: (
- 7674
- sage: (
- 1343661

(*C'* mod (*C* mod *s*)(*C*

Refinem to ciphe Gentry)

sage: m2=randrange(2) sage: r2=[randrange(2) ....: for i in range(N)] sage:  $C2=m2+sum(r2[i]*K[i]$  $\ldots$ : for i in range $(N)$ ) sage: C2 -51722353737982737270129 sage: C2%s 4971 sage: (C2%s)%2 1 sage: m2 1 sage:

sage:

 $B$  ecause are smal

have *C* + *C*

210016703

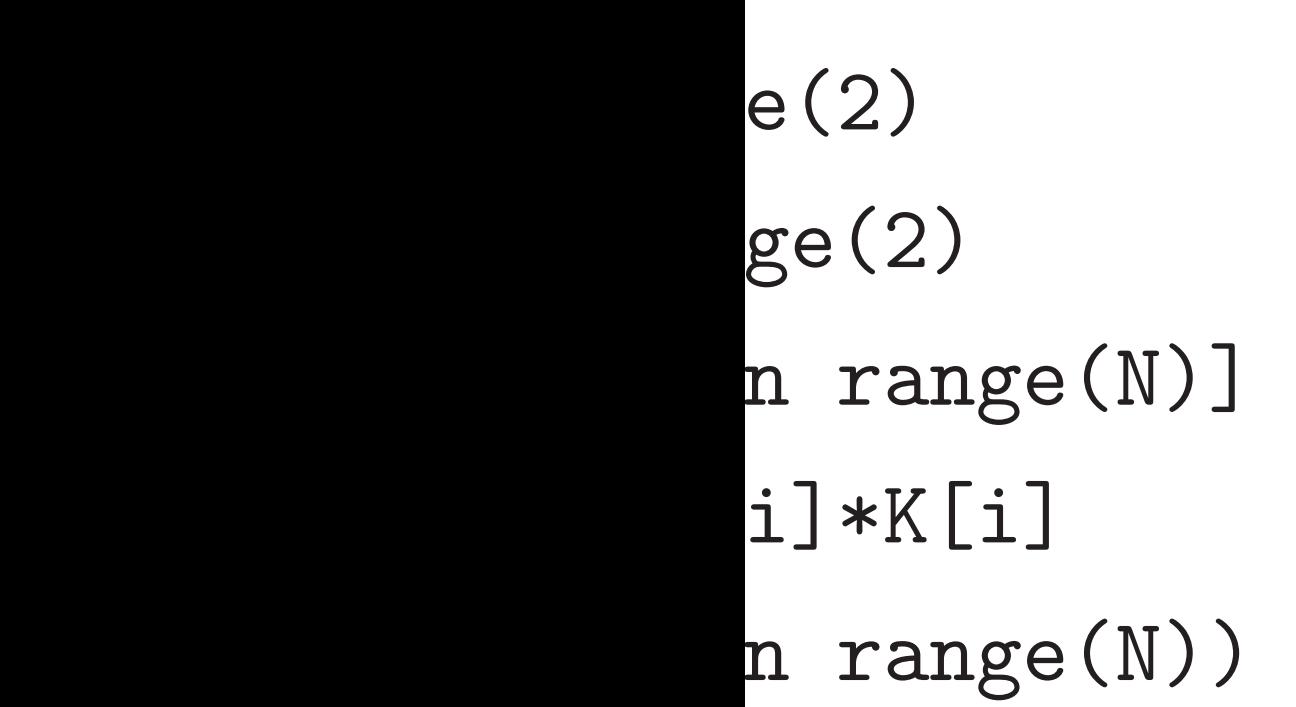

23

Because *C* mod *s* are small enough of  $h$ ave  $C + C'$  mod *s*  $(C' \mod s)$  and  $C$ <sup>0</sup>  $(C \mod s)(C' \mod s)$ Refinements: add

to ciphertexts, boot Gentry) to control

sage: m2=randrange(2) sage: r2=[randrange(2) for i in range $(N)$ ] sage:  $C2=m2+sum(r2[i]*K[i]$  $\ldots$ : for i in range $(N)$ ) sage: C2 -51722353737982737270129 sage: C2%s 4971 sage: (C2%s)%2 1 sage: m2 1 sage:

sage: (C+C2)%s 7674

sage:  $(C*C2)\%s$ 

13436613

sage:

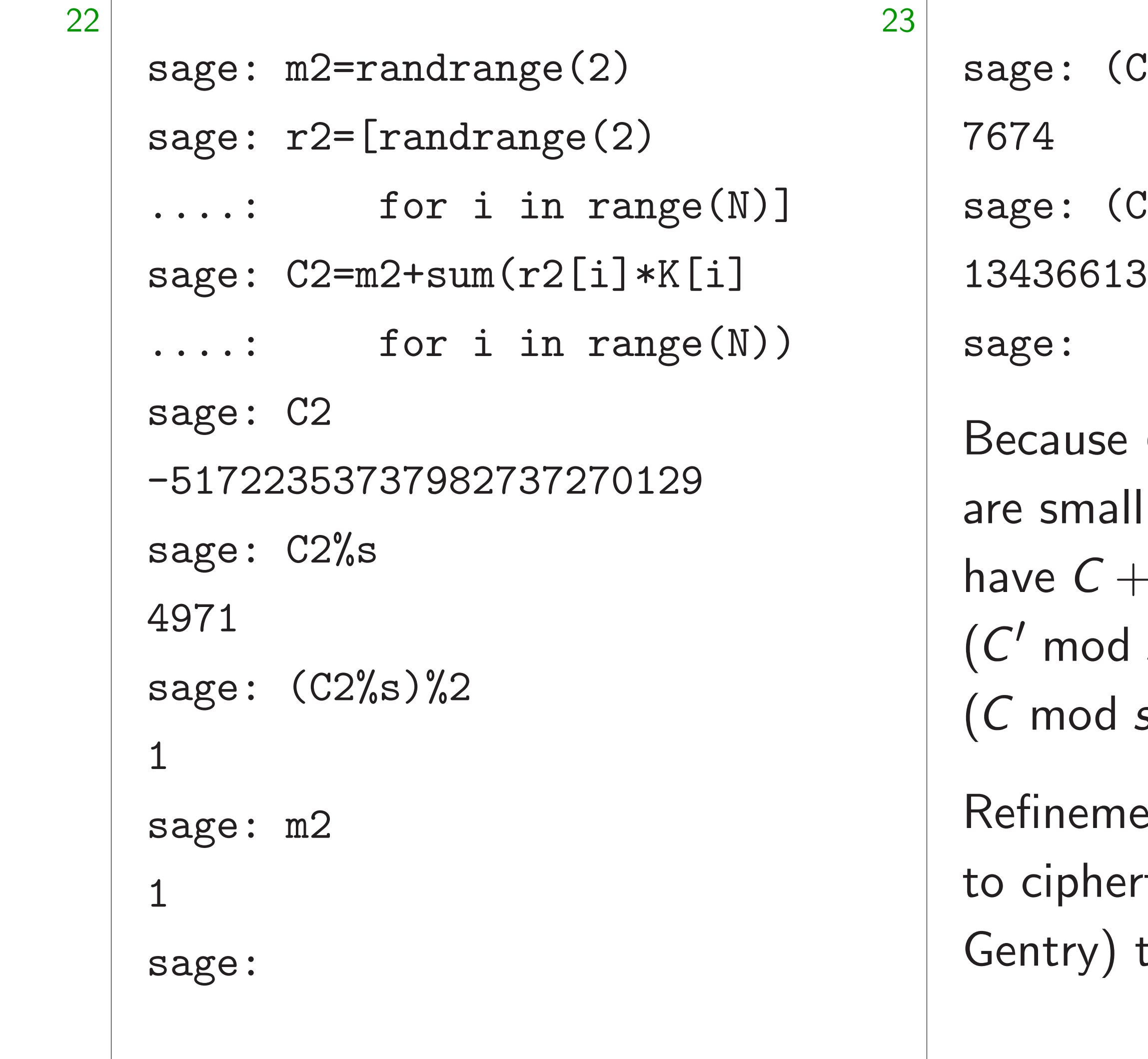

 $\bigcup$ 

 $\left(\begin{array}{c} 0 \end{array}\right)$ 

 $\frac{1}{2}$ 

#### $C + C2$ )%s

- $C*C2)$ %s
- Because *C* mod *s* and *C'* mod **Il enough compared**  $\mathsf{have} \,\, \mathsf{C} + \mathsf{C}' \,\, \mathsf{mod} \,\, \mathsf{s} = (\mathsf{C} \,\, \mathsf{mod} \,\, \mathsf{s})$ mod *s*) and *CC*<sup>'</sup> mod *s*  $(C \mod s)(C' \mod s).$ ents: add more nois rtexts, bootstrap (20
	- to control noise, etc.

Because C mod *s* and C' mod *s* are small enough compared to *s*,  $(C' \mod s)$  and  $CC' \mod s$  =  $(C \mod s)(C' \mod s).$ 

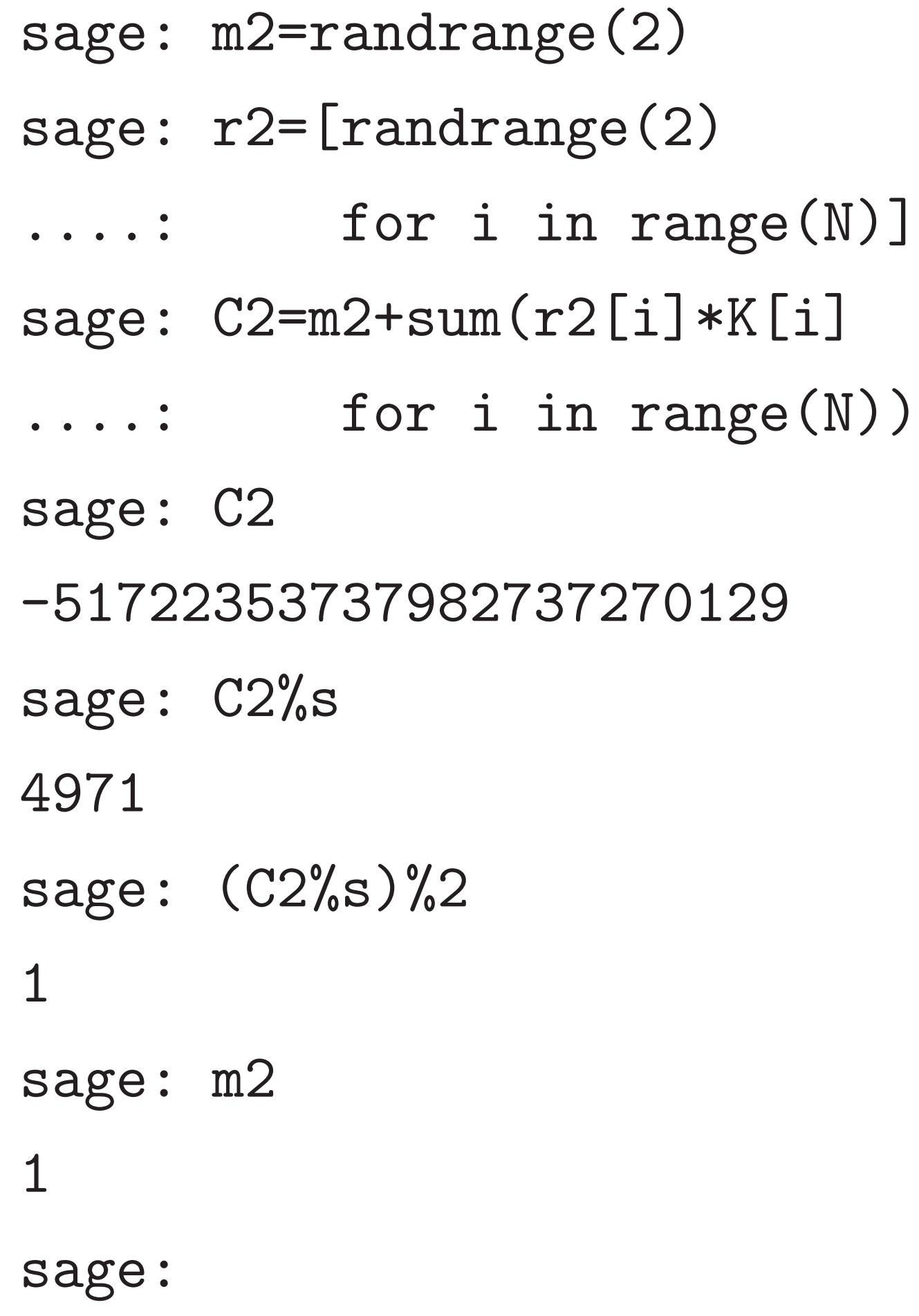

```
sage: (C+C2)\%s
7674
sage: (C*C2)\%s13436613
sage:
```
24

Refinements: add more noise to ciphertexts, bootstrap (2009 Gentry) to control noise, etc.

 $C + C' \text{ mod } s = (C \text{ mod } s) +$ 

 $2$ =randrange $(2)$  $2$ = $[$ randrange $(2)$ for i in range $(N)$ ]  $2=$ m $2+$ sum(r $2$ [i] $*$ K[i] for i in range $(N)$ )  $\overline{2}$ -51722353737982737270129  $2\%\mathrm{s}$ 

 $C2\%s$ )  $\%2$ 

 $\overline{2}$ 

23

### **Lattices**

sage:  $(C+C2)\%s$ 7674 sage:  $(C*C2)\%s$ 13436613 sage:

Because C mod *s* and C' mod *s* are small enough compared to *s*,  $C + C' \text{ mod } s = (C \text{ mod } s) +$  $(C' \mod s)$  and  $CC' \mod s$  =  $(C \mod s)(C' \mod s).$ 

24

### This is a

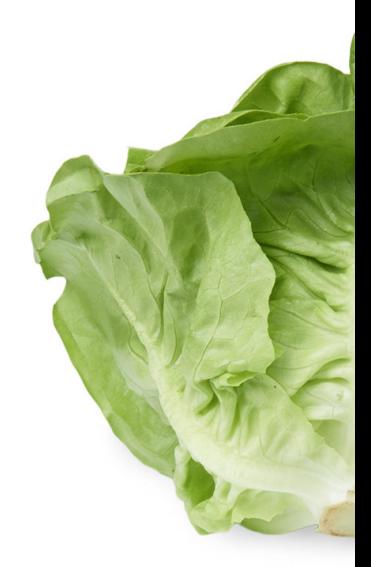

#### This is a

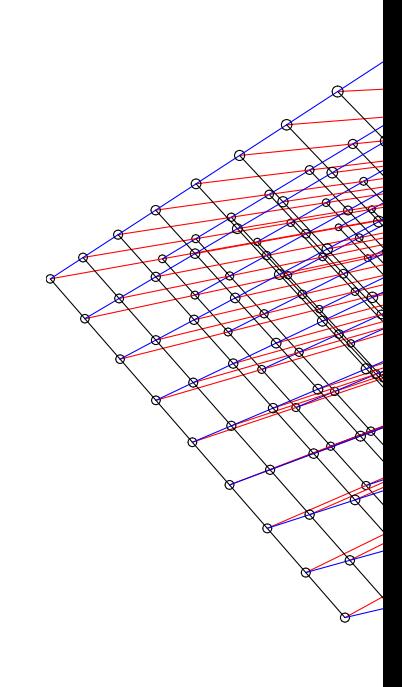

Refinements: add more noise to ciphertexts, bootstrap (2009 Gentry) to control noise, etc.

 $ge(2)$  $nge(2)$ in range(N)]  $r2[i]*K[i]$ in range $(N)$ )

37270129

23

sage:  $(C*C2)\%s$ 

```
sage: (C+C2)\%s7674
```
13436613

sage:

Because C mod *s* and C' mod *s* are small enough compared to *s*,  $C + C' \text{ mod } s = (C \text{ mod } s) +$  $(C' \mod s)$  and  $CC' \mod s$  =  $(C \mod s)(C' \mod s).$ 

Refinements: add more noise to ciphertexts, bootstrap (2009 Gentry) to control noise, etc.

### This is a lettuce:

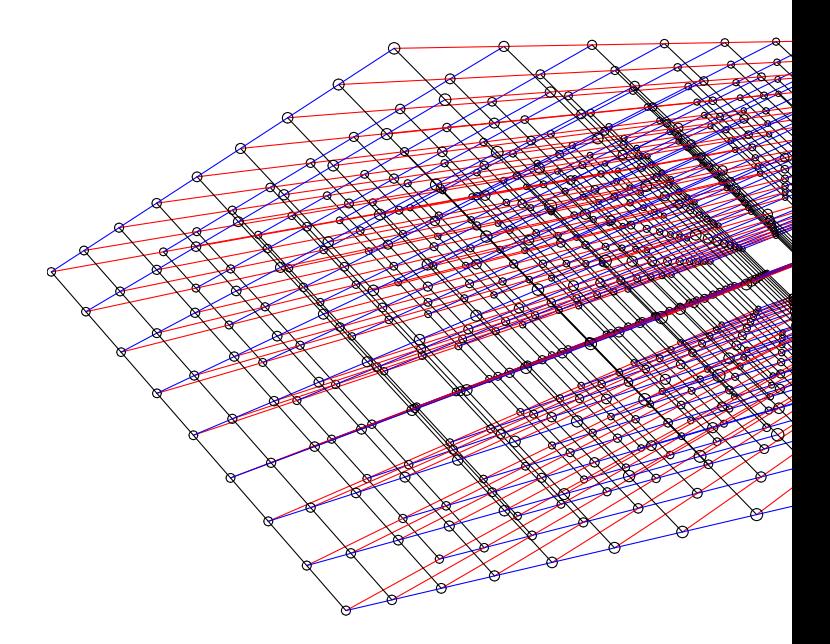

 $\lfloor N \rfloor$  $\iota$  $(N)$ ) sage:  $(C+C2)\%$ s 7674 sage:  $(C*C2)\%s$ 13436613 sage:

Because C mod *s* and C' mod *s* are small enough compared to *s*,  $C + C' \text{ mod } s = (C \text{ mod } s) +$  $(C' \mod s)$  and  $CC' \mod s$  =  $(C \mod s)(C' \mod s).$ 

24

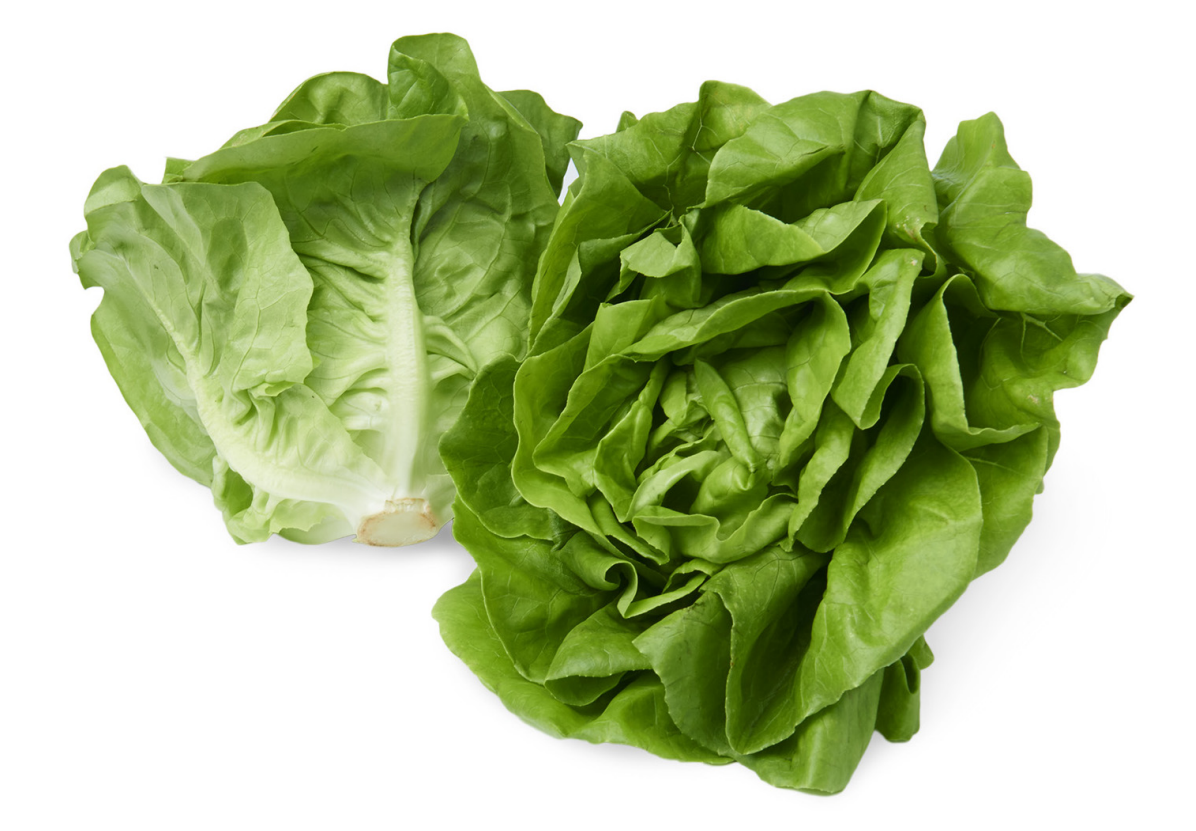

Refinements: add more noise to ciphertexts, bootstrap (2009 Gentry) to control noise, etc.

# **Lattices**

#### This is a lettuce:

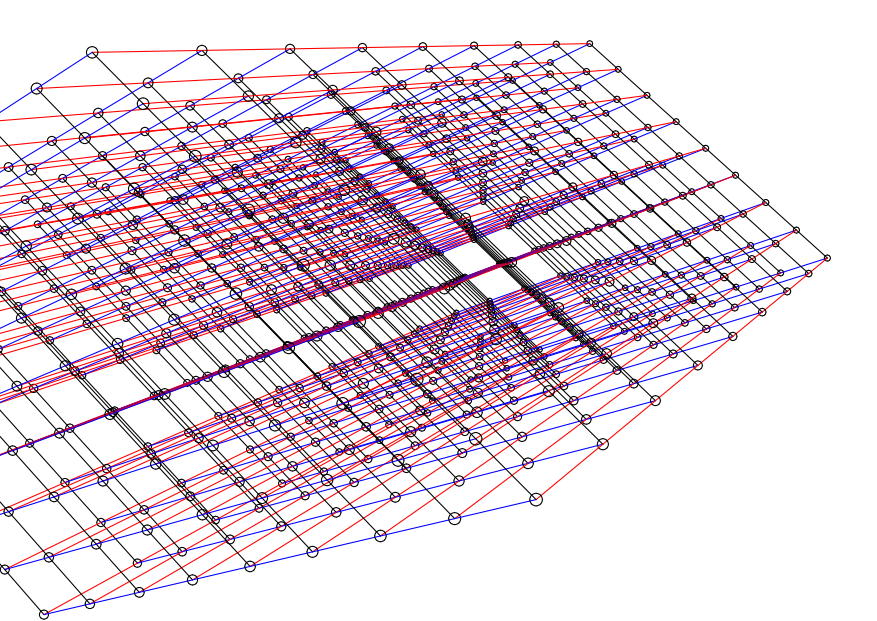

sage:  $(C+C2)\%$ s

7674

sage:  $(C*C2)\%s$ 

13436613

sage:

Because C mod *s* and C' mod *s* are small enough compared to *s*,  $C + C' \text{ mod } s = (C \text{ mod } s) +$  $(C' \mod s)$  and  $CC' \mod s$  =  $(C \mod s)(C' \mod s).$ 

Refinements: add more noise to ciphertexts, bootstrap (2009 Gentry) to control noise, etc.

#### 24 **Lattices**

25

This is a lettuce:

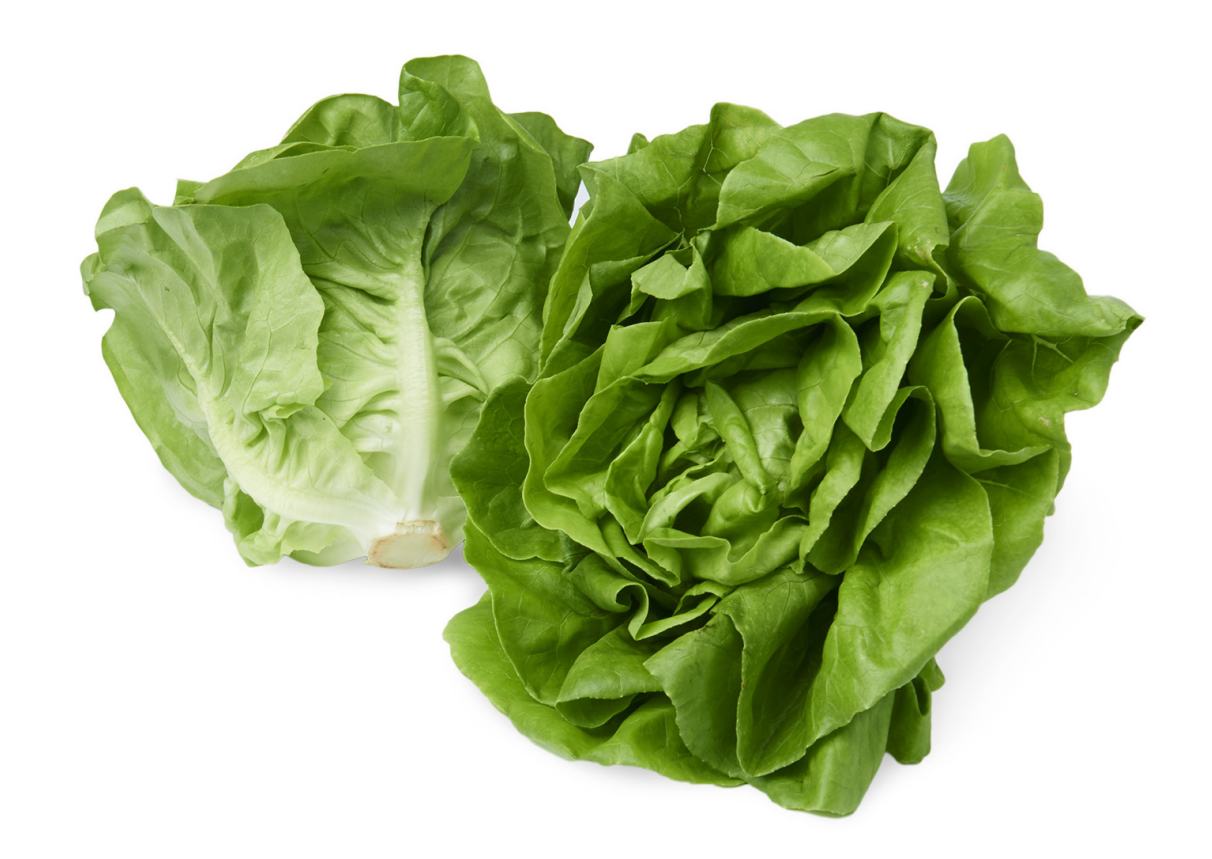

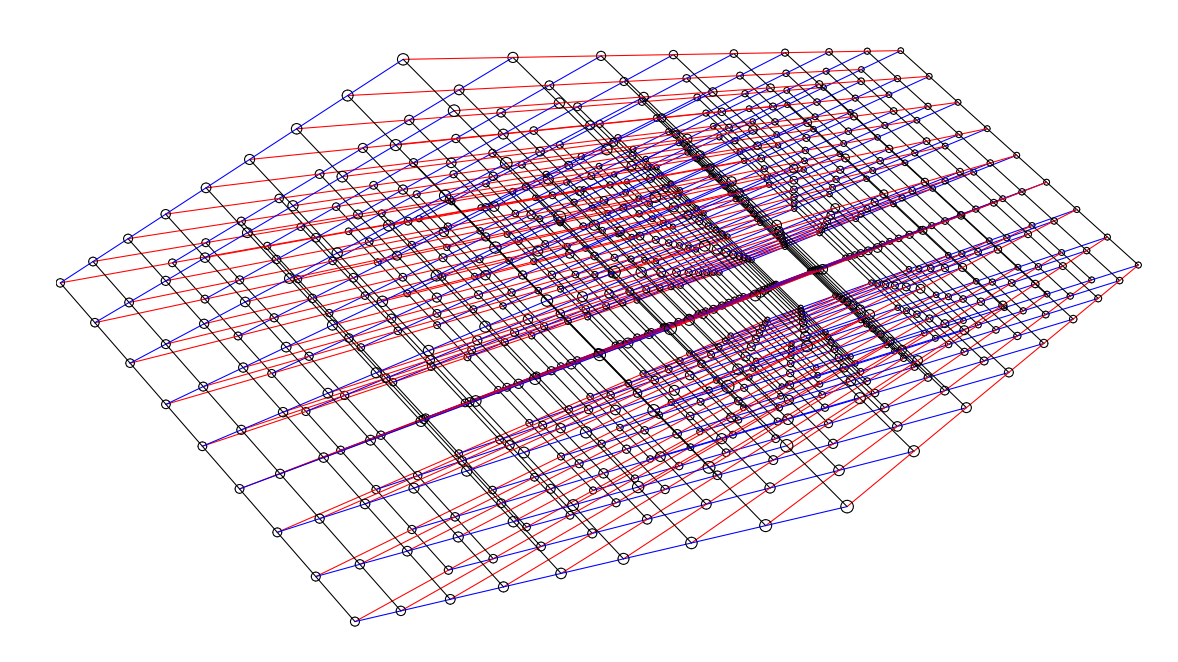

 $C+C2$ )%s

 $C*C2)$ %s

3

24

*C* mod *s* and *C'* mod *s* I enough compared to *s*,  $f \in C' \text{ mod } s = (C \text{ mod } s) + 0$  $\sigma(s)$  and  $CC'$  mod  $s =$ (*C* mod *s*)(*C* 0 mod *s*).

> ents: add more noise rtexts, bootstrap (2009 to control noise, etc.

#### **Lattices**

25

This is a lettuce:

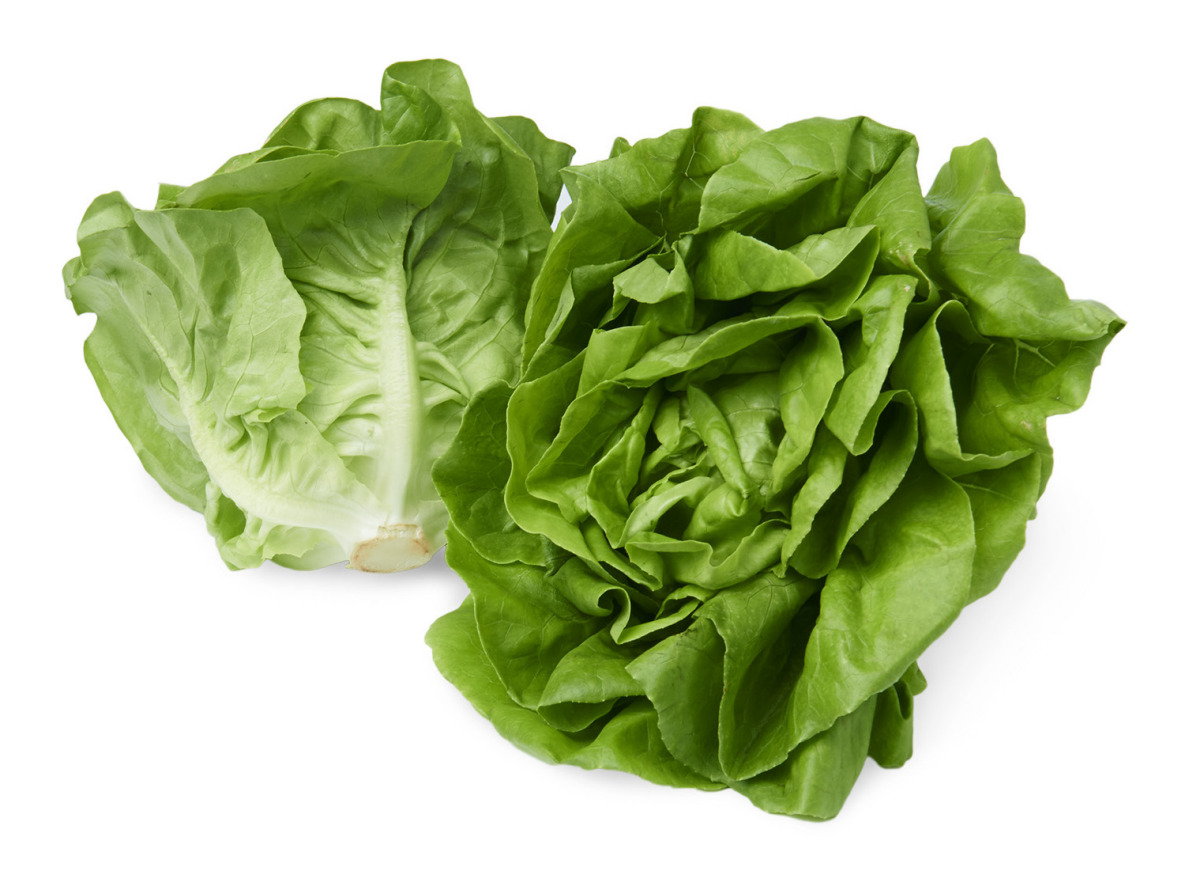

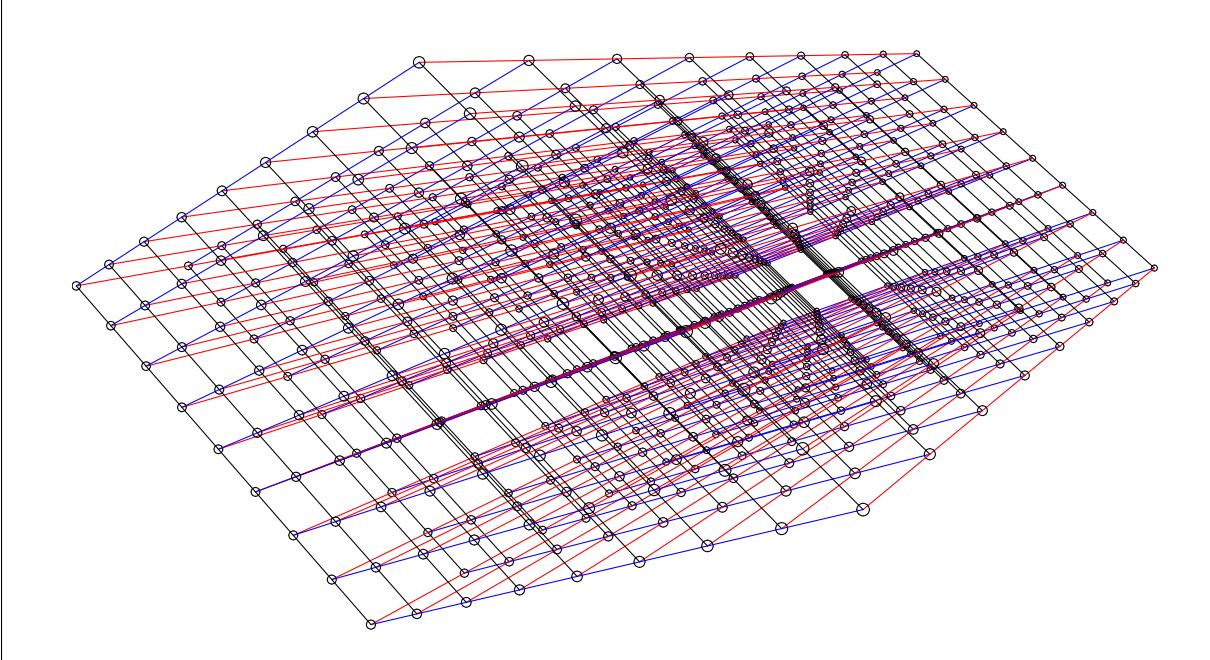

Lattices,

\nAssume are R-lir

\ni.e., 
$$
RV_1
$$

\n $\{r_1V_1 +$ 

\nis a D-d

\nZV<sub>1</sub> +  $\cdots$ 

\n $\{r_1V_1 +$ 

\nis a rank

\nV<sub>1</sub>, ...,

\nis a **basi**

```
24
```
#### Lattices, mathema

### Lattices

This is a lettuce:

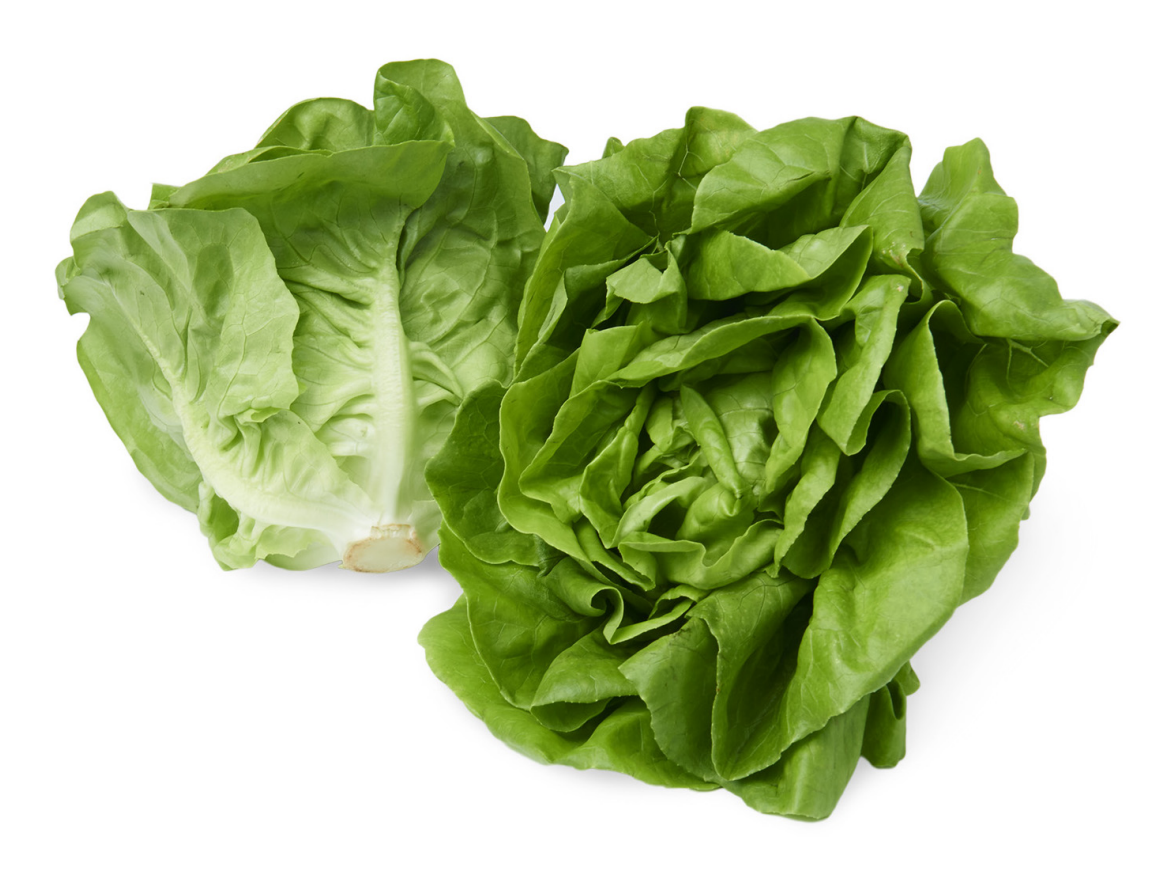

This is a lattice:

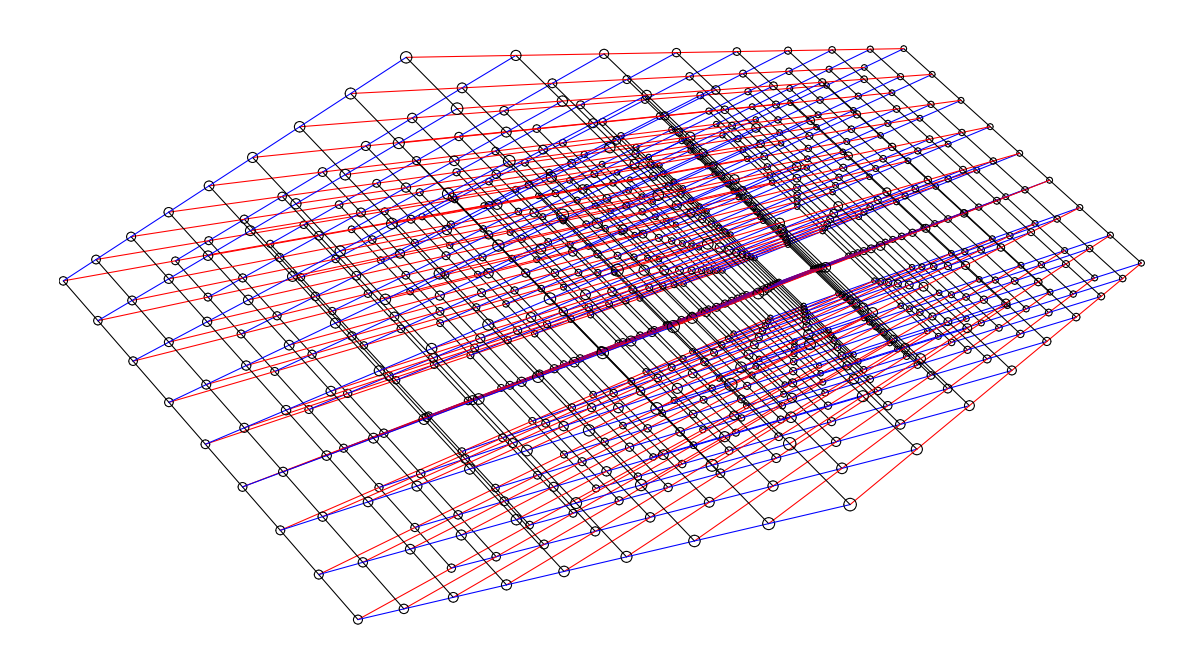

and  $C'$  mod *s* compared to *s*,  $s = (C \bmod s) +$ mod *s*) and *CC*0  $C'$  mod  $s =$  $\vert s$ ).

> more noise ptstrap (2009 noise, etc.

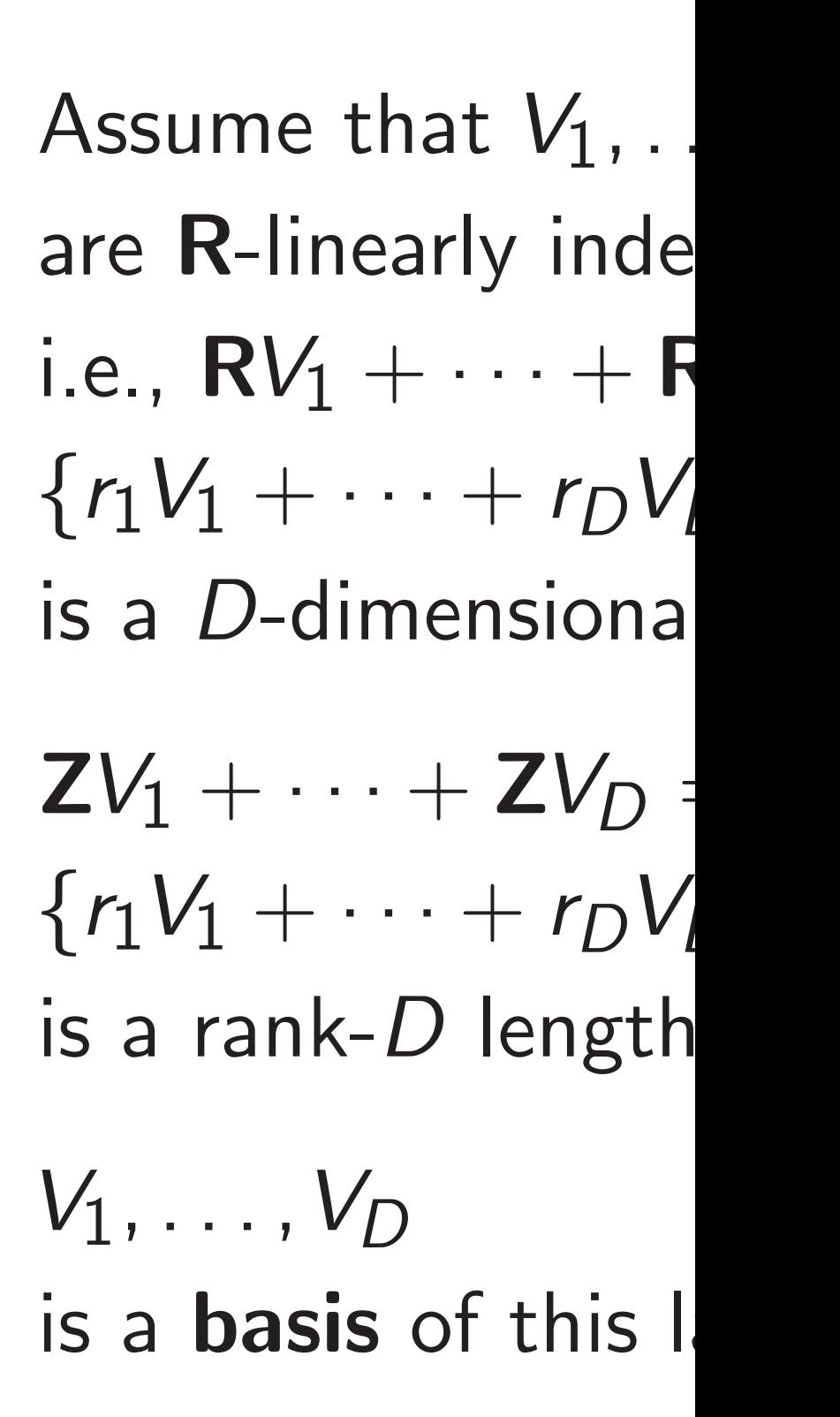

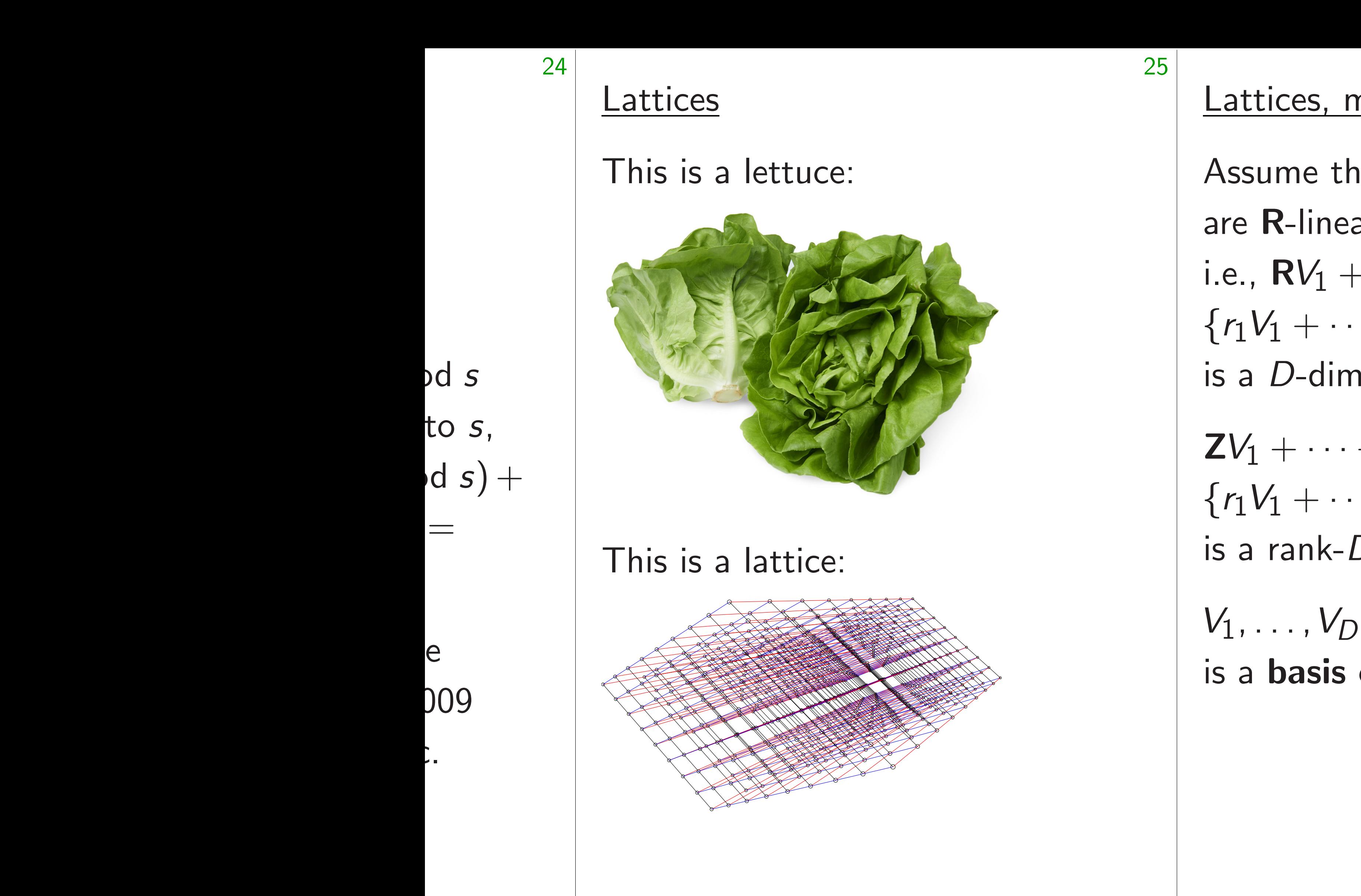

#### Lattices, mathematically

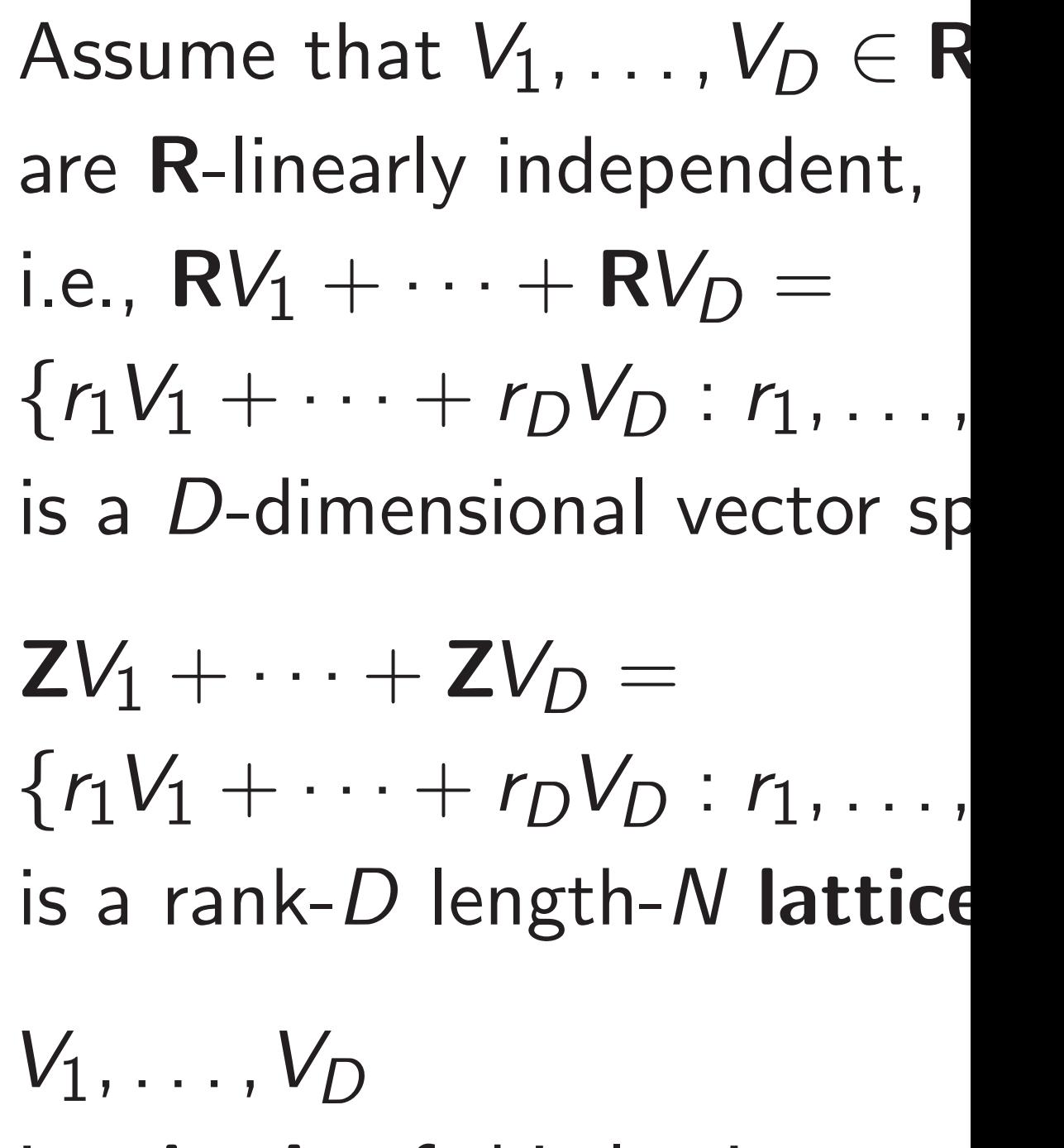

is a basis of this lattice.

#### **Lattices**

### This is a lettuce:

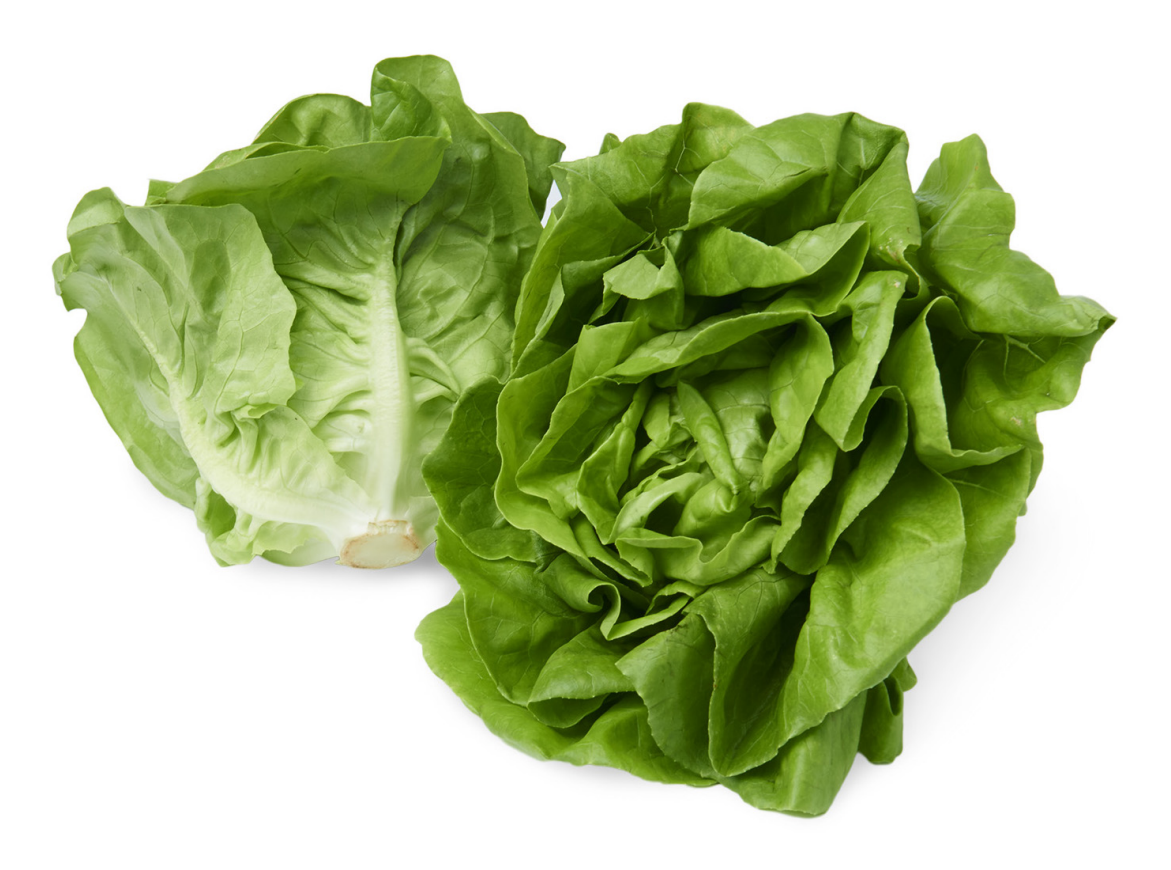

#### This is a lattice:

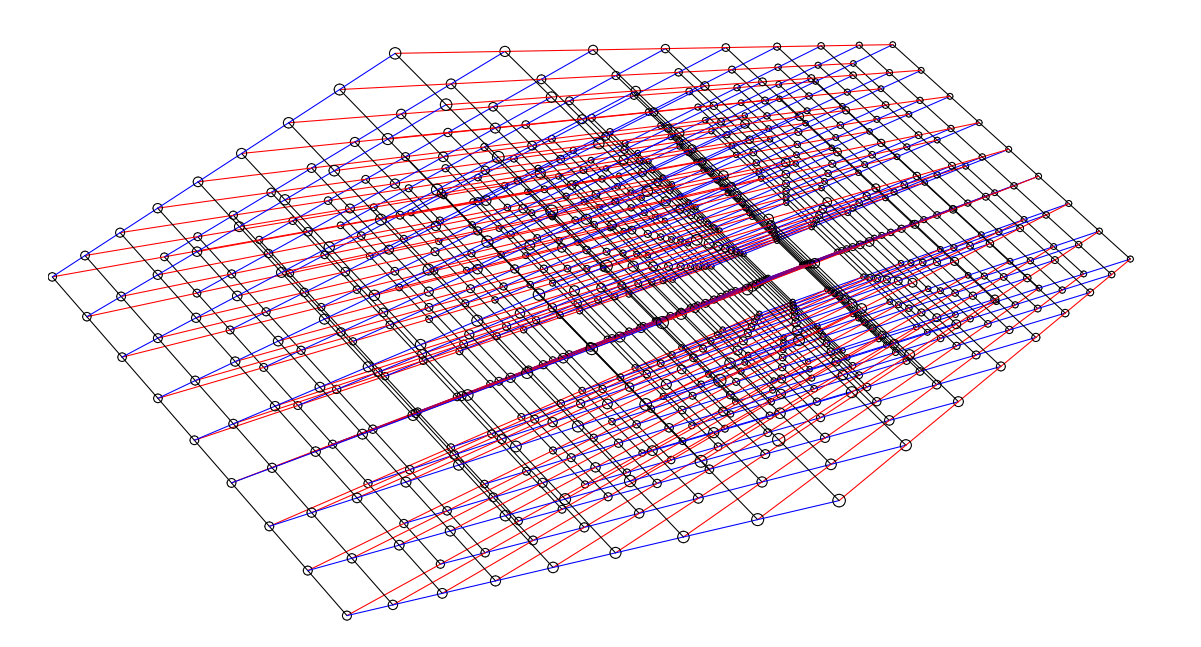

26

# $\{r_1V_1 + \cdots + r_DV_D : r_1, \ldots, r_D \in \mathbb{Z}\}\$

### Lattices, mathematically

Assume that  $V_1, \ldots, V_D \in \mathbf{R}^N$ are R-linearly independent, i.e.,  $\text{RV}_1 + \cdots + \text{RV}_D =$ is a *D*-dimensional vector space.  $ZV_1 + \cdots + ZV_D =$ 

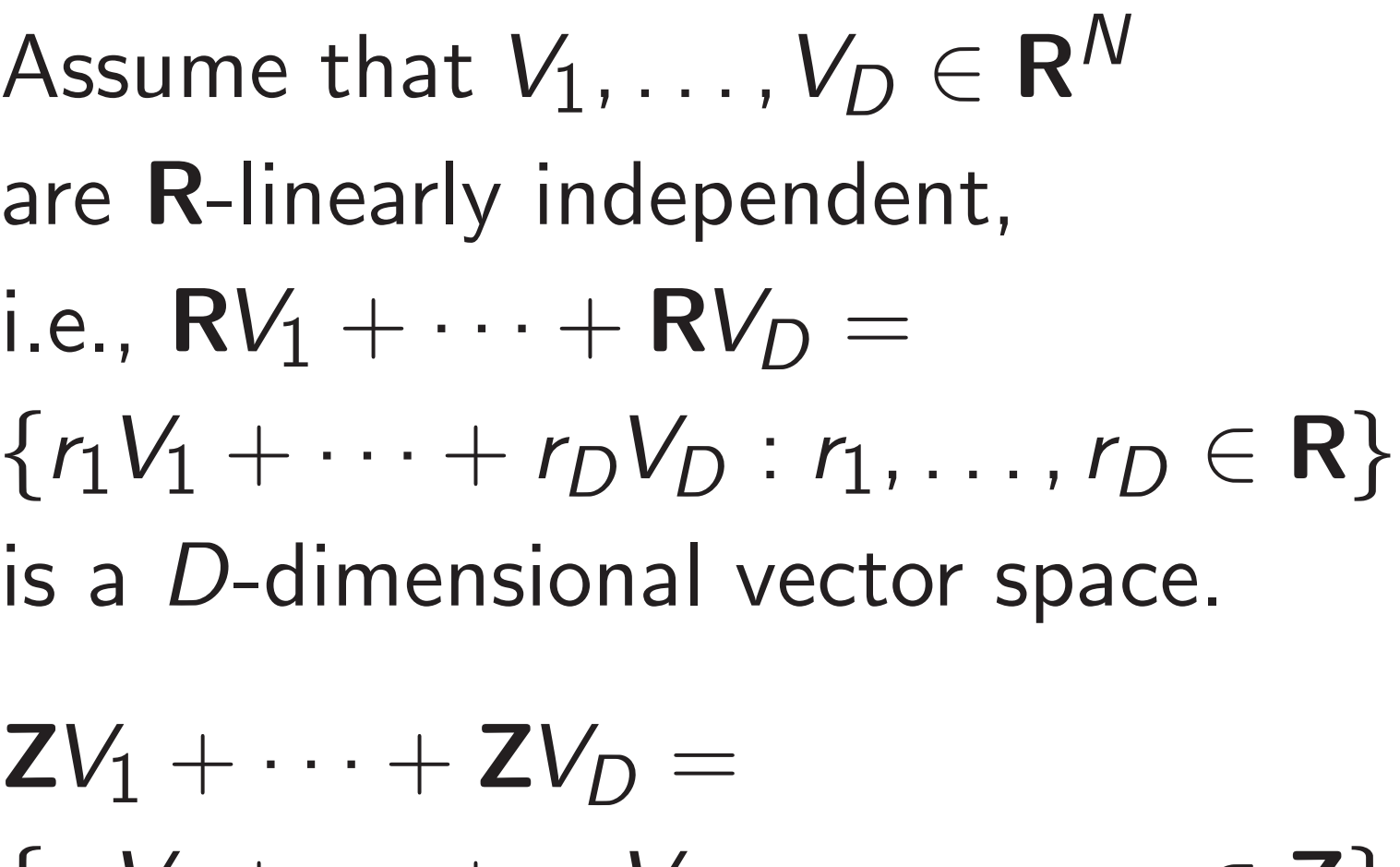

is a rank-*D* length-*N* lattice.

*V*1*; : : : ; V<sup>D</sup>* is a basis of this lattice.

#### I lettuce:

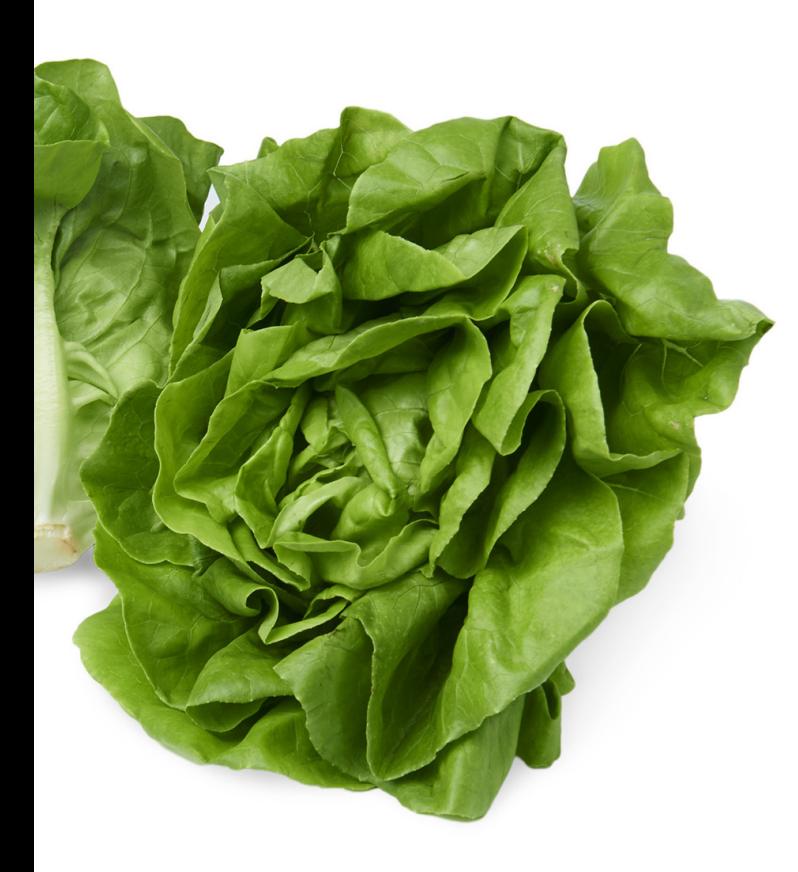

lattice:

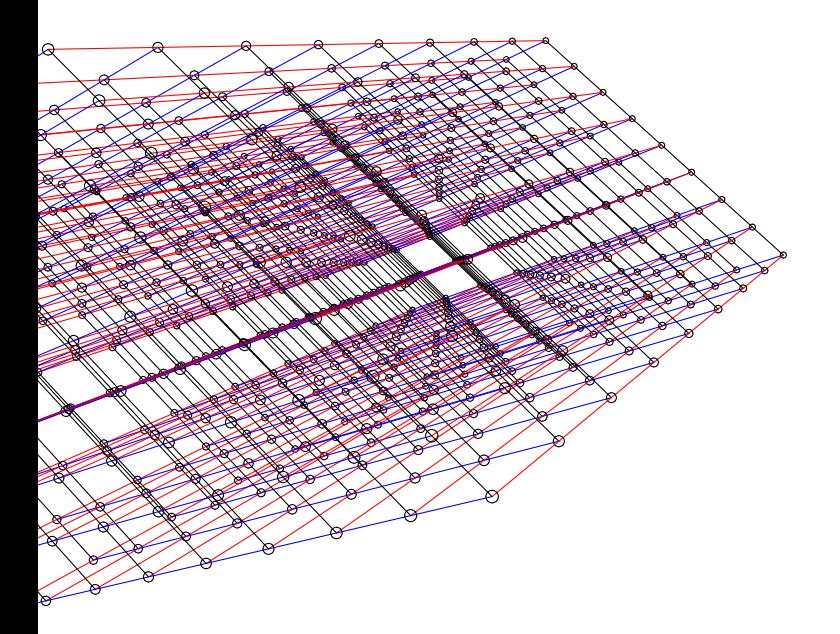

25

26

Short ve Given  $V_1$ what is  $\mathsf{in} \ \mathsf{L} = \mathsf{Z}$ 0. "SVP: s What is 1982 Le  $(LLL)$  al compute

with leng length of *Typically* 

Lattices, mathematically

Assume that  $V_1, \ldots, V_D \in \mathbf{R}^N$ are R-linearly independent, i.e.,  $\text{RV}_1 + \cdots + \text{RV}_D =$  $\{r_1V_1 + \cdots + r_DV_D : r_1, \ldots, r_D \in \mathbb{R}\}$ is a *D*-dimensional vector space.

 $ZV_1 + \cdots + ZV_D =$  $\{r_1V_1 + \cdots + r_DV_D : r_1, \ldots, r_D \in \mathbb{Z}\}\$ is a rank-*D* length-*N* lattice.

*V*1*; : : : ; V<sup>D</sup>* is a basis of this lattice.

### Short vectors in la

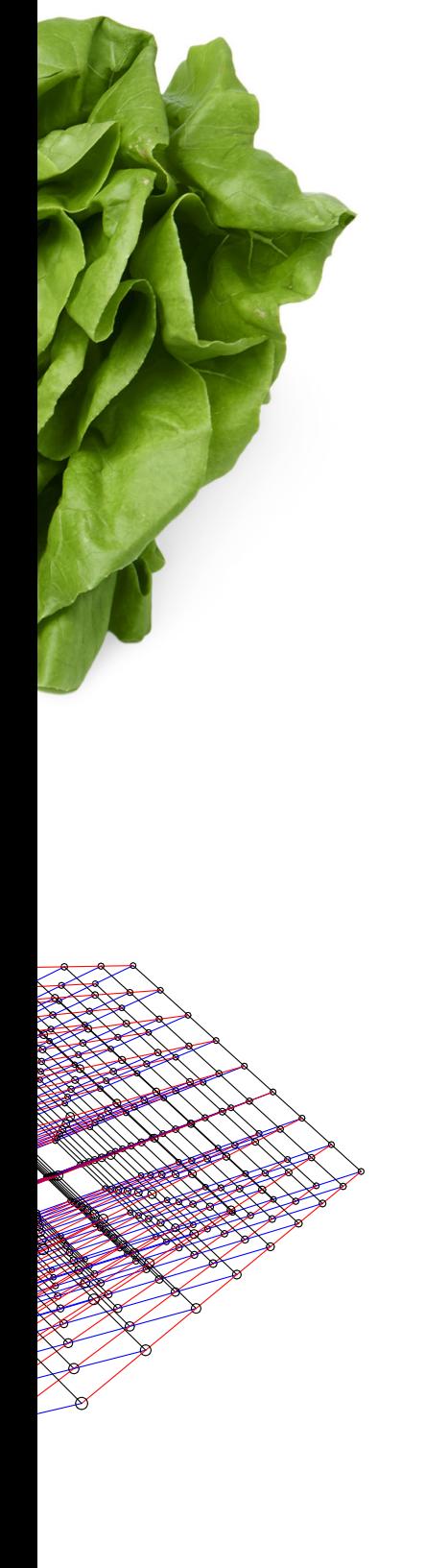

Lattices, mathematically

Assume that  $V_1, \ldots, V_D \in \mathbf{R}^N$ are R-linearly independent, i.e.,  $\text{RV}_1 + \cdots + \text{RV}_D =$  $\{r_1V_1 + \cdots + r_DV_D : r_1, \ldots, r_D \in \mathbb{R}\}$ is a *D*-dimensional vector space.

 $ZV_1 + \cdots + ZV_D =$  $\{r_1V_1 + \cdots + r_DV_D : r_1, \ldots, r_D \in \mathbb{Z}\}\$ is a rank-*D* length-*N* lattice.

Given  $V_1$ *, V*<sub>2</sub>*, . . . , V* what is shortest  $v_{0}$ in  $L = \mathbf{Z}V_1 + \cdots$ 0.

"SVP: shortest-ve What is shortest r

1982 Lenstra–Lens  $(LLL)$  algorithm ru computes a nonze with length at mo length of shortest Typically  $\approx$ 1.02<sup>*D*</sup>

*V*1*; : : : ; V<sup>D</sup>* is a basis of this lattice.

26

Lattices, mathematically

Assume that  $V_1, \ldots, V_D \in \mathbf{R}^N$ are R-linearly independent, i.e.,  $\text{RV}_1 + \cdots + \text{RV}_D =$  $\{r_1V_1 + \cdots + r_DV_D : r_1, \ldots, r_D \in \mathbb{R}\}$ is a *D*-dimensional vector space.

 $ZV_1 + \cdots + ZV_D =$  $\{r_1V_1 + \cdots + r_DV_D : r_1, \ldots, r_D \in \mathbb{Z}\}\$ is a rank-*D* length-*N* lattice.

*V*1*; : : : ; V<sup>D</sup>* is a basis of this lattice.

#### Short vectors in lattices

- Given  $V_1, V_2, \ldots, V_D \in \mathbb{Z}^N$ ,
- what is shortest vector
- in  $L = \mathbf{Z}V_1 + \cdots + \mathbf{Z}V_D$ ?

- "SVP: shortest-vector proble What is shortest nonzero ve
- 1982 Lenstra–Lenstra–Lovás
- (LLL) algorithm runs in poly
- computes a nonzero vector i
- with length at most 2<sup>D/2</sup> tir
- length of shortest nonzero v
- Typically  $\approx$ 1.02<sup>*D*</sup> instead of

0.

### Lattices, mathematically

Assume that  $V_1, \ldots, V_D \in \mathbf{R}^N$ are R-linearly independent, i.e.,  $\text{RV}_1 + \cdots + \text{RV}_D =$  $\{r_1V_1 + \cdots + r_DV_D : r_1, \ldots, r_D \in \mathbb{R}\}$ is a *D*-dimensional vector space.

 $ZV_1 + \cdots + ZV_D =$  $\{r_1V_1 + \cdots + r_DV_D : r_1, \ldots, r_D \in \mathbb{Z}\}\$ is a rank-*D* length-*N* lattice.

Given  $V_1, V_2, \ldots, V_D \in \mathbb{Z}^N$ , what is shortest vector in  $L = \mathbf{Z}V_1 + \cdots + \mathbf{Z}V_D$ ? 0.

"SVP: shortest-vector problem": What is shortest nonzero vector?

1982 Lenstra–Lenstra–Lovász computes a nonzero vector in *L* with length at most 2<sup>D/2</sup> times length of shortest nonzero vector.  $T$ ypically  $\approx$ 1.02<sup>D</sup> instead of 2<sup>D/2</sup>.

*V*1*; : : : ; V<sup>D</sup>* is a basis of this lattice. 27

Short vectors in lattices

- 
- (LLL) algorithm runs in poly time,
	-
	-
	-
	-
	-

### mathematically

that  $V_1, \ldots, V_D \in \mathbb{R}^N$ early independent,

 $+ \cdots + RV_D =$ 

26

 $\cdots$  +  $r_D V_D : r_1, \ldots, r_D \in \mathbb{R}$ imensional vector space.

 $\cdots$  + **Z** $V_D$  =  $+ r_D V_D : r_1, \ldots, r_D \in \mathbb{Z}$  $I - D$  length-*N* lattice.

"SVP: shortest-vector problem": What is shortest nonzero vector?

1982 Lenstra–Lenstra–Lovász (LLL) algorithm runs in poly time, computes a nonzero vector in *L* with length at most 2<sup>D/2</sup> times length of shortest nonzero vector.  $T$ ypically  $\approx$ 1.02<sup>D</sup> instead of 2<sup>D/2</sup>.

Subset-s One way where  $C$ Choose  $V_0 = ($  $V_1 = (K_1)$  $V_2 = (K)$ *: : :* ,  $V_N = (K$ Define L *L* contai  $V_0 + r_1V$  $(0, r_1\lambda, ...)$ 

*V*1*; : : : ; V<sup>D</sup>*

is of this lattice.

27

Short vectors in lattices

Given  $V_1, V_2, \ldots, V_D \in \mathbb{Z}^N$ , what is shortest vector in  $L = \mathbf{Z}V_1 + \cdots + \mathbf{Z}V_D$ ?

0.

### Itically

 $V_D \in \mathbb{R}^N$ 

pendent,

26

 $RV_D =$ 

=

*D* : *r*<sub>1</sub>, . . . , *r*<sub>*D*</sub> ∈ **R**} I vector space.

> "SVP: shortest-vector problem": What is shortest nonzero vector?

1982 Lenstra–Lenstra–Lovász (LLL) algorithm runs in poly time, computes a nonzero vector in *L* with length at most 2<sup>D/2</sup> times length of shortest nonzero vector.  $T$ ypically  $\approx$ 1.02<sup>D</sup> instead of 2<sup>D/2</sup>.

### Subset-sum lattice

Short vectors in lattices

Given  $V_1, V_2, \ldots, V_D \in \mathbb{Z}^N$ , what is shortest vector in  $L = \mathbf{Z}V_1 + \cdots + \mathbf{Z}V_D$ ?

0.

*D* : *r*<sub>1</sub>, . . . , *r*<sub>*D*</sub> ∈ **Z**}  $-N$  lattice.

attice.

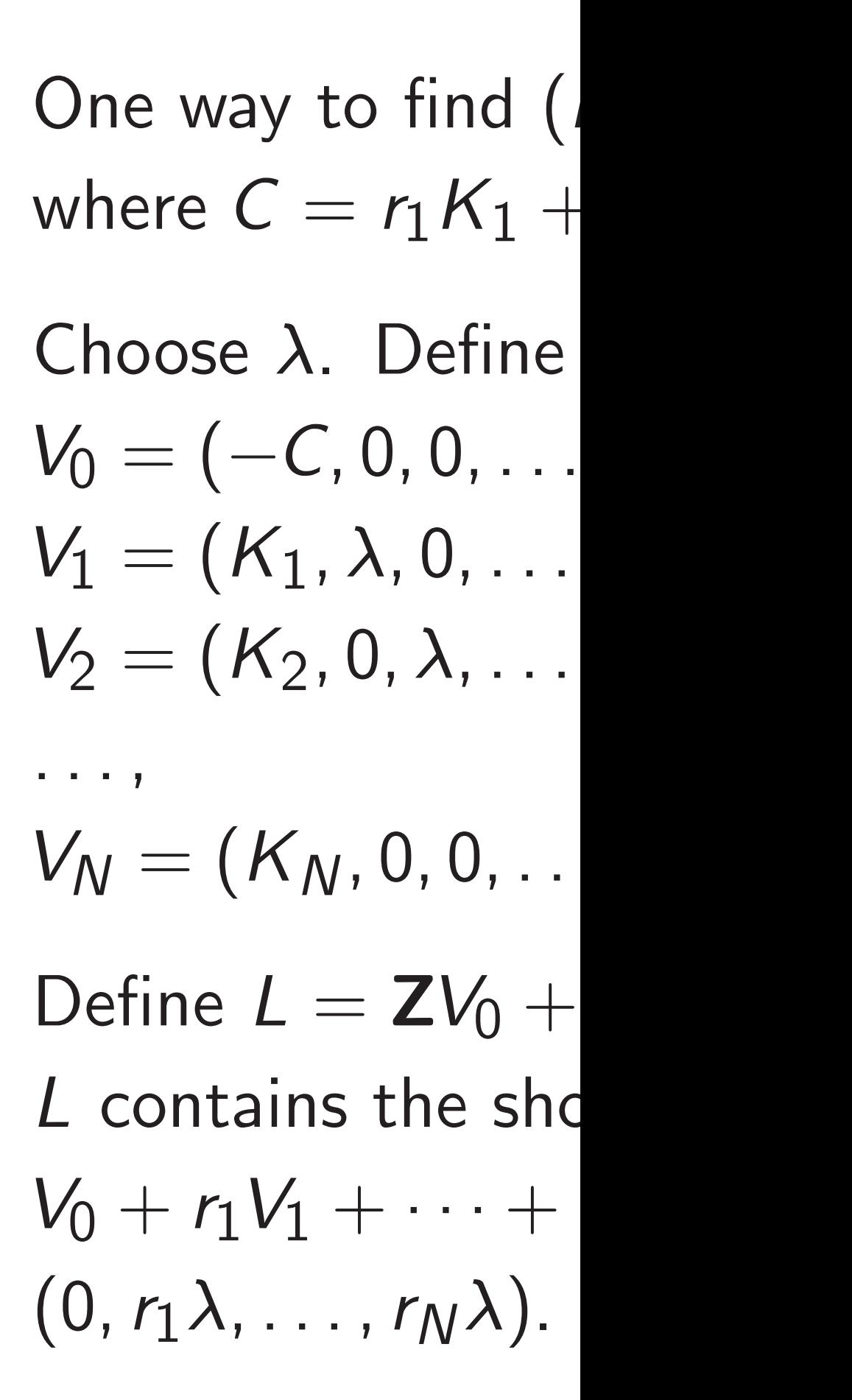

D<br>⊾ *N*

 $r_D \in \mathbf{R}$ ace.

> "SVP: shortest-vector problem": What is shortest nonzero vector? 1982 Lenstra–Lenstra–Lovász

(LLL) algorithm runs in poly time, computes a nonzero vector in *L* with length at most 2<sup>D/2</sup> times length of shortest nonzero vector.  $T$ ypically  $\approx$ 1.02<sup>D</sup> instead of 2<sup>D/2</sup>.

is a rank-*D* length-*N* lattice.

27

Short vectors in lattices

Given  $V_1, V_2, \ldots, V_D \in \mathbb{Z}^N$ , what is shortest vector in  $L = \mathbf{Z}V_1 + \cdots + \mathbf{Z}V_D$ ?

0.

 $r_D \in \mathbb{Z}$ 

#### Subset-sum lattices

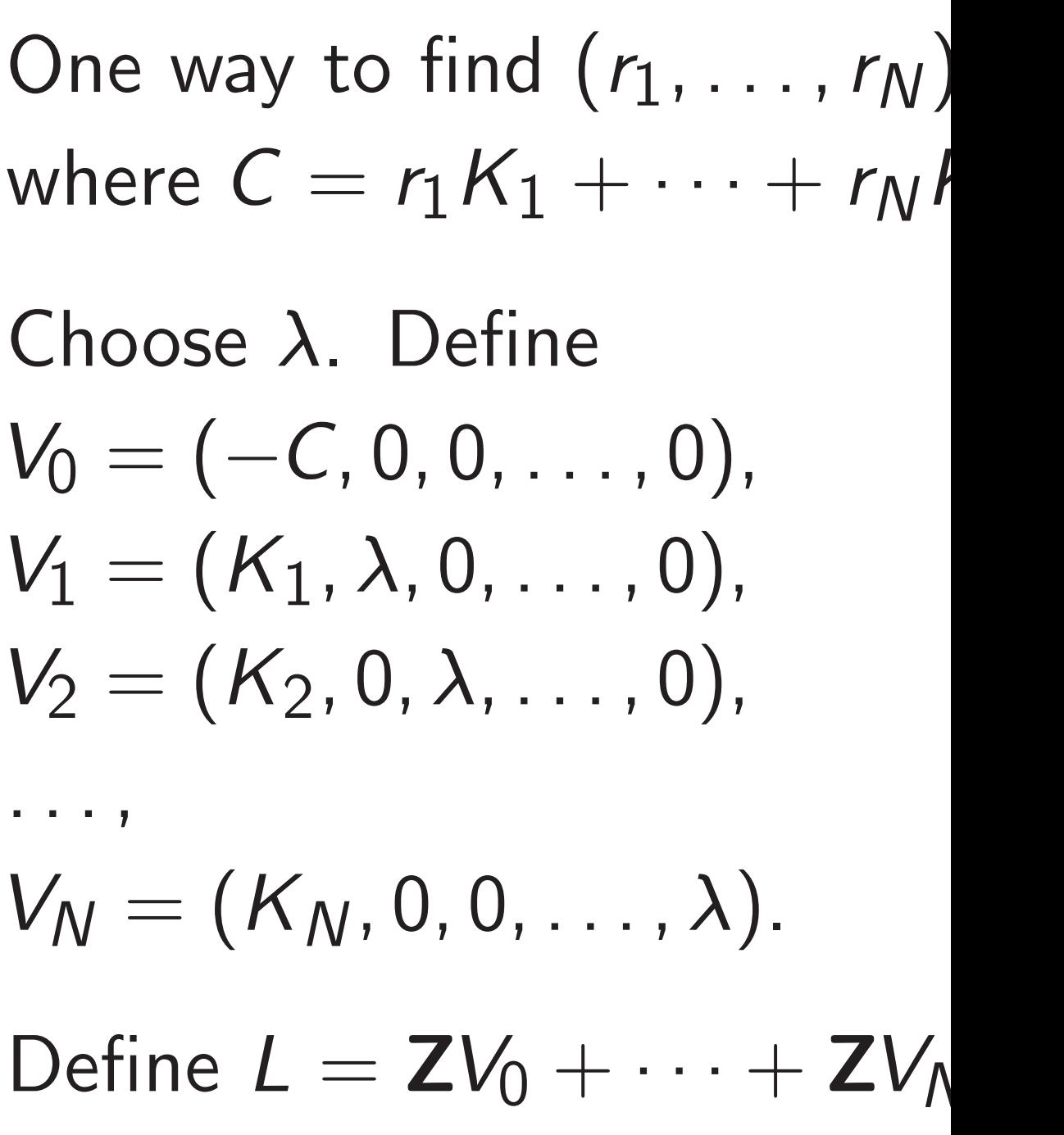

*: : :* ,

 $(0, r_1\lambda, \ldots, r_N\lambda).$ 

*L* contains the short vector

 $V_0 + r_1 V_1 + \cdots + r_N V_N =$ 

### Short vectors in lattices

Given  $V_1, V_2, \ldots, V_D \in \mathbb{Z}^N$ , what is shortest vector in  $L = \mathbf{Z}V_1 + \cdots + \mathbf{Z}V_D$ ?

"SVP: shortest-vector problem": What is shortest nonzero vector?

1982 Lenstra–Lenstra–Lovász (LLL) algorithm runs in poly time, computes a nonzero vector in *L* with length at most 2<sup>D/2</sup> times length of shortest nonzero vector.  $T$ ypically  $\approx$ 1.02<sup>D</sup> instead of 2<sup>D/2</sup>.

0.

27 Subset-sum lattices One way to find  $(r_1, \ldots, r_N)$ where  $C = r_1K_1 + \cdots + r_NK_N$ : Choose *λ*. Define  $V_0 = (-C, 0, 0, \ldots, 0),$  $V_1 = (K_1, \lambda, 0, \ldots, 0),$  $V_2 = (K_2, 0, \lambda, \ldots, 0),$ *: : :* ,  $V_N = (K_N, 0, 0, \ldots, \lambda).$ Define  $L = ZV_0 + \cdots + ZV_N$ . *L* contains the short vector

> $V_0 + r_1 V_1 + \cdots + r_N V_N =$  $(0, r_1\lambda, \ldots, r_N\lambda).$

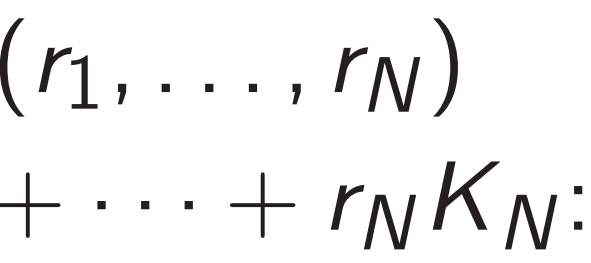

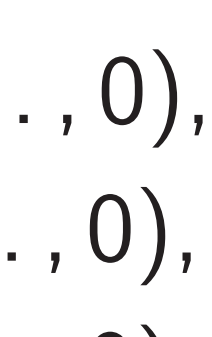

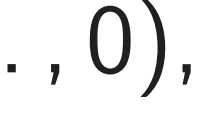

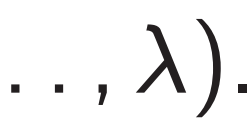

One way to find  $(r_1, \ldots, r_N)$ where  $C = r_1K_1 + \cdots + r_NK_N$ :

Choose *λ*. Define  $V_0 = (-C, 0, 0, \ldots, 0),$  $V_1 = (K_1, \lambda, 0, \ldots, 0),$  $V_2 = (K_2, 0, \lambda, \ldots, 0),$ *: : :* ,  $V_N = (K_N, 0, 0, \ldots, \lambda).$ Define  $L = ZV_0 + \cdots + ZV_N$ . *L* contains the short vector  $V_0 + r_1 V_1 + \cdots + r_N V_N =$  $(0, r_1\lambda, \ldots, r_N\lambda).$ 

#### ctors in lattices

$$
V_2, \ldots, V_D \in \mathbf{Z}^N,
$$

shortest vector  $\mathbf{Z}V_1 + \cdots + \mathbf{Z}V_D$ ?

- hortest-vector problem": shortest nonzero vector?
- nstra–Lenstra–Lovász gorithm runs in poly time, es a nonzero vector in *L* gth at most 2<sup>D/2</sup> times f shortest nonzero vector.  $\gamma \approx 1.02^D$  instead of  $2^{D/2}$ .

28

LLL is fa finds thi 1991 Sc algorithm LLL find lattice. vs.-short  $2012$  Sc that mo subset-s 2011 Be Is this tr exponen

Subset-sum lattices

#### ttices

Given *V*1*; V*2*; : : : ; V<sup>D</sup>*  $\in \mathsf{Z}^N$ ,

actor

 $+$  **Z** $V_D$ ?

ctor problem": ionzero vector?

stra–Lovász uns in poly time, ro vector in *L* st 2<sup>D/2</sup> times

nonzero vector. instead of  $2^{D/2}$ . One way to find (*r* <sup>1</sup>*; : : : ; rN*) where  $C = r_1K_1 + \cdots + r_NK_N$ :

Choose *λ*. Define  $V_0 = (-C, 0, 0, \ldots, 0),$  $V_1 = (K_1, \lambda, 0, \ldots, 0),$  $V_2 = (K_2, 0, \lambda, \ldots, 0),$ 

# LLL is fast but alr finds this short vee 1991 Schnorr-Euc algorithm spends LLL finding shorte lattice. Many subs vs.-shortness impre 2012 Schnorr-She that modern form subset-sum proble 2011 Becker-Coro Is this true? Open exponent of this a

### Subset-sum lattices

*: : :* ,

Define  $L = ZV_0 + \cdots + ZV_N$ . *L* contains the short vector  $V_0 + r_1 V_1 + \cdots + r_N V_N =$  $(0, r_1\lambda, \ldots, r_N\lambda).$ 

$$
V_N=(K_N,0,0,\ldots,\lambda).
$$

Typically <sup>≈</sup>1*:*02*<sup>D</sup>* instead of 2*D=*<sup>2</sup>  $2D/2$  28

 $\mathsf{em}''$  : ctor?

 $Z$  $\prime$  time,

n *L* 

nes

ector.

#### Subset-sum lattices

One way to find 
$$
(r_1, \ldots, r_N)
$$
  
where  $C = r_1K_1 + \cdots + r_NK_N$ :

Choose *λ*. Define  $V_0 = (-C, 0, 0, \ldots, 0),$  $V_1 = (K_1, \lambda, 0, \ldots, 0),$  $V_2 = (K_2, 0, \lambda, \ldots, 0),$ 

- 1991 Schnorr–Euchner "BKZ
- algorithm spends more time
- LLL finding shorter vectors in
- lattice. Many subsequent til
- vs.-shortness improvements.
- 2012 Schnorr–Shevchenko c
- that modern form of BKZ so
- subset-sum problems faster
- 2011 Becker–Coron–Joux.
- Is this true? Open: What's exponent of this algorithm?

*: : :* ,

$$
V_N=(K_N,0,0,\ldots,\lambda).
$$

Define 
$$
L = \mathbf{Z}V_0 + \cdots + \mathbf{Z}V_N
$$
.  
\nL contains the short vector  
\n $V_0 + r_1V_1 + \cdots + r_NV_N =$   
\n $(0, r_1\lambda, \ldots, r_N\lambda)$ .

LLL is fast but almost never finds this short vector in *L*.
## Subset-sum lattices

One way to find  $(r_1, \ldots, r_N)$ where  $C = r_1K_1 + \cdots + r_NK_N$ :

Choose *λ*. Define  $V_0 = (-C, 0, 0, \ldots, 0),$  $V_1 = (K_1, \lambda, 0, \ldots, 0),$  $V_2 = (K_2, 0, \lambda, \ldots, 0),$ 

*: : :* ,

Define  $L = ZV_0 + \cdots + ZV_N$ . *L* contains the short vector  $V_0 + r_1 V_1 + \cdots + r_N V_N =$  $(0, r_1\lambda, \ldots, r_N\lambda).$ 

$$
V_N=(K_N,0,0,\ldots,\lambda).
$$

LLL is fast but almost never finds this short vector in *L*.

1991 Schnorr–Euchner "BKZ" algorithm spends more time than LLL finding shorter vectors in any lattice. Many subsequent timevs.-shortness improvements.

2012 Schnorr–Shevchenko claim that modern form of BKZ solves subset-sum problems faster than 2011 Becker–Coron–Joux.

Is this true? Open: What's the exponent of this algorithm?

- 
- 
- 
- 
- 
- 
- 
- 
- 
- 

## sum lattices

$$
r \text{ to find } (r_1, \ldots, r_N)
$$
  
=  $r_1 K_1 + \cdots + r_N K_N$ :

- = (*K*2*;* 0*; –; : : : ;* 0),
- $(K_M, 0, 0, \ldots, \lambda).$
- $\mathbf{Z} = \mathbf{Z} V_0 + \cdots + \mathbf{Z} V_N.$

ns the short vector

Choose *–*. Define = (−*C;* 0*;* 0*; : : : ;* 0), = (*K*1*; –;* 0*; : : : ;* 0),

$$
(1 + \cdots + r_N V_N) =
$$
  

$$
\cdots, r_N \lambda).
$$

29

LLL is fast but almost never finds this short vector in *L*.

1991 Schnorr–Euchner "BKZ" algorithm spends more time than LLL finding shorter vectors in any lattice. Many subsequent timevs.-shortness improvements.

Lattice a Recall *Ki* Each *ui* Note  $q_j$ / Define  $V_1 = (E)$  $V_2 = (0, 0)$  $V_3 = (0, 0)$ *: : :* ;  $V_N = (0, 1)$ Define L *L* contai (*q*1 *E; q*1 (*q*1 *E;* 2*q*1

2012 Schnorr–Shevchenko claim that modern form of BKZ solves subset-sum problems faster than 2011 Becker–Coron–Joux.

Is this true? Open: What's the exponent of this algorithm?

 $\overline{\mathsf{S}}$ 

One way to find (*r*  $r_1, \ldots, r_N)$  $- \cdots + r_N K_N$ :

> + · · · + *r*  $W_N =$

= (−*C;* 0*;* 0*; : : : ;* 0), = (*K*1*; –;* 0*; : : : ;* 0), = (*K*2*;* 0*; –; : : : ;* 0),

= (*KN;* 0*;* 0*; : : : ; –*).

 $\cdots$  + **Z***V*<sub>N</sub>.

rt vector

## Lattice attacks on

LLL is fast but almost never finds this short vector in *L*.

1991 Schnorr–Euchner "BKZ" algorithm spends more time than LLL finding shorter vectors in any lattice. Many subsequent timevs.-shortness improvements.

> Define  $L = ZV_1 +$  $L$  contains  $q_1V_1 +$  $(q_1E, q_1K_2 - q_2K_1)$ (*q*1 *E;* 2*q*1 *u*2 − 2*q*<sup>2</sup>

2012 Schnorr–Shevchenko claim that modern form of BKZ solves subset-sum problems faster than 2011 Becker–Coron–Joux.

Is this true? Open: What's the exponent of this algorithm?

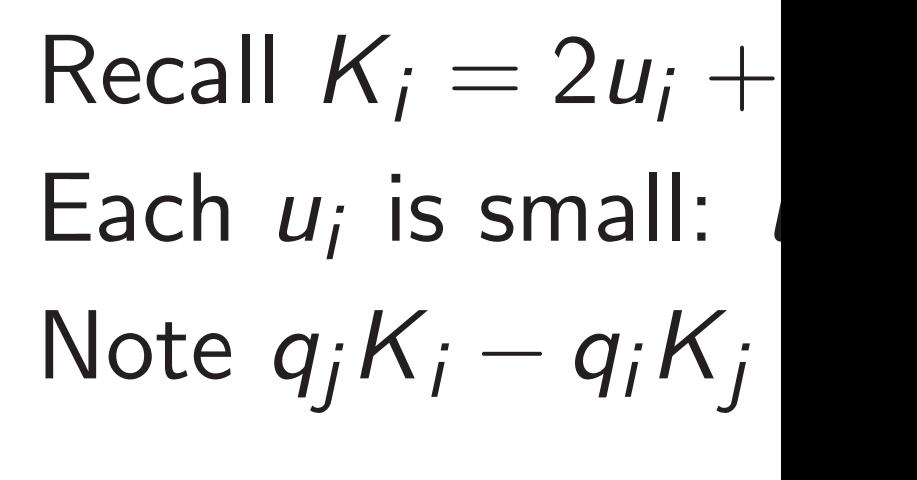

Define

*: : :* ;

- $V_1 = (E, K_2, K_3, \ldots)$  $V_2 = (0, -K_1, 0, ...)$  $V_3 = (0, 0, -K_1, ...)$
- $V_N = (0, 0, 0, \ldots, 0)$

<sup>1</sup>*; : : : ; rN*)

*KN*:

*N*.

29

 $Recall K_i = 2u_i + sq_i \approx sq_i$ Each  $u_i$  is small:  $u_i < E$ . Note  $q_j K_j - q_i K_j = 2q_j u_i -$ 

LLL is fast but almost never finds this short vector in *L*.

1991 Schnorr–Euchner "BKZ" algorithm spends more time than LLL finding shorter vectors in any lattice. Many subsequent timevs.-shortness improvements.

2012 Schnorr–Shevchenko claim that modern form of BKZ solves subset-sum problems faster than 2011 Becker–Coron–Joux.

Is this true? Open: What's the exponent of this algorithm?

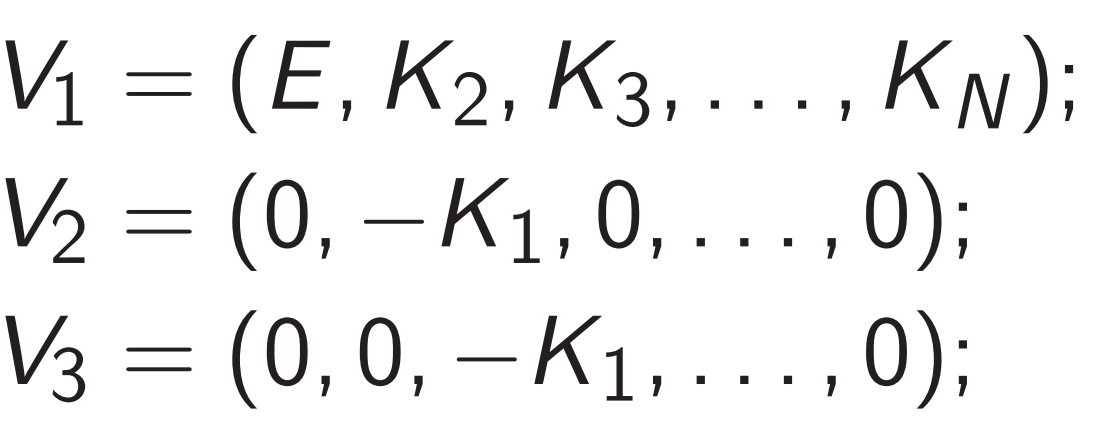

Define *: : :* ;

## Lattice attacks on DGHV ke

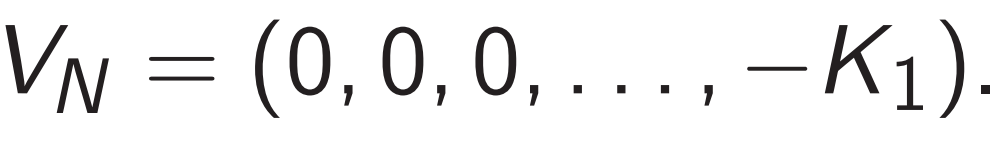

Define  $L = ZV_1 + \cdots + ZV_N$ L contains  $q_1V_1 + \cdots + q_NV_n$  $(q_1E, q_1K_2 - q_2K_1, \ldots) =$  $(q_1E, 2q_1u_2-2q_2u_1, \ldots).$ 

 $Recall K_i = 2u_i + sq_i \approx sq_i.$ Each  $u_i$  is small:  $u_i < E$ . Note  $q_j K_j - q_i K_j = 2q_j u_i - 2q_i u_j$ .

LLL is fast but almost never finds this short vector in *L*.

1991 Schnorr–Euchner "BKZ" algorithm spends more time than LLL finding shorter vectors in any lattice. Many subsequent timevs.-shortness improvements.

Define  $V_1 = (E, K_2, K_3, \ldots, K_N);$ *V*2 = (0*;* −*K*1*;* 0*; : : : ;* 0);  $V_3 = (0, 0, -K_1, \ldots, 0);$ *: : :* ;  $V_N = (0, 0, 0, \ldots, -K_1).$ Define  $L = ZV_1 + \cdots + ZV_N$ . L contains  $q_1V_1 + \cdots + q_NV_N =$  $(q_1E, q_1K_2 - q_2K_1, \ldots) =$  $(q_1E, 2q_1u_2-2q_2u_1, \ldots).$ 

2012 Schnorr–Shevchenko claim that modern form of BKZ solves subset-sum problems faster than 2011 Becker–Coron–Joux.

Is this true? Open: What's the exponent of this algorithm?

30

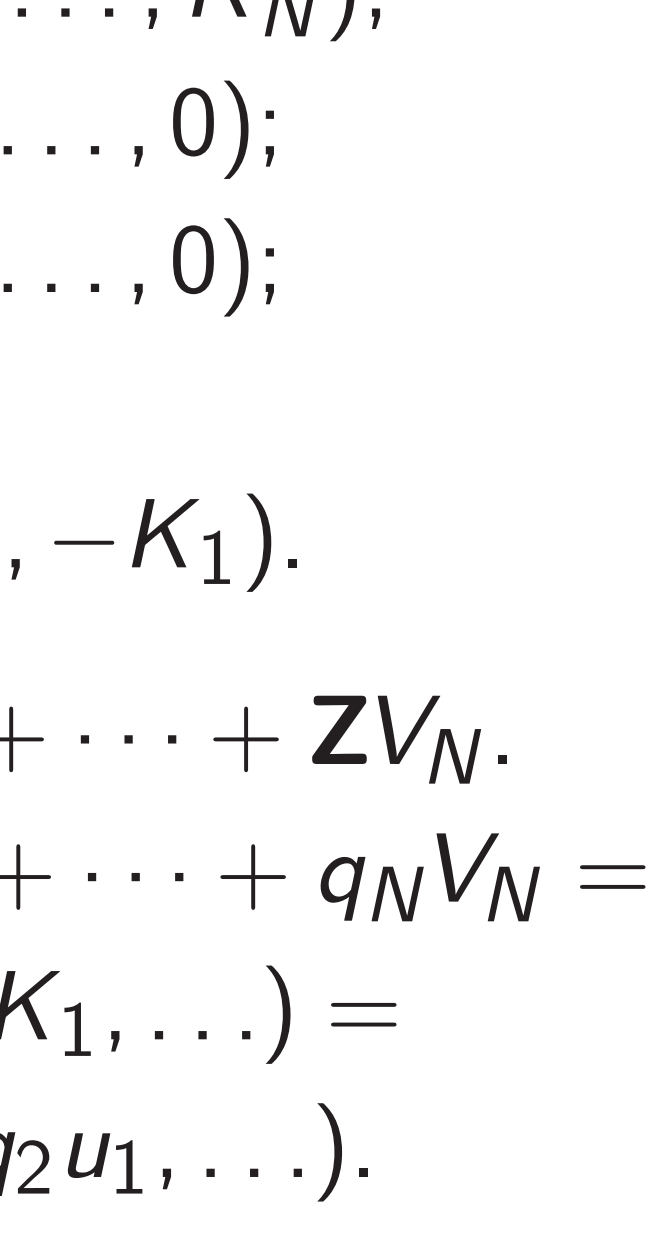

Lattice attacks on DGHV keys

ast but almost never s short vector in *L*.

hnorr–Euchner "BKZ" n spends more time than ling shorter vectors in any Many subsequent timeness improvements.

hnorr–Shevchenko claim dern form of BKZ solves um problems faster than cker–Coron–Joux.

29

Tue? Open: What's the t of this algorithm?

 $Recall K_i = 2u_i + sq_i \approx sq_i.$ Each  $u_i$  is small:  $u_i < E$ . Note  $q_j K_j - q_i K_j = 2q_j u_i - 2q_i u_j$ .

Define  $V_1 = (E, K_2, K_3, \ldots, K_N);$ *V*2 = (0*;* −*K*1*;* 0*; : : : ;* 0);  $V_3 = (0, 0, -K_1, \ldots, 0);$ *: : :* ;  $V_N = (0, 0, 0, \ldots, -K_1).$ Define  $L = ZV_1 + \cdots + ZV_N$ . L contains  $q_1V_1 + \cdots + q_NV_N =$  $(q_1E, q_1K_2 - q_2K_1, \ldots) =$  $(q_1E, 2q_1u_2-2q_2u_1, \ldots).$ 

30

Lattice attacks on DGHV keys

sage: V sage: V sage: V sage: V sage: V sage: q sage: q 5964878 sage: ro 9848873 sage: s 9848873 sage:

nost never ctor in *L*.

hner "BKZ" nore time than r vectors in any sequent timeovements.

29

vchenko claim of BKZ solves ms faster than n-Joux.

 $I$ : What's the lgorithm?

Define  $V_1 = (E, K_2, K_3, \ldots, K_N);$ *V*2 = (0*;* −*K*1*;* 0*; : : : ;* 0);  $V_3 = (0, 0, -K_1, \ldots, 0);$ *: : :* ;  $V_N = (0, 0, 0, \ldots, -K_1).$ Define  $L = ZV_1 + \cdots + ZV_N$ . L contains  $q_1V_1 + \cdots + q_NV_N =$  $(q_1E, q_1K_2 - q_2K_1, \ldots) =$  $(q_1E, 2q_1u_2-2q_2u_1, \ldots).$ 

## Lattice attacks on DGHV keys

 $Recall K_i = 2u_i + sq_i \approx sq_i.$ Each  $u_i$  is small:  $u_i < E$ . Note  $q_j K_j - q_i K_j = 2q_j u_i - 2q_i u_j$ .

sage: V=matrix.i sage:  $V=-K[0]*V$ sage: Vtop=copy( sage: Vtop[0]=E sage: V[0]=Vtop sage:  $q0=V.LLL()$ sage: q0 596487875 sage: round(K[0] 984887308997925 sage: s 984887308997925

sage:

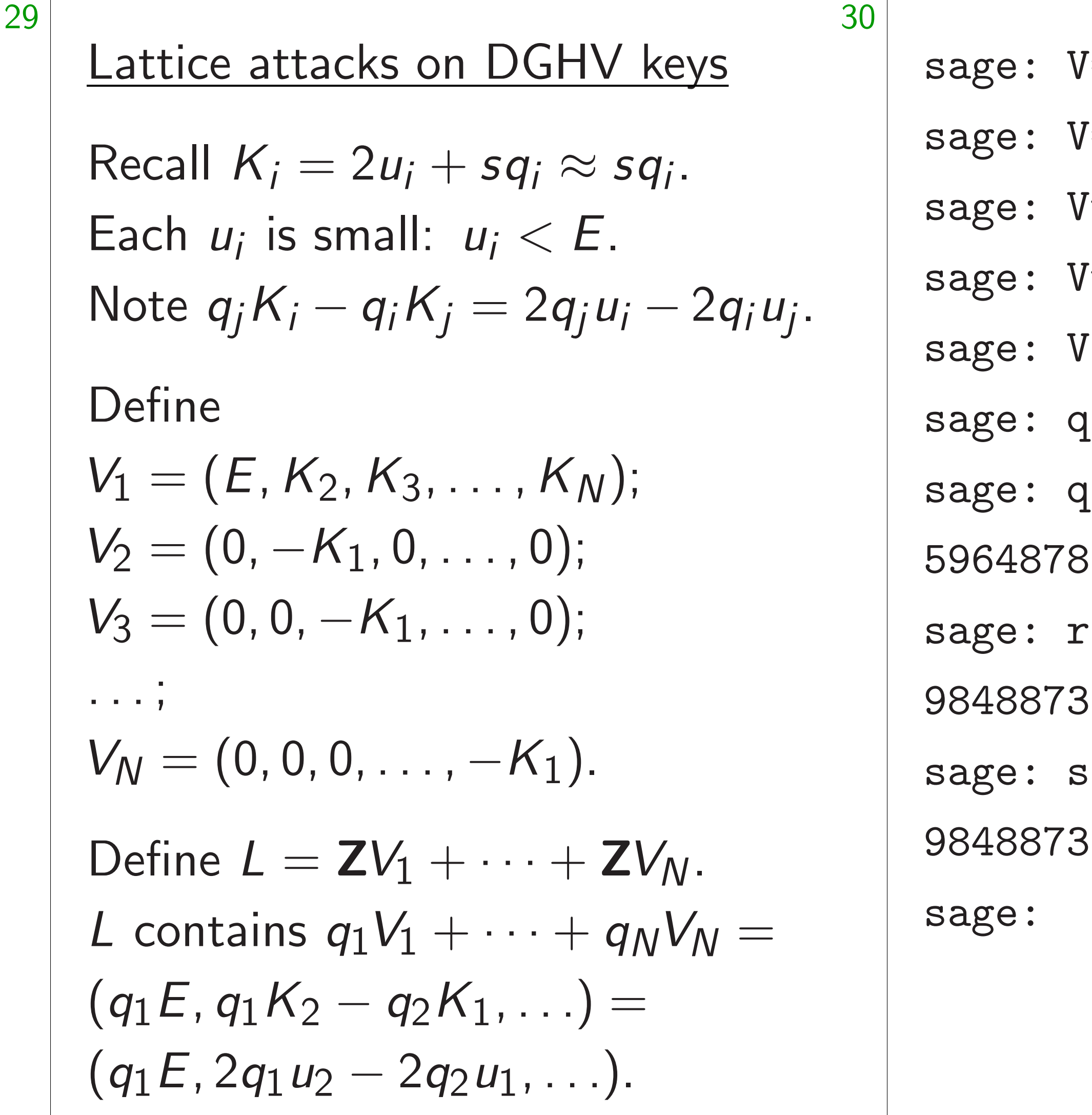

L<br>L

 $Z"$ 

ne-

the

than

n any

laim

olves

than

 $S=$ matrix.identity(N  $S=-K[0]*V$  $t$ op=copy $(K)$  $\text{top}[0]=E$ Sage: Video  $[0=V.$ LLL()[0][0]/E  $| 0 |$ 

- 175
- $\text{round}(K[0]/q0)$
- 88997925
- 
- 08997925

## Lattice attacks on DGHV keys

Recall 
$$
K_i = 2u_i + sq_i \approx sq_i
$$
.  
Each  $u_i$  is small:  $u_i < E$ .  
Note  $q_j K_i - q_i K_j = 2q_j u_i - 2q_i u_j$ 

.

Define

$$
V_1 = (E, K_2, K_3, \dots, K_N);
$$
  
\n
$$
V_2 = (0, -K_1, 0, \dots, 0);
$$
  
\n
$$
V_3 = (0, 0, -K_1, \dots, 0);
$$
  
\n
$$
\dots;
$$
  
\n
$$
V_N = (0, 0, 0, \dots, -K_1).
$$
  
\nDefine  $L = \mathbf{Z}V_1 + \dots + \mathbf{Z}V_N$ .  
\n $L$  contains  $q_1V_1 + \dots + q_NV_N =$ 

 $(q_1E, q_1K_2 - q_2K_1, \ldots) =$  $(q_1E, 2q_1u_2-2q_2u_1, \ldots).$ 

sage: V=matrix.identity(N) sage:  $V=-K[0]*V$ sage: Vtop=copy(K) sage: Vtop[0]=E sage: V[0]=Vtop sage: q0=V.LLL()[0][0]/E sage: q0 596487875 sage: round(K[0]/q0) 984887308997925 sage: s 984887308997925 sage:

attacks on DGHV keys

$$
C_i = 2u_i + sq_i \approx sq_i.
$$
  
is small:  $u_i < E$ .  

$$
K_i - q_i K_j = 2q_j u_i - 2q_i u_j.
$$

$$
, K_2, K_3, \ldots, K_N);
$$
  
-K<sub>1</sub>, 0, ..., 0);  
0, -K<sub>1</sub>, ..., 0);

$$
,0,0,\ldots ,-K_{1}).
$$

$$
= ZV_1 + \cdots + ZV_N.
$$
  
\n
$$
= q_1V_1 + \cdots + q_NV_N =
$$
  
\n
$$
K_2 - q_2K_1, \ldots) =
$$
  
\n
$$
W_1W_2 - 2q_2W_1, \ldots).
$$

31

sage: V=matrix.identity(N) sage:  $V=-K[0]*V$ sage: Vtop=copy(K) sage: Vtop[0]=E sage: V[0]=Vtop sage: q0=V.LLL()[0][0]/E sage: q0 596487875 sage: round(K[0]/q0) 984887308997925 sage: s 984887308997925 sage:

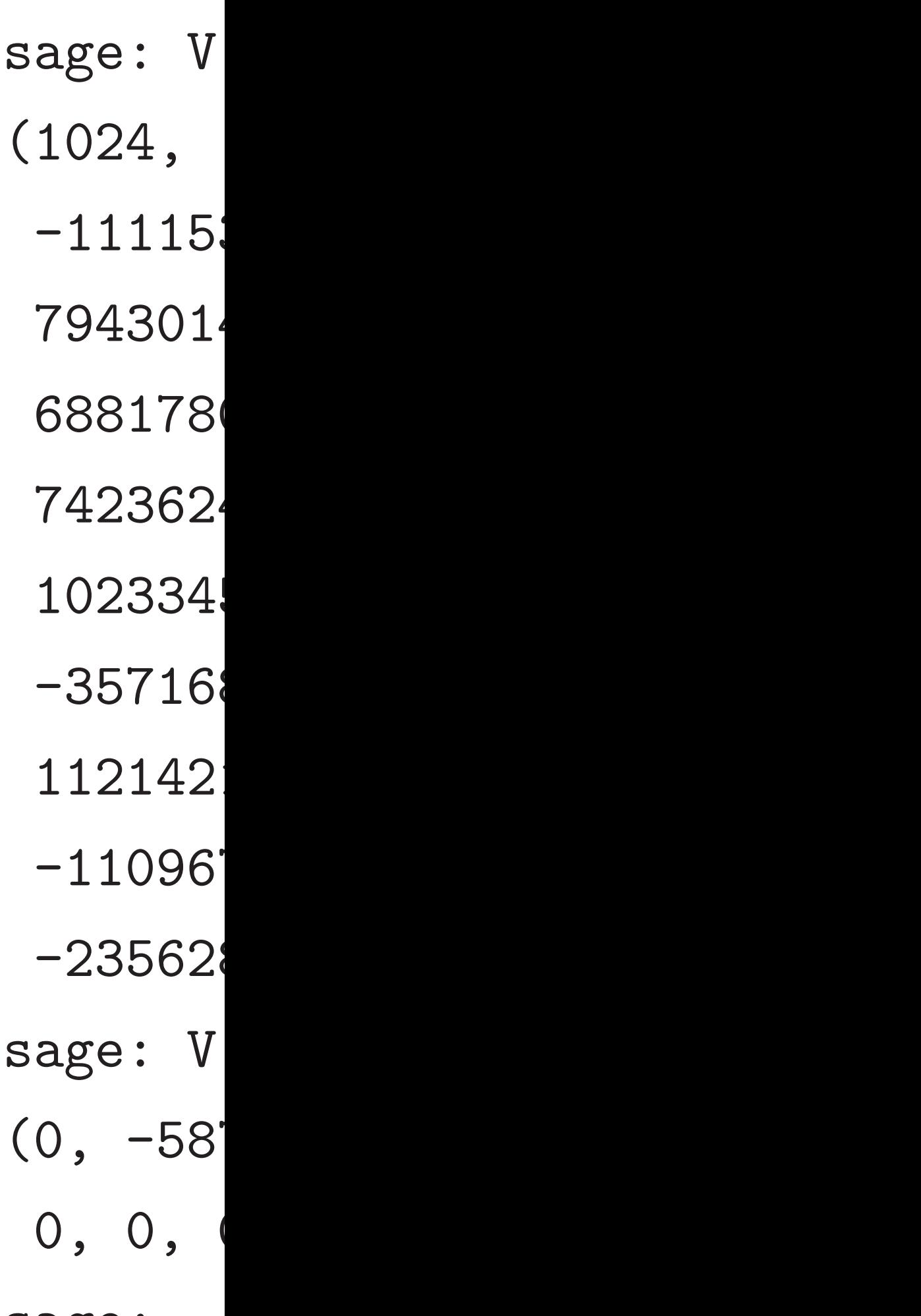

sage:

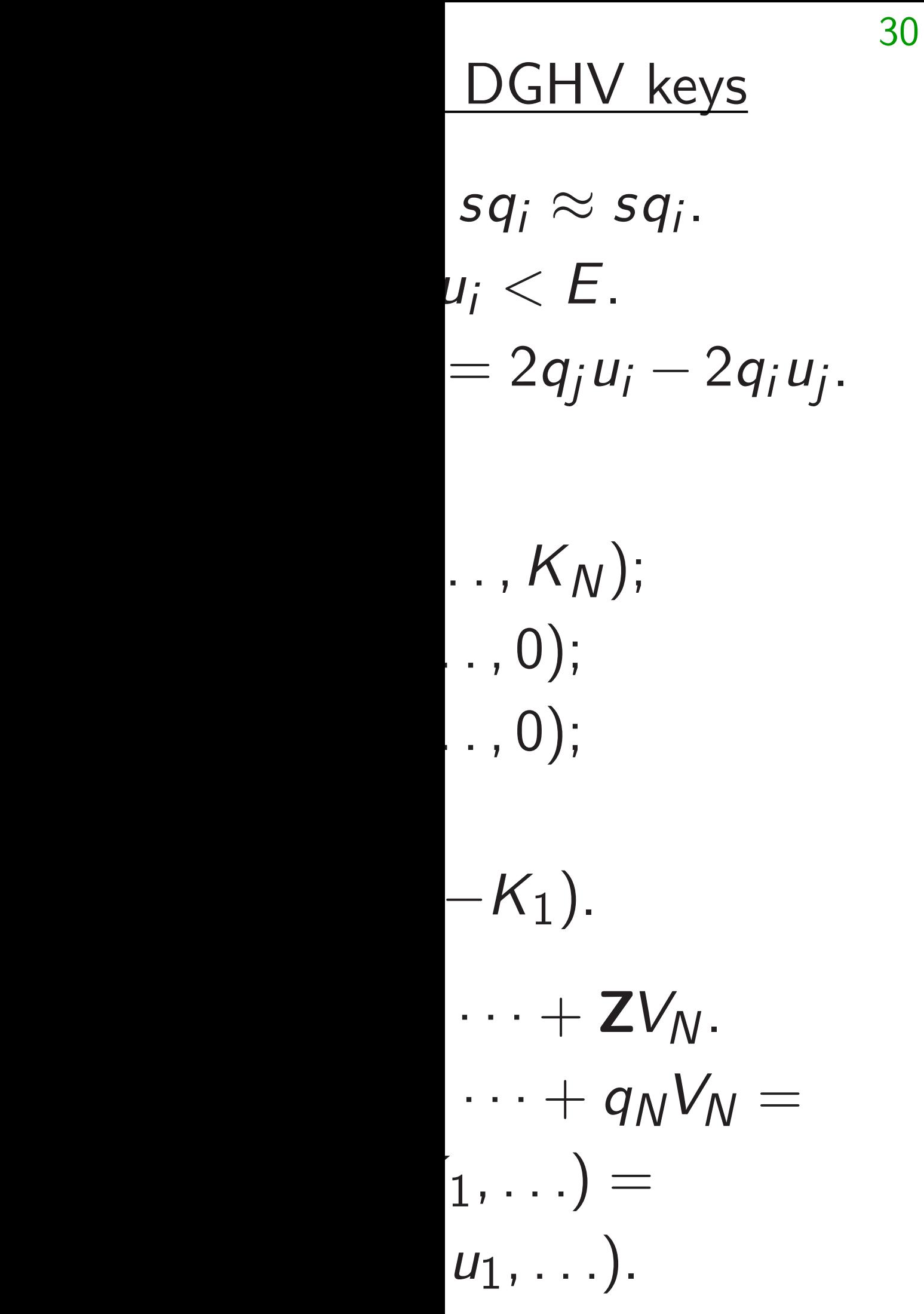

sage: V=matrix.identity(N) sage:  $V=-K[0]*V$ sage: Vtop=copy(K) sage: Vtop[0]=E sage: V[0]=Vtop sage: q0=V.LLL()[0][0]/E sage: q0 596487875 sage: round(K[0]/q0) 984887308997925 sage: s 984887308997925 sage:

## sage: V[0]

(1024,

-11115391791007

794301459533783

688178021083749

742362470968200

102334582783153

-35716867939855

112142161911996

-11096748622762

-23562893778500

sage: V[1]

(0, -58747333805

0, 0, 0, 0, 0, 0, 0, 0)

sage:

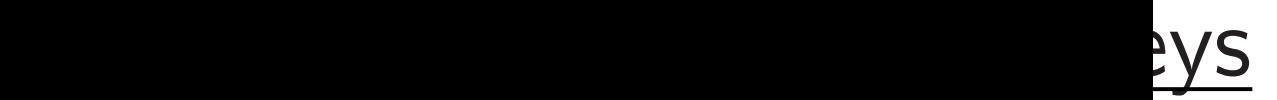

.

## − 2*q<sup>i</sup> uj* .

*N*.

 $\gamma_N =$ 

- 5391791007200837703
- 1459533783434896055
- 68817802108374958901751,
- 2470968200823035396
- 4582783153951505479
- 6867939855887673000
- 2161911996460105144
- 6748622762224955871
- 2893778500377052338
- $V[1]$
- 8747333805864066265
- 0, 0, 0, 0, 0, 0, 0, 0)

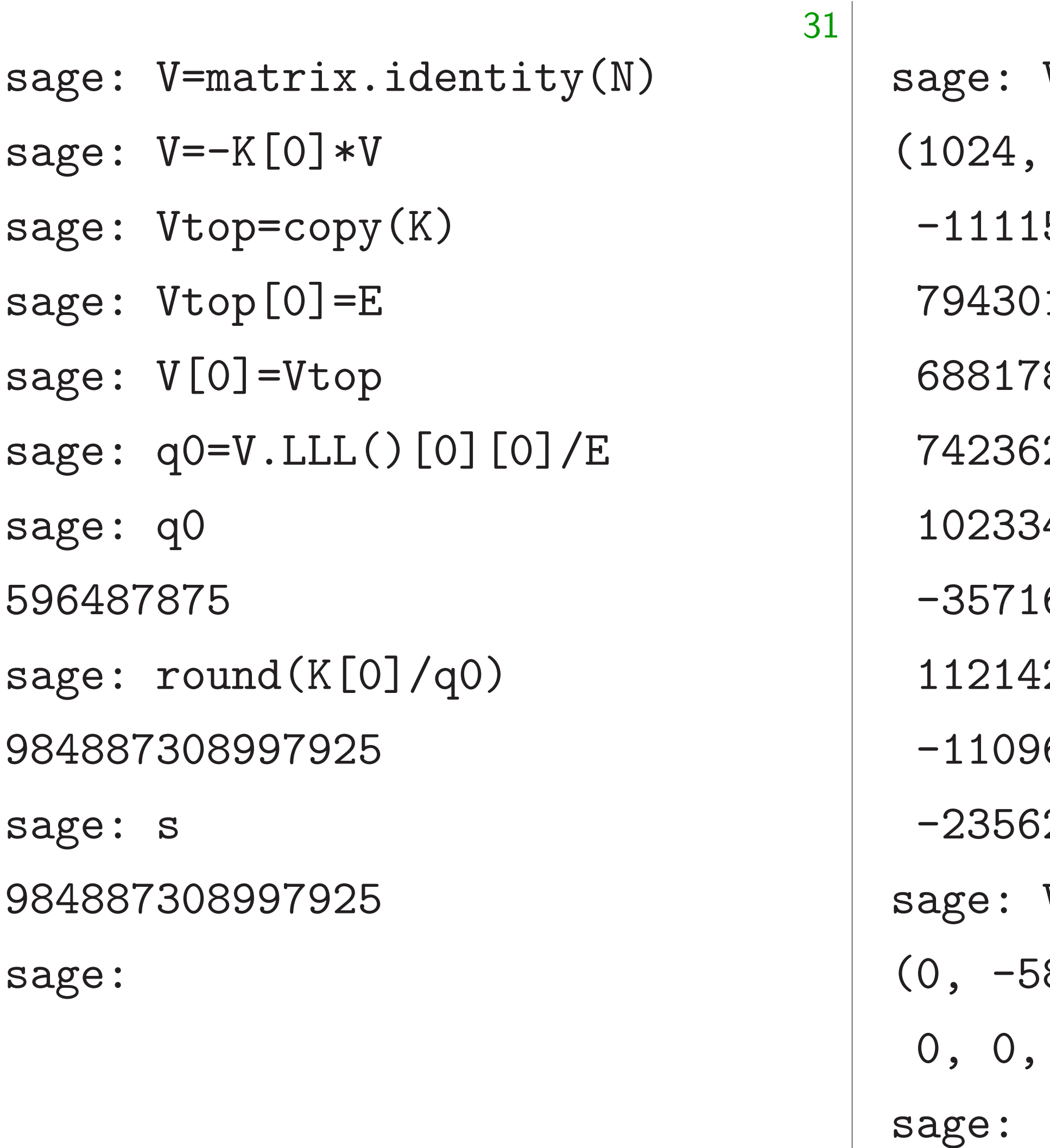

## $VOJV$

- 
- 
- 
- 
- 
- 
- 
- 
- -

sage: V=matrix.identity(N)

sage: Vtop=copy(K)

sage:  $V=-K[0]*V$ 

sage: Vtop[0]=E

sage: V[0]=Vtop

sage: q0

sage: q0=V.LLL()[0][0]/E

596487875

sage: round(K[0]/q0)

984887308997925

sage: s

984887308997925

sage:

sage: V[0]

(1024, -1111539179100720083770339, 794301459533783434896055, 68817802108374958901751, 742362470968200823035396, 1023345827831539515054795, -357168679398558876730006, 1121421619119964601051443, -1109674862276222495587129, -235628937785003770523381) sage: V[1] (0, -587473338058640662659869, 0, 0, 0, 0, 0, 0, 0, 0) sage:

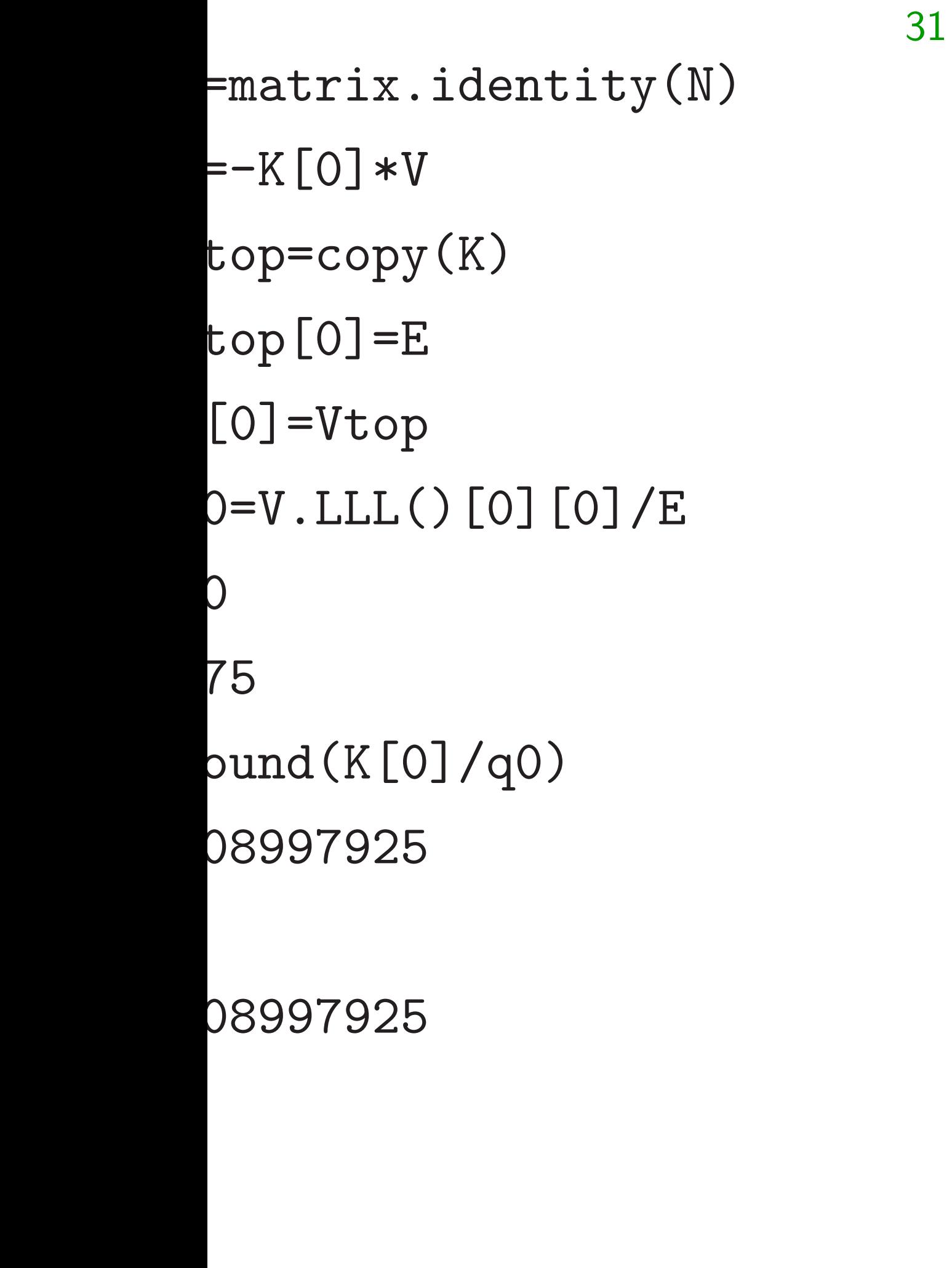

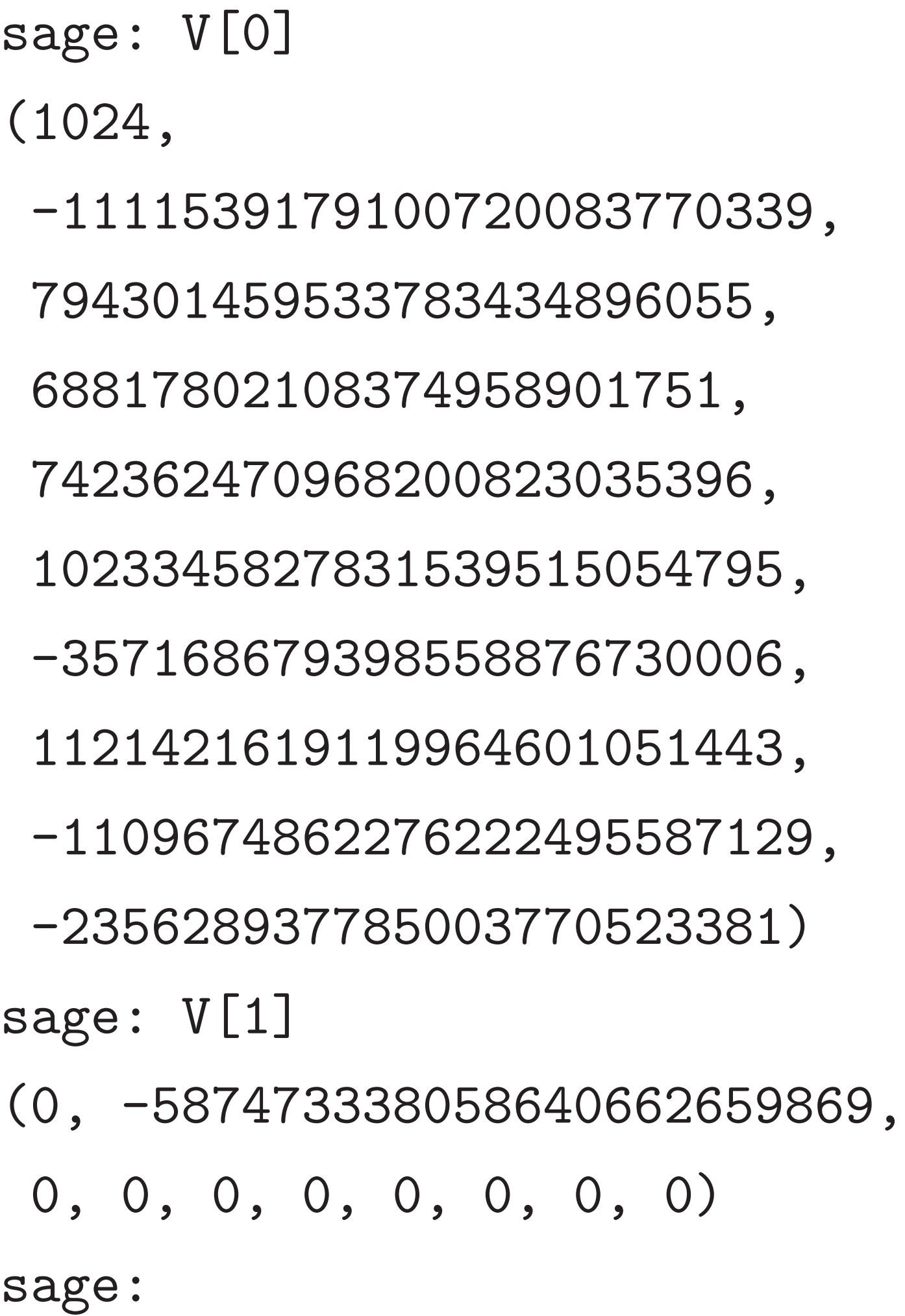

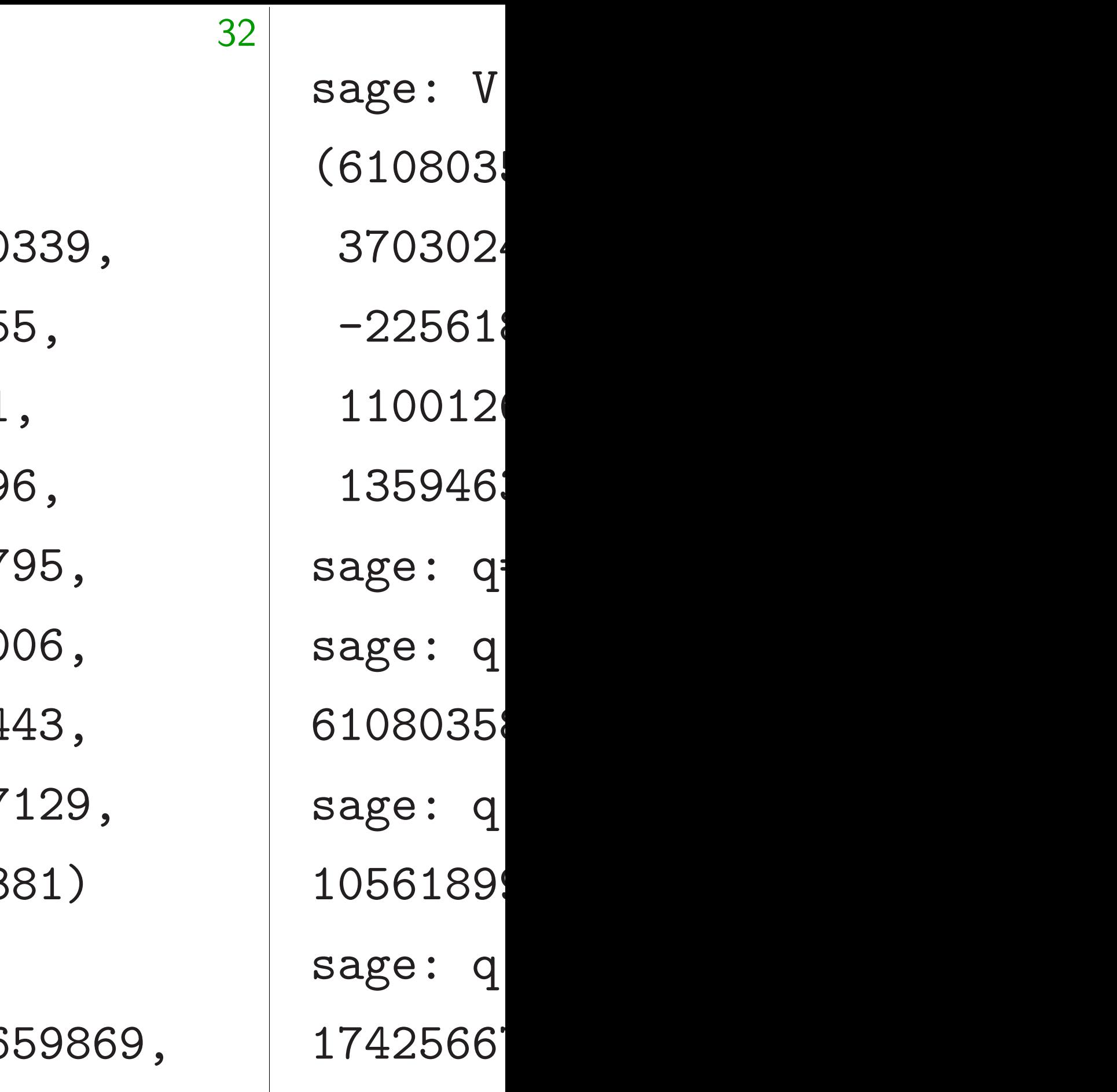

sage:

![](_page_122_Picture_131.jpeg)

32

sage: V[0] (1024, -1111539179100720083770339, 794301459533783434896055, 68817802108374958901751, 742362470968200823035396, 1023345827831539515054795, -357168679398558876730006, 1121421619119964601051443, -1109674862276222495587129, -235628937785003770523381) sage: V[1] (0, -587473338058640662659869, 0, 0, 0, 0, 0, 0, 0, 0) sage:

sage: V.LLL()[0] (610803584000, 1 37030242384, 84 -225618319442, 1100126026284, 1359463649048, sage:  $q=[Ki//s$  f sage: q[0]\*E 610803584000 sage:  $q[0]*K[1]$  -1056189937254  $sage: q[0]*K[9]$ -174256676348 sage:

 $\int$ 

### $V.LLL()[0]$

- 03584000, 1056189937
- 0242384, 84589845469
- 18319442, 363547143
- 126026284, -31315097
- 163649048, 174256676
- $q=[Ki//s for Ki in$  $q[0]*E$
- 8584000
- $q[0]*K[1]-q[1]*K[0]$ 89937254
- $q[0]*K[9]-q[9]*K[0]$ 174256676348

![](_page_123_Picture_122.jpeg)

sage: V[0]

(1024,

-1111539179100720083770339, 794301459533783434896055, 68817802108374958901751, 742362470968200823035396, 1023345827831539515054795, -357168679398558876730006, 1121421619119964601051443, -1109674862276222495587129, -235628937785003770523381) sage: V[1] (0, -587473338058640662659869, 0, 0, 0, 0, 0, 0, 0, 0)

sage:

sage: V.LLL()[0] (610803584000, 1056189937254, 37030242384, 845898454698, -225618319442, 363547143644, 1100126026284, -313150978512, 1359463649048, 174256676348) sage: q=[Ki//s for Ki in K] sage: q[0]\*E 610803584000 sage:  $q[0]*K[1]-q[1]*K[0]$ 1056189937254 sage: q[0]\*K[9]-q[9]\*K[0] 174256676348 sage:

```
32
```
2009 DG can choo these lat 2011 Co Tibouch by modi shows th encryption with a s' e.g. all  $\epsilon$ with pul 2012 Ch

Need big

-1111539179100720083770339, 794301459533783434896055, 68817802108374958901751, 742362470968200823035396, 1023345827831539515054795, -357168679398558876730006, 1619119964601051443, -1109674862276222495587129, -235628937785003770523381)  $[1]$ (0, -587473338058640662659869, 0, 0, 0, 0, 0, 0, 0, 0)

 $[0]$ 

33

sage: V.LLL()[0] (610803584000, 1056189937254, 37030242384, 845898454698, -225618319442, 363547143644, 1100126026284, -313150978512, 1359463649048, 174256676348) sage: q=[Ki//s for Ki in K] sage: q[0]\*E 610803584000 sage:  $q[0]*K[1]-q[1]*K[0]$ 1056189937254 sage: q[0]\*K[9]-q[9]\*K[0] 174256676348 sage:

![](_page_126_Picture_156.jpeg)

 $0, 0, 0)$ 

sage: V.LLL()[0] (610803584000, 1056189937254, 37030242384, 845898454698, -225618319442, 363547143644, 1100126026284, -313150978512, 1359463649048, 174256676348) sage: q=[Ki//s for Ki in K] sage: q[0]\*E 610803584000 sage:  $q[0]*K[1]-q[1]*K[0]$ 1056189937254 sage: q[0]\*K[9]-q[9]\*K[0] 174256676348 sage:

2009 DGHV analy can choose key siz these lattice attac 2011 Coron-Mand Tibouchi: reduce by modifying DGH shows that fully he encryption can be with a simple sche e.g. all attacks tak with public keys on 2012 Chen-Nguye Need bigger DGH'

![](_page_127_Picture_140.jpeg)

DGHV analysis: noose key sizes where lattice attacks fail.

Coron–Mandal–Naccac chi: reduce key sizes difying DGHV. "This that fully homomorph ption can be implemen simple scheme."

e.g. all attacks take  $\geq$ 2<sup>72</sup> cy oublic keys only 802ME

> Chen-Nguyen: faster a bigger DGHV/CMNT

```
sage: V.LLL()[0]
(610803584000, 1056189937254,
 37030242384, 845898454698,
 -225618319442, 363547143644,
 1100126026284, -313150978512,
 1359463649048, 174256676348)
sage: q=[Ki//s for Ki in K]
sage: q[0]*E
610803584000
sage: q[0]*K[1]-q[1]*K[0]1056189937254
sage: q[0]*K[9]-q[9]*K[0]
174256676348
sage:
```
2009 DGHV analysis: can choose key sizes where these lattice attacks fail. 2011 Coron–Mandal–Naccache– Tibouchi: reduce key sizes by modifying DGHV. "This shows that fully homomorphic encryption can be implemented with a simple scheme." e.g. all attacks take  $\geq$ 2<sup>72</sup> cycles with public keys only 802MB.

- 
- 
- 
- 
- 
- 
- 
- 2012 Chen–Nguyen: faster attack. Need bigger DGHV/CMNT keys.

 $.$  LLL $()$  $[0]$ 

(610803584000, 1056189937254,

37030242384, 845898454698,

-225618319442, 363547143644,

1100126026284, -313150978512,

1359463649048, 174256676348)

 $=[Ki//s for Ki in K]$ 

 $[0]*E$ 

84000

```
[0]*K[1]-q[1]*K[0]
```
937254

 $[0] * K[9] - q[9] * K[0]$ 

76348

2011 Coron–Mandal–Naccache– Tibouchi: reduce key sizes by modifying DGHV. "This shows that fully homomorphic encryption can be implemented with a simple scheme."

e.g. all attacks take  $\geq$ 2<sup>72</sup> cycles with public keys only 802MB.

34

2009 DGHV analysis: can choose key sizes where

these lattice attacks fail.

2012 Chen–Nguyen: faster attack. Need bigger DGHV/CMNT keys.

Big atta 1991 Ch Pfitzmar define  $C$ for suita Simple, Very eas finding  $C$ computi Typical examples *C* is "provable" "cryptog "security" mathem

056189937254,

5898454698,

363547143644,

-313150978512,

174256676348)

or Ki in K]

 $q[1]*K[0]$ 

 $q[9]*K[0]$ 

2011 Coron–Mandal–Naccache– Tibouchi: reduce key sizes by modifying DGHV. "This shows that fully homomorphic encryption can be implemented with a simple scheme."

e.g. all attacks take  $\geq$ 2<sup>72</sup> cycles with public keys only 802MB.

## Big attack surface

1991 Chaum-van Pfitzmann: choose define  $C(x, y) = 4$ for suitable ranges

Simple, beautiful, Very easy security finding *C* collision computing a discret

Typical exaggerati

*C* is "provably secure

"cryptographically

"security follows f mathematical prod

2009 DGHV analysis: can choose key sizes where these lattice attacks fail.

2012 Chen–Nguyen: faster attack. Need bigger DGHV/CMNT keys.

```
(254,
```
 $8,$ 

 $644,$ 

18512,

1348)

 $\rm K]$ 

2011 Coron–Mandal–Naccache– Tibouchi: reduce key sizes by modifying DGHV. "This shows that fully homomorphic encryption can be implemented with a simple scheme."

e.g. all attacks take  $\geq$ 2<sup>72</sup> cycles with public keys only 802MB.

34

2009 DGHV analysis: can choose key sizes where these lattice attacks fail.

1991 Chaum–van Heijst– Pfitzmann: choose p sensibl define  $C(x, y) = 4^x 9^y \mod p$ for suitable ranges of *x* and *y*. Simple, beautiful, structured

Very easy security reduction: finding *C* collision implies computing a discrete logarit

2012 Chen–Nguyen: faster attack. Need bigger DGHV/CMNT keys.

Typical exaggerations: *C* is "provably secure"; *C* is "cryptographically collision-f "security follows from rigord mathematical proofs".

## Big attack surfaces are dang

2009 DGHV analysis: can choose key sizes where these lattice attacks fail.

e.g. all attacks take  $\geq$ 2<sup>72</sup> cycles with public keys only 802MB.

2011 Coron–Mandal–Naccache– Tibouchi: reduce key sizes by modifying DGHV. "This shows that fully homomorphic encryption can be implemented with a simple scheme."

2012 Chen–Nguyen: faster attack. Need bigger DGHV/CMNT keys.

35

- 
- 
- 
- 
- 
- 
- 
- 
- 
- 
- 
- 
- 
- 
- -
- 

Big attack surfaces are dangerous

1991 Chaum–van Heijst– Pfitzmann: choose *p* sensibly; define  $C(x, y) = 4^x 9^y \mod p$ for suitable ranges of *x* and *y*.

Simple, beautiful, structured. Very easy security reduction: finding *C* collision implies computing a discrete logarithm.

Typical exaggerations: *C* is "provably secure"; *C* is "cryptographically collision-free"; "security follows from rigorous mathematical proofs".

**GHV** analysis: ose key sizes where

tice attacks fail.

ron–Mandal–Naccache– i: reduce key sizes fying DGHV. "This at fully homomorphic on can be implemented imple scheme."

34

attacks take  $\geq$ 2<sup>72</sup> cycles plic keys only 802MB.

> en-Nguyen: faster attack. gger DGHV/CMNT keys.

## Big attack surfaces are dan

1991 Chaum–van Heijst– Pfitzmann: choose p sensil define  $C(x, y) = 4^x 9^y \mod p$ for suitable ranges of *x* and

Simple, beautiful, structure Very easy security reduction finding *C* collision implies computing a discrete logarithm

![](_page_133_Picture_234.jpeg)

Security 1922 Kr 1986 Co Schroep 1993 Gc 1993 Sc 1994 Sh many su from peo pre-quan *C* is very No matt is, obtai "unstruc function

Typical exaggerations: *C* is "provably secure"; *C* is "cryptographically collision-"security follows from rigor mathematical proofs".

 $s$ is:

es where ks fail.

lal-Naccache-

34

key sizes

IV. "This

omomorphic

implemented  $\cdot$ me."

 $\epsilon$ e.  $\geq$ 2 $^{72}$  cycles nly 802MB.

> n: faster attack. V/CMNT keys.

# Security losses in 1922 Kraitchik (in 1986 Coppersmith Schroeppel (NFS 1993 Gordon (gen 1993 Schirokauer 1994 Shor (quantu many subsequent from people who d pre-quantum secul *C* is very bad cryp No matter what u is, obtain better se "unstructured" co function designs su

1991 Chaum–van Heijst– Pfitzmann: choose *p* sensibly; define  $C(x, y) = 4^x 9^y \mod p$ for suitable ranges of *x* and *y*.

Simple, beautiful, structured. Very easy security reduction: finding *C* collision implies computing a discrete logarithm.

Typical exaggerations: *C* is "provably secure"; *C* is "cryptographically collision-free"; "security follows from rigorous mathematical proofs".

 $the-$ 

 $\overline{\textsf{inc}}$ ted

*r*cles  $3.$ 

attack.

keys.

35

function designs such as BL.

Security losses in *C* include 1922 Kraitchik (index calcul 1986 Coppersmith–Odlyzko– Schroeppel (NFS predecessor) 1993 Gordon (general DL N 1993 Schirokauer (faster NF 1994 Shor (quantum poly ti many subsequent attack spe from people who care about pre-quantum security. *C* is very bad cryptography. No matter what user's cost is, obtain better security with

Big attack surfaces are dangerous 1991 Chaum–van Heijst– Pfitzmann: choose *p* sensibly; define  $C(x, y) = 4^x 9^y \mod p$ for suitable ranges of *x* and *y*. Simple, beautiful, structured. Very easy security reduction: finding *C* collision implies computing a discrete logarithm. Typical exaggerations: *C* is "provably secure"; *C* is "cryptographically collision-free"; "security follows from rigorous mathematical proofs".

"unstructured" compression-

## Big attack surfaces are dangerous

1991 Chaum–van Heijst– Pfitzmann: choose *p* sensibly; define  $C(x, y) = 4^x 9^y \mod p$ for suitable ranges of *x* and *y*.

Simple, beautiful, structured. Very easy security reduction: finding *C* collision implies computing a discrete logarithm.

Typical exaggerations: *C* is "provably secure"; *C* is "cryptographically collision-free"; "security follows from rigorous mathematical proofs".

Security losses in *C* include 1922 Kraitchik (index calculus); 1986 Coppersmith–Odlyzko– Schroeppel (NFS predecessor); 1993 Gordon (general DL NFS); 1993 Schirokauer (faster NFS); 1994 Shor (quantum poly time); many subsequent attack speedups from people who care about pre-quantum security. *C* is very bad cryptography. No matter what user's cost limit is, obtain better security with "unstructured" compression-

# function designs such as BLAKE.

- 
- 
- 
- 
- 
- 
- 

ck surfaces are dangerous

35

aum-van Heijstan: choose p sensibly;  $(x, y) = 4^x 9^y \mod p$ ble ranges of *x* and *y*.

> beautiful, structured. y security reduction: **C** collision implies ng a discrete logarithm.

exaggerations:

ovably secure"; *C* is

graphically collision-free"; *I* follows from rigorous

atical proofs".

36

Security losses in *C* include 1922 Kraitchik (index calculus); 1986 Coppersmith–Odlyzko– Schroeppel (NFS predecessor); 1993 Gordon (general DL NFS); 1993 Schirokauer (faster NFS); 1994 Shor (quantum poly time); many subsequent attack speedups from people who care about pre-quantum security.

*C* is very bad cryptography. No matter what user's cost limit is, obtain better security with "unstructured" compressionfunction designs such as BLAKE.

For publ Some m seems to but purs often lea Pre-qual simpler that suffered than EC attacks 2013 Ba Thomé: break of

## s are dangerous

35

Heijst-

- e p sensibly;
- define *C*(*x; y*) = 4*<sup>x</sup>* 9 *y* mod *p*
	- for  $x$  and  $y$ .
	- structured.
	- reduction:
	- implies
	- ete logarithm.
	- ons:
	- *C* is "provably secure"; *C* is
	- collision-free";
	- rom rigorous
	- $\mathsf{pfs}''$  .

# For public-key enc Some mathematic seems to be unavo but pursuing simp often leads to secur

Pre-quantum exan simpler than ECD suffered many more than ECDH. State attacks are very co

2013 Barbulescu-Thomé: pre-quant break of small-cha

Security losses in *C* include 1922 Kraitchik (index calculus); 1986 Coppersmith–Odlyzko– Schroeppel (NFS predecessor); 1993 Gordon (general DL NFS); 1993 Schirokauer (faster NFS); 1994 Shor (quantum poly time); many subsequent attack speedups from people who care about pre-quantum security.

*C* is very bad cryptography. No matter what user's cost limit is, obtain better security with "unstructured" compressionfunction designs such as BLAKE.

## serous

35

 $y;$ mod *p* for suitable ranges of *x* and *y*.

 $\mathsf{I}$ . Very easy security reduction:

 $hm.$ 

 $\widehat{\mathsf{free}}'$  ; **US** 

36

Pre-quantum example: DH

simpler than ECDH, but DH

suffered many more security

than ECDH. State-of-the-ar

attacks are very complicated

2013 Barbulescu-Gaudry-Jo

Thomé: pre-quantum quasi-

break of small-characteristic

For public-key encryption: Some mathematical structure seems to be unavoidable, but pursuing simple structure often leads to security disast

Security losses in *C* include 1922 Kraitchik (index calculus); 1986 Coppersmith–Odlyzko– Schroeppel (NFS predecessor); 1993 Gordon (general DL NFS); 1993 Schirokauer (faster NFS); 1994 Shor (quantum poly time); many subsequent attack speedups from people who care about pre-quantum security.

*C* is very bad cryptography. No matter what user's cost limit is, obtain better security with "unstructured" compressionfunction designs such as BLAKE.

Security losses in *C* include 1922 Kraitchik (index calculus); 1986 Coppersmith–Odlyzko– Schroeppel (NFS predecessor); 1993 Gordon (general DL NFS); 1993 Schirokauer (faster NFS); 1994 Shor (quantum poly time); many subsequent attack speedups from people who care about pre-quantum security.

*C* is very bad cryptography. No matter what user's cost limit is, obtain better security with "unstructured" compressionfunction designs such as BLAKE.

For public-key encryption: Some mathematical structure seems to be unavoidable, but pursuing simple structures often leads to security disasters.

- 
- 
- 
- 
- suffered many more security losses
	-
	-

Pre-quantum example: DH is simpler than ECDH, but DH has than ECDH. State-of-the-art DH attacks are very complicated.

2013 Barbulescu–Gaudry–Joux– Thomé: pre-quantum quasi-poly break of small-characteristic DH.

losses in *C* include aitchik (index calculus); ppersmith–Odlyzko– pel (NFS predecessor); rdon (general DL NFS); hirokauer (faster NFS); or (quantum poly time); bsequent attack speedups ople who care about itum security.

*A* bad cryptography. er what user's cost limit n better security with tured" compression-

designs such as BLAKE.

36

37

The stat against are muc than the Lattice-l advertise simple", "linear c Attacks For effic cryptosy features surface e  $rings$  and

For public-key encryption: Some mathematical structure seems to be unavoidable, but pursuing simple structures often leads to security disasters.

Pre-quantum example: DH is simpler than ECDH, but DH has suffered many more security losses than ECDH. State-of-the-art DH attacks are very complicated.

2013 Barbulescu–Gaudry–Joux– Thomé: pre-quantum quasi-poly break of small-characteristic DH.

 $C$  include dex calculus); -Odlyzkopredecessor); eral DL NFS); (faster NFS); 1m poly time); attack speedups are about rity.

36

tography.

ser's cost limit

ecurity with

mpression-

uch as BLAKE.

The state-of-the-a against Cohen's cr are much more co than the cryptosys

Lattice-based cryp advertised as "algo simple", consisting "linear operations Attacks exploit this

For efficiency, latt

cryptosystems usu

features that expa

surface even more

rings and decryption

For public-key encryption: Some mathematical structure seems to be unavoidable, but pursuing simple structures often leads to security disasters.

Pre-quantum example: DH is simpler than ECDH, but DH has suffered many more security losses than ECDH. State-of-the-art DH attacks are very complicated.

2013 Barbulescu–Gaudry–Joux– Thomé: pre-quantum quasi-poly break of small-characteristic DH.  $\mathsf{u}\mathsf{s}$ );

 $\overline{\phantom{a}}$ 

36

 $\mathsf{sr})$ ;  $FS);$  $(S)$ ; me); edups<sup>.</sup>

limit  $\mathsf{h}$ "unstructured" compression-

AKE.

37

- 
- 
- than the cryptosystem is. So
- Lattice-based cryptosystems
- advertised as "algorithmicall
- simple", consisting mainly of
- "linear operations on vectors
- Attacks exploit this structur
- For efficiency, lattice-based
- cryptosystems usually have
- features that expand the att
- surface even more: e.g.,
- rings and decryption failures.

For public-key encryption: Some mathematical structure seems to be unavoidable, but pursuing simple structures often leads to security disasters.

Pre-quantum example: DH is simpler than ECDH, but DH has suffered many more security losses than ECDH. State-of-the-art DH attacks are very complicated.

2013 Barbulescu–Gaudry–Joux– Thomé: pre-quantum quasi-poly break of small-characteristic DH.

The state-of-the-art attacks against Cohen's cryptosyster are much more complicated
37

For public-key encryption: Some mathematical structure seems to be unavoidable, but pursuing simple structures often leads to security disasters.

Pre-quantum example: DH is simpler than ECDH, but DH has suffered many more security losses than ECDH. State-of-the-art DH attacks are very complicated.

2013 Barbulescu–Gaudry–Joux– Thomé: pre-quantum quasi-poly break of small-characteristic DH.

The state-of-the-art attacks against Cohen's cryptosystem are much more complicated than the cryptosystem is. Scary!

Lattice-based cryptosystems are advertised as "algorithmically simple", consisting mainly of "linear operations on vectors". Attacks exploit this structure!

For efficiency, lattice-based cryptosystems usually have features that expand the attack surface even more: e.g., rings and decryption failures.

- 
- 
- 
- 
- 
- 
- 
- 
- 
-